МИНИСТЕРСТВО ОБРАЗОВАНИЯ И НАУКИ РОССИЙСКОЙ ФЕДЕРАЦИИ

Федеральное государственное автономное образовательное учреждение высшего образования САНКТ-ПЕТЕРБУРГСКИЙ ГОСУДАРСТВЕННЫЙ УНИВЕРСИТЕТ АЭРОКОСМИЧЕСКОГО ПРИБОРОСТРОЕНИЯ

Л. Д. Вилесов, В. Н. Филатов

# ПРОЕКТИРОВАНИЕ ТРАНЗИСТОРНЫХ РАДИОПЕРЕДАТЧИКОВ

Учебно-методическое пособие

T<sup>u</sup>lsti

Санкт-Петербург 2016

 $A$ вт

Рецензенты: кандидат технических наук, доцент *В. Г. Нефедов*;

Утверждено редакционно-издательским советом университета в качестве учебно-методического пособия

#### **Вилесов, Л. Д.**

УДК ББК

Авт. Проектирование транзисторных радиопередатчиков: учеб.-метод. пособие / Л. Д. Вилесов, В. Н. Филатов.– СПб.: ГУАП, 2016.– 84 с.

В учебно-методическом пособии рассматриваются вопросы проектирования каскадов транзисторных передатчиков СВЧ. Особое вни мание уделено изложению методики расчета кварцевого генератора, усилителей мощности, умножителей частоты и цепей согласования. Даны рекомендации по разработке структурной схемы всего передатчика для разных видов модуляции. Начальные этапы проекти рования ориентированы на работу с компьютером для выполнения расчетов по специальным программам. Приведены примеры расчетов отдельных каскадов на ЭВМ.

Изложенный материал необходим для подготовки студен тов к практическим занятиям, семинарам, выполнению курсовых проектов и работ по дисциплинам «Устройства генерирова ния и формирования сигналов», «Радиопередающие устройства», «Формирование и передача сигналов». Пособие предназначено для студентов дневной и заочной форм обучения по направлениям «Радиотехника»,«Техническая эксплуатация транспортного радио оборудования» «Радиоэлектронные системы и комплексы», «Оптотехника», «Инфокоммуникационные технологии и системы связи», «Биотехнические системы и технологии».

Пособие подготовлено к публикации кафедрой радиотехнических и оптоэлектронных комплексов по рекомендации методической комиссии института радиотехники, электроники и связи.

> УДК ББК

- © Вилесов Л. Д., Филатов В. Н., 2016
- © Санкт-Петербургский государственный университет аэрокосмического приборостроения, 2016

### **ВВЕДЕНИЕ**

В методическом пособии рассматриваются вопросы проектирования каскадов транзисторных передатчиков СВЧ. Особое внимание уделено расчетам кварцевого генератора, мощных и маломощных усилителей, а также мощных и маломощных умножителей частоты. Для расчетов разработаны программы для ЭВМ, что существенно сокращает время проектирования.

Рекомендации по разработке структурной схемы передатчика для разных видов модуляции даны в работах  $[1 - 7]$ . В работах  $[1, 1]$ 2, 4] изложено проектирование мощных генераторов с внешним возбуждением на СВЧ и цепей согласования. Методики разработки структурной схемы передатчика и выбора транзисторов приведены в разделах 1–3 данного пособия.

По схеме генератора с внешним возбуждением (ГВВ) реализуются как усилители мощности, так и умножители частоты (удвоители и утроители частоты). Разница заключается в выделении требуемой (второй или третьей) гармоники выходного тока. Кроме того, имеются отличия в проектировании мощных и маломощных каскадов передатчика. Методики приведенных расчетов [1] справедливы для транзисторов с выходной мощностью более 1 Вт (раздел 4).

Методика расчета маломощных транзисторных усилителей СВЧ с выходной мощностью менее 1 Вт принципиально отличается от методики расчета мощного усилительного каскада [2]. Маломощный каскад имеет по сравнению с мощным относительно высокое входное сопротивление, при этом цепь возбуждения транзистора выполняется с поперечной емкостью в цепи базы транзистора, что позволяет рассматривать возбудитель как источник гармонического напряжения.

Мощные транзисторные умножители СВЧ выполняются по схеме с общей базой (ОБ). Их возбуждение осуществляется гармоническим током. Примером цепи возбуждения гармоническим током является Т-образная цепь с последовательной индуктивностью, подключенной к эмиттеру. Их расчет приведен в разделе 5.

Маломощные транзисторные усилители и умножители СВЧ выполняются по схеме с общим эмиттером (ОЭ) и с возбуждением от источника гармонического напряжения. Расчет маломощного умножителя рассмотрен в разделе 6, а маломощного усилителя в разделе 7.

Методики расчетов кварцевого генератора рассматриваются в разделах 8 и 9. Расчет кварцевого генератора с включением кварца между базой и коллектором (осцилляторная схема) дан для двух случаев: генератор работает на фиксированной частоте, и генератор работает в режиме управления частотой (частотной модуляции).

 Для проведения расчетов транзисторных генераторов разработаны программы на языке Turbo Pascal 7.0, которые сопровождаются необходимыми базами данных биполярных транзисторов, позволяющими выбрать необходимый тип транзистора. Диалоговый режим позволяет оперативно корректировать результаты, полученные в ходе расчетов: изменять тип транзистора, вводить обратную связь для обеспечения устойчивости работы, контролировать параметры электрического режима транзистора. Работа с программами расчетов изложена в разделе 10.

Методика расчета цепей согласования приведена в разделах  $11$  – 13. Проектированию системы охлаждения транзисторов передатчика посвящен раздел 14.

# **1. РАЗРАБОТКА СТРУКТУРНОЙ СХЕМЫ ТРАНЗИСТОРНОГО РАДИОПЕРЕДАТЧИКА**

Структурная схема передатчика разрабатывается еще до расчета электрических режимов его каскадов. Ниже рассмотрено составление структурных схем радиопередатчиков с амплитудной (АМ), частотной (ЧМ) и однополосной (ОМ) модуляцией. Основными исходными данными при составлении структурной схемы являются: *f* – рабочая частота передатчика; Δ*F* – диапазон рабочих частот; *P* – полезная мощность, под которой понимается мощность, отдаваемая в антенну передатчика; Δ*f/f* – относительная нестабильность частоты, где Δ*f* – девиация частоты.

Если Δ*f*/*f* < 10–4, то предполагается кварцевая стабилизация частоты задающего генератора в возбудителе передатчика.

Перечисленных данных достаточно для того, чтобы начать составление структурной схемы. Разработку структурной схемы следует начать с выхода передатчика, постепенно продвигаясь к его входу, то есть к возбудителю (задающему генератору высокой частоты).

Рассмотрим пример составления структурной схемы для передатчика с ЧМ. Выбор транзистора выходного каскада проводим по заданной центральной частоте в спектре ЧМ-сигнала и мощности в антенне. Если не предполагается значительное удаление антенны от передатчика, то при выборе транзистора следует учесть только потери мощности в выходной цепи согласования транзистора с антенной. КПД выходной цепи для передатчика мощностью не более 10 Вт можно принять равным  $0.8 - 0.9$ . Таким образом, мощность, на которую следует выбрать транзистор выходного каскада, следует увеличить с учетом КПД цепи согласования  $\eta_{\text{max}}$  и принять равной

$$
P_1 = P / \eta_{\text{HC}}.
$$

Если заданная рабочая частота отличается от типовой (см. «рабочие (энергетические) параметры» в разделе 2), то коэффициент усиления мощности в схеме с ОЭ можно скорректировать, приняв равным

$$
k_p = (f'/f)^2 \cdot k_{p'},
$$

где *f'* и *kp'* – частота и коэффициент усиления мощности в типовом режиме; *f* – заданная частота (*f<f'*).

Мощность, необходимая для возбуждения выходного каскада, равна

$$
P_{\rm BX} = P_1/k_p.
$$

5

Аналогично проволим выбор транзистора предоконечного каскала (ПК). КПЛ межкаскалных цепей согласования в тракте передатчика удается получить  $0.6 - 0.8$ . С уменьшением выходной мошности каскала требование к КПЛ снижается. Выхолная мошность предоконечного каскада равна

$$
P_{1\Pi K} = P_{\text{B}X}/(\eta_{\text{ILC}})_{\text{IIK}}.
$$

По полученной мощности и заданной частоте выбирается транзистор предоконечного каскада.

Продвижение составления структурной схемы передатчика от выхода к входу, согласно изложенному выше, будет ограничено схемой возбудителя передатчика. Предположим, что возбудитель выполнен на основе автогенератора с кварцевой стабилизацией частоты. Нестабильность частоты кварцевого генератора в сильной степени зависит от мощности, рассеиваемой в кварцевом резонаторе. Для получения стабильной частоты мощность P<sub>vp</sub>, рассеиваемая в резонаторе, не должна превышать допустимую величину обычно  $10^{-2}$  Вт [1].

Поскольку связь с нагрузкой автогенератора для уменьшения нестабильности частоты должна быть небольшой, то полезная мощность в коллекторной цепи кварцевого генератора соизмерима с  $P_{\text{un}}$ . Например, при использовании транзисторов типа ГТ311, КТ316 ориентировочно можно принять, что для схемы автогенератора с кварцевым резонатором (в дальнейшем - «кварц») между базой и коллектором мощность в нагрузке

$$
P_{\rm H} = (0,1 \div 0,3)
$$
 mBr,

а для схемы автогенератора с включением кварца в цепь обратной связи несколько больше, а именно

$$
P_{\rm H} = (1 \div 2) \,\text{mBr}.
$$

Пусть мощность в антенне передатчика  $P=5$  Вт. Тогда коэффициент усиления мощности всего тракта передатчика для первой схемы включения кварца равен

$$
P/P_{\rm H} = (1,66 \div 5) \cdot 10^4,
$$

а для второй схемы включения

$$
P/P_{\rm H} = (2, 5 \div 5) \cdot 10^3
$$
.

Таким образом, коэффициент усиления мошности всего тракта передатчика в рассмотренном примере находится в пределах

# 

т.е. коэффициент усиления мощности весьма высок, и при этом должна быть обеспечена устойчивость работы усилительного тракта передатчика. С этой целью в тракте передатчика необходимо предусмотреть не менее одного каскада умножения частоты, приводящее к тому, что сигналы на входе и выходе усилительного тракта имеют разные частоты.

Применение умножителя целесообразно также и с других точек зрения. Во-первых, возбуждение кварцевого резонатора можно осуществить до 20 МГц на основной частоте и от 20 МГц до 100 МГц на частотах нечетных гармоник. Частота же, на которой работает передатчик, может быть выше частот гармоник кварца. Во-вторых, в связных передатчиках девиация частоты составляет  $(10-15)$  кГц, а ширина спектра модулирующего сигнала  $(3-6)$  кГп, В этом случае при не очень жестких требованиях к нелинейным искажениям (единицы процентов) модуляцию можно осуществлять, управляя непосредственно частотой кварцевого генератора. При этом для улучшения управления частотой генератора кварц необходимо возбуждать на основной гармонике, обычно на частотах (10 – 14) МГц. Это связано с тем, что на основной гармонике, по сравнению с более высокочастотными, добротность кварца ниже, а емкость резонатора выше, что и требуется для расширения диапазона управления частотой кварцевого генератора.

При выборе транзистора в каскаде умножения частоты необходимо учесть следующее. Пусть коэффициент умножения частоты равен n, тогда, если пренебречь инерционностью транзистора, мощность на выходе умножителя необходимо принять в n раз меньше и коэффициент усиления мощности в  $n^2$  меньше, чем в режиме усиления (типовом режиме). С учетом же инерционных свойств транзистора выходная мощность и коэффициент усиления мощности будут еще ниже.

В каскаде умножения на мощном СВЧ-транзисторе более эффективно использовать включение транзистора по схеме с общей базой. При этом полезная мощность и КПД значительно выше, чем в схеме с общим эмиттером.

Рассмотрим пример построения структурной схемы ЧМ-передатчика низовой связи, которая приведена на рис. 1.1. Здесь ЧМКГ частотно-модулированный кварцевый генератор;  $\text{MV}$  – микрофонный усилитель; БК – буферный каскад (с относительно большим входным сопротивлением); УЧ - умножитель частоты; УМ - усилитель мощности; ЦС<sub>1</sub> и ЦС<sub>2</sub> – межкаскадные цепи согласования; ЦС<sub>4</sub> – цепь со-

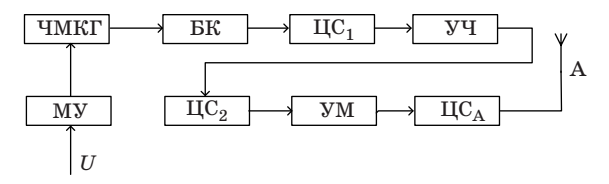

Рис. 1.1. Структурная схема ЧМ-передатчика

гласования с антенной (A) передатчика,  $U$  – модулирующий сигнал. ЦС, осуществляет фильтрацию гармоник и трансформацию сопротивления нагрузки УМ в сопротивление антенны.

В рассмотренной структурной схеме передатчика число каскадов минимально. В реальном случае число каскадов будет определяться коэффициентом усиления мощности всего тракта передатчика и может быть значительно больше.

Построение структурной схемы передатчика с АМ не отличается от только что рассмотренного случая (передатчика с ЧМ) за исключением того, что модулирующий сигнал  $U$  в передатчике с АМ управляет работой оконечного каскада (или одновременно с ним предоконечного), а не задающего генератора, как в передатчике с ЧМ. Схема приведена на рис. 1.2, где КГ – кварцевый генератор; БК – буферный каскад; УЧ – умножитель частоты; ПК – предоконечный каскад; ЦС, и  $\text{HC}_2$  – цепи согласования; УМ – усилитель мощности; М – модулятор;  $\text{HC}_{\Lambda}$  – цепь согласования с антенной.

При проектировании структурной схемы передатчика с АМ задаются следующие параметры:  $P_{\text{MOT}}$  – мощность сигнала в антенне в режиме молчания;  $f$  – частота несущей;  $m_{\text{wave}}$  – максимальный коэффициент модуляции (обычно  $m_{\text{wave}} = 1$ ).

Транзистор оконечного каскада выбирается по мощности  $P_1$ в максимальной точке модуляционной характеристики с учетом КПД выходной цепи согласования, то есть

$$
P_1 = (1 + m_{\text{make}})^2 \cdot P_{\text{mod}} / \eta_{\text{HC}}.
$$

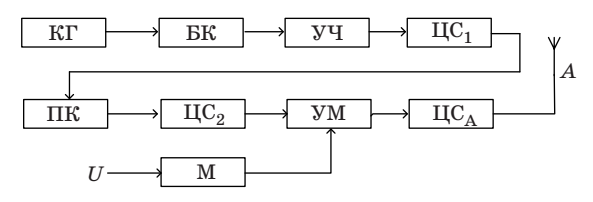

Рис. 1.2. Структурная схема АМ-передатчика

Как правило, относительная нестабильность частоты передатчика с АМ меньше чем  $10^{-4}$ , поэтому предполагается кварцевая стабилизация частоты. При этом составление структурной схемы передатчика с АМ не отличается от только что рассмотренного случая передатчика с ЧМ.

Рассмотрим теперь построение структурной схемы радиопередатчика с ОМ [3, 5, 6]. Схема состоит из двух основных блоков: однополосного возбудителя, где формируется групповой сигнал, и линейного усилителя (ЛУ) – полосового усилителя группового сигнала с линейной амплитудной характеристикой. Остановимся подробнее на структурной схеме ЛУ.

Амплитуда и огибающая группового сигнала являются случайными величинами. Согласно существующему стандарту сигнал на входе ЛУ задается амплитудой 1 В на сопротивлении нагрузки 75 Ом. Этому сигналу соответствует максимальная точка на амплитудной характеристике ЛУ или пиковая мощность Р<sub>пик</sub> передатчика. Мощность  $P_{\text{max}}$ задается при проектировании. Кроме того, задается полоса пропускания ЛУ, которая зависит от числа одновременно передаваемых ОМ-сигналов.

Используя исходные данные, находим мощность сигнала на входе ЛУ как

$$
P_{\text{BX}} = \frac{1}{2} \cdot \frac{(1 \text{B})^2}{750 \text{M}} \text{Br}.
$$

Усилительные каскады в тракте ЛУ разделяются на предварительные (маломощные) и выходные (мощные). Выбор транзисторов в тракте ЛУ несколько отличается от выбора транзисторов в тракте передатчиков с ЧМ или АМ. Отличие определяется высокими требованиями к коэффициенту нелинейных искажений (КНИ) сигнала на выходе ЛУ.

Для транзисторных ЛУ допускается КНИ по третьей гармонике равным

$$
K_{3f} = 20\lg(A_3/A_1) = -25 \, \text{dB},
$$

где  $A_1$  и  $A_2$  – амплитуды первой и третьей гармоник для двухтонового испытательного сигнала [7]. Чтобы уменьшить нелинейные искажения, коэффициент использования транзистора по мощности

$$
v = P_{1\,\text{masc}}/P_{1\,\text{HOM}}\,,
$$

где  $P_{1_{\text{HOM}}}$  – мощность в типовом режиме;  $P_{1_{\text{MAKC}}}$  – мощность при однополосной модуляции. Для выходных каскадов v выбирается

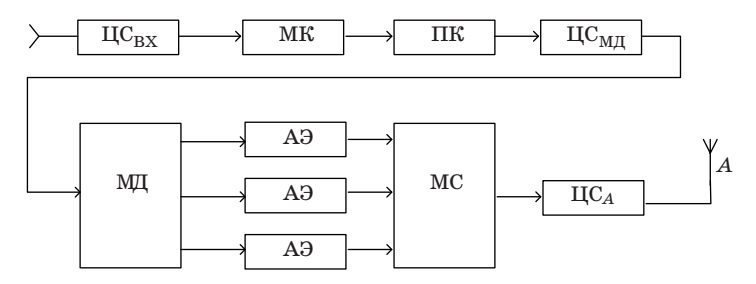

Рис. 1.3. Структурная схема линейного усилителя передатчика с однополосной модуляцией

равным  $0.3 - 0.5$ , а для входных каскадов – еще меньше, так как последние работают с малыми уровнями мощностей. При этом не предъявляются высокие требования к КПД каскада, поэтому для уменьшения КНИ можно работать на линейном участке характеристики транзистора (в режиме класса «А»).

Транзистор выходного каскада выбирается на мощность

$$
P_1 = P_{\text{HHK}} / (\eta_{\text{ILC}} \cdot \text{v}),
$$

где п<sub>ис</sub> - КПД выходной цепи согласования. Коэффициент усиления мощности всего тракта ЛУ равен

$$
k_P=P_1/P_{\scriptscriptstyle{\rm BX}}\,,
$$

где  $P_{\text{av}}$  – мощность сигнала на входе ЛУ.

Как правило, транзисторный ЛУ солержит олин или два входных каскала, работающие в режиме класса «А», а также прелоконечный и оконечный каскады, работающие в режиме класса «В». Оконечный каскал может быть выполнен по мостовой схеме со сложением мошностей.

Структурная схема ЛУ передатчика с ОМ приведена на рис. 1.3, где ЦС<sub>вх</sub> - цепь согласования входа маломощного каскада (МК) с коаксиальным кабелем; ПК – предоконечный каскад; ЦС<sub>мл</sub> – цепь согласования ПК с мостом-делителем (МД); АЭ - активный элемент (транзистор); MC - мост-сумматор; ЦС<sub>А</sub> - цепь согласования с антенной

## 2. ВЫБОР ТРАНЗИСТОРОВ НА НАЧАЛЬНОМ ЭТАПЕ ПРОЕКТИРОВАНИЯ

Биполярный транзистор является инерционным и нелинейным активным элементом. Инерционность транзистора обуславливается наличием емкостей эмиттерного и коллекторного переходов, а нелинейность - зависимостью емкостей переходов от приложенных напряжений. Кроме емкостей в диапазоне СВЧ следует учитывать индуктивности выводов транзистора.

Эквивалентная схема мощного биполярного транзистора на СВЧ при включении его по схеме с ОЭ приведена на рис. 2.1, где Б, К, Эсоответственно выводы базы, коллектора и эмиттера транзистора;  $I_5$  – генератор гармонического тока возбуждения транзистора;  $L_5$ ,  $\tilde{L}_{\kappa}$  и  $L_{\rm a}$  – индуктивности выводов базы, коллектора и эмиттера;  $\tilde{R}_{\kappa}$ и  $R_{\rm a}$  – сопротивления базы и эмиттера;  $R_{\rm mc}$  – сопротивление, пересчитанное параллельно емкости коллекторного перехода; С<sub>3</sub> – барьерная емкость закрытого эмиттерного перехода; С<sub>ка</sub> и С<sub>кп</sub> - активная и пассивная емкости закрытого коллекторного перехода;  $C_{\pi}$  – диффузионная емкость открытого эмиттерного перехода;  $R_{\eta}$  – сопротивление рекомбинации неосновных носителей в базе;  $E^r$  – напряжение отсечки тока транзистора;  $I_n$  – генератор тока в выходной цепи транзистора, отражающий его усилительные свойства; Z<sub>r</sub> - сопротивление нагрузки на внешних выводах транзистора.

Ключи (Кл) на схеме обозначают два состояния транзистора. Если оба ключа замкнуты (напряжение на эмиттерном переходе больше чем E') – транзистор находится в активном состоянии (усилении

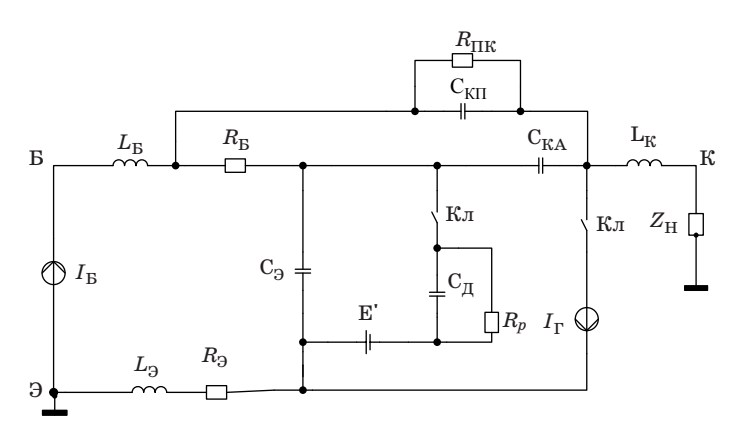

Рис. 2.1. Эквивалентная схема биполярного СВЧ-транзистора

колебаний). Если оба ключа разомкнуты (напряжение на переходе меньше чем Е'), то транзистор находится в состоянии отсечки тока.

Мошные генераторные транзисторы на СВЧ используются по мошности не менее чем на  $(40-50)\%$  от максимального значения. так как при нарушении этого требования усиление транзистора и его КПЛ резко палают [3].

В справочниках указывают интервал рабочих частот, рекомендуемый для данного транзистора. Транзистор характеризуется граничной частотой  $f_T$ , при которой коэффициент усиления тока в схеме с общим эмиттером равен 1. Нижняя рабочая частота обычно составляет (20 - 30)% от  $f_T$ , а верхняя близка к  $f_T$  для схемы с ОЭ, а для схемы с ОБ ограничивается значением (2-3)  $f_T$ . На нижней рабочей частоте указанного интервала максимальная выходная мошность приблизительно в 2 раза может превышать мощность на верхней рабочей частоте. Не желательно применять транзисторы, у которых нижняя частотная граница выше частоты, заданной при проектировании, так как в этом случае снижается надежность работы транзистора и увеличивается вероятность самовозбуждения.

Схема включения транзистора (ОЭ или ОБ) определяется конструкцией корпуса транзистора. Если с корпусом соединен вывод эмиттера (например, как у транзисторов типа КТ907, КТ909), то транзистор включается по схеме с ОЭ. Если с корпусом соединен вывод базы (примером могут быть транзисторы типа КТ918, КТ919), то транзистор включается по схеме с ОБ. При изолированных от корпуса выводах транзистора включение последнего можно выполнить как по схеме с ОЭ, так и по схеме с ОБ. Обычно схема включения транзистора указывается в справочнике.

Параметры мошных высокочастотных транзисторов можно полразделить на следующие группы [4]:

- «параметры идеализированных статических характеристик», то есть параметры транзистора на низких частотах  $(f\rightarrow 0)$ : коэффициент усиления по току, сопротивление базы  $r_6$ , сопротивление эмиттера  $r_3$ , сопротивление коллектора  $r_r$ , а также сопротивление насыщения  $r_{\text{vac}} = r_{\text{K}} + r_{\text{g}}$ ;

- «высокочастотные параметры», то есть параметры транзистора на высоких частотах: граничная частота  $f<sub>T</sub>$ , емкости эмиттерного и коллекторного переходов и индуктивности выводов транзистора;

- «допустимые параметры»: допустимые импульсные напряжения на коллекторном переходе, обратное напряжение на эмиттерном переходе и напряжение коллектор-эмиттер, допустимые

постоянные составляющие токов базы и коллектора и допустимые импульсные значения этих токов, а также диапазон рабочих частот транзистора;

– «тепловые параметры»: максимально допустимая температура переходов транзистора и тепловое сопротивление переход-корпус транзистора;

– «рабочие (энергетические) параметры»: полезная мощность, КПД и коэффициент усиления мощности, обеспечивающие типовой режим транзистора на верхней рабочей частоте. Рабочие параметры получены экспериментально и являются усредненными для заданного транзистора. Эти параметры являются основными для выбора транзистора на начальном этапе проектирования.

### 3. РАСЧЕТНЫЕ ПАРАМЕТРЫ ТРАНЗИСТОРА

Система полных параметров еще недостаточна для инженерных расчетов ВЧ- и СВЧ-усилителей, умножителей частоты и автогенераторов на биполярных транзисторах. Расчетные параметры характеризуют работу транзистора на частоте, заданной при проектировании. Приведем порядок вычисления расчетных параметров транзистора на заданной частоте [3].

1. Крутизна по переходу

$$
S_p = \frac{42,5(I_{\text{R1}}/2)}{1+3,66 \cdot 10^{-3} t_p},\tag{3.1}
$$

где  $t_p$  – температура перехода (°C);  $I_{\kappa 1}$  – амплитуда первой гармоники тока коллектора. Для маломощных транзисторов

$$
\boldsymbol{\mathrm{S}_P=}\boldsymbol{\mathrm{15I}_{\mathrm{MARC}}},
$$

где амплитуда импульса тока $I_{_{\rm{MARC}}}$  =  $I_{_{\rm{0MARC}}}/2;\;I_{_{\rm{0MARC}}}$  – максимальный постоянный ток транзистора.

2. Сопротивление рекомбинации неосновных носителей в базе

$$
r_{\beta} = H_{21} / S_p, \tag{3.2}
$$

где Н<sub>21</sub> - статический коэффициент усиления тока в схеме с ОЭ.

3. Статическая крутизна транзистора

$$
S = \frac{H_{21}}{r_6 + r_8 + (1 + H_{21})r_3},
$$
\n(3.3)

где  $r_6$  – сопротивление тела базы;  $r_8$  – сопротивление рекомбинации неосновных носителей в базе;  $r_a$  – сопротивление эмиттера.

4. Диффузионная емкость эмиттерного перехода

$$
C_{\underline{\Pi}} = S_p / (2\pi f_T), \qquad (3.4)
$$

где  $f_T$ – граничная частота транзистора в схеме с ОЭ;

5. Постоянная времени открытого эмиттерного перехода

$$
\tau_s = C_{\text{II}} \frac{r_6 \cdot r_\beta}{r_6 + r_\beta}.\tag{3.5}
$$

6. Частота, на которой крутизна транзистора уменьшается от S до 0.7.

$$
f_s = 1/(2\pi\tau_s).
$$
 (3.6)

7. Нормированная частота

14

 $\Omega_s = f / f_s.$  (3.7)

8. Комплексная крутизна транзистора

$$
S = \frac{S}{1 + j2\pi f \tau_s} = \frac{S}{1 + j\Omega_s}.\tag{3.8}
$$

9. Фазовый аргумент комплексной крутизны транзистора

$$
\varphi_s = -\arctg(2\pi f \tau_s). \tag{3.9}
$$

10. Модуль комплексной крутизны транзистора

$$
|S| = \frac{S}{\sqrt{1 + \Omega_s^2}}.\tag{3.10}
$$

11. Комплексная крутизна транзистора для тока первой гармоники

$$
S_{1f} = \frac{S\gamma_1(\theta)}{1 + j\Omega_s},\tag{3.11}
$$

где *γ*1(θ) – коэффициент при первой гармонической составляющей тока транзистора.

12. Модуль крутизны

$$
\left| S_{1f} \right| = \frac{S\gamma_1(\theta)}{\sqrt{1 + \Omega_s^2}}.
$$
\n(3.12)

13. Постоянная времени рекомбинации неосновных носителей в базе

$$
\tau_{\beta} = C_{\underline{\Pi}} r_{\beta}. \tag{3.13}
$$

14. Частота, на которой коэффициент усиления тока в схеме с ОЭ уменьшается от  $H_{21}$  до 0,7,

$$
f_{\beta} = 1/(2\pi\tau_{\beta}).
$$
 (3.14)

15. Комплексный коэффициент усиления тока в схеме с ОЭ

$$
\dot{\beta}_{\omega} = \frac{H_{21}}{1 + j2\pi f \tau_{\beta}}.
$$
\n(3.15)

16. Фазовый аргумент комплексного коэффициента усиления тока в схеме с ОЭ

$$
\varphi_{\beta} = -\arctg(2\pi f \tau_{\beta}). \tag{3.16}
$$

17. Комплексная крутизна транзистора для первой гармоники тока базы

$$
\mathbf{S}_{61} = \mathbf{S}_{1\omega} / \dot{\beta}_{\omega}.
$$
 (3.17)

18. Барьерная емкость закрытого коллекторного перехода

$$
c_{\rm k} = c_{\rm ka} + c_{\rm kH},\tag{3.18}
$$

где  $\rm c_{_{\rm K}c}$  – активная и пассивная емкости коллекторного перехода.

19. Постоянная времени закрытого коллекторного перехода

$$
\tau_{\rm K} = c_{\rm Ka} r_6, \qquad (3.19)
$$

где  $r_6$  – сопротивление тела базы.

## 4. МОШНЫЕ УСИЛИТЕЛИ

В диапазоне СВЧ входное сопротивление мощного биполярного транзистора составляет единицы и доли Ом. Входной ток транзистора приближается к гармоническому за счет подавления высших гармоник индуктивностью входного электрода. Применение во входной цепи согласования (ЦС) продольной индуктивности позволяет форму входного тока еще более приблизить к гармоническому.

На рис. 4.1 приведена схема мощного транзисторного усилителя мощности по схеме с ОЭ.

Входная ЦС (С1, L1, С2) обеспечивает согласование входа транзистора с источником и возбуждение транзистора гармоническим током. Индуктивность L<sub>6n1</sub> необходима для подачи на базу нулевого напряжения смещения. Индуктивность  $L_{6\pi 2}$  и емкость  $C_{6\pi}$  – фильтр в цепи коллекторного питания  $E_n$ . Емкость  $C_n$  – разделительная. Элементы схемы C3, C4 и L2 - цепь согласования выхода транзистора с сопротивлением потребителя, которое в общем случае является комплексным:  $Z_n = R_n + j X_n$ .

На рис. 4.2 приведена схема мощного усилителя мощности на транзисторе с ОБ. Назначение элементов такое же, как и в предыдущей схеме. На входе усилителя расположена Т-образная ЦС с продольной индуктивностью L2 в цепи эмиттера, на выходе -П-образная ЦС.

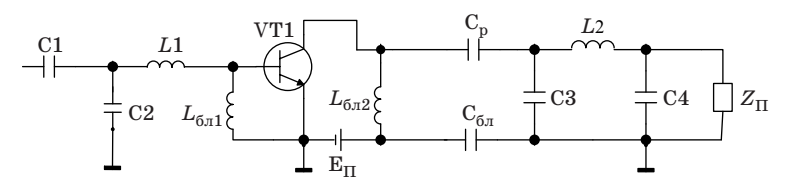

Рис. 4.1. Мощный усилитель по схеме с ОЭ

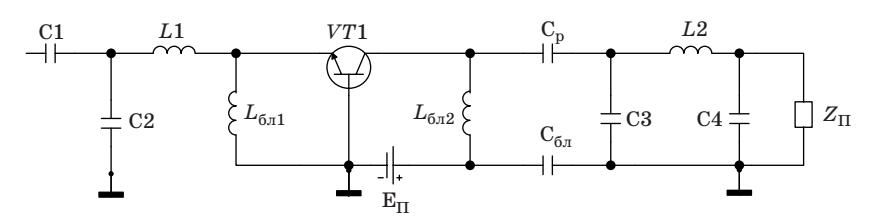

Рис. 4.2. Мощный усилитель по схеме с ОБ

Приводимая ниже методика позволяет рассчитать обе схемы, и она справедлива для транзисторов с мошностью рассеяния на коллекторе более 0.3 Вт (полезная мошность свыше 1 Вт).

При отсутствии выбранного транзистора в базе данных программного приложения его параметры можно оценить по паспортным значениям:  $f_T$ ,  $\tau_K = c_{\kappa a} r_6$ ,  $c_K = c_{\kappa a} + c_{\kappa \pi}$ , где  $f_T$  - предельная частота;  $\tau_{\kappa}$  – постоянная времени коллекторного перехода;  $c_{\kappa a}$  – активная часть емкости коллекторного перехода;  $c_{\text{kn}}$  – пассивная часть емкости коллекторного перехода;  $r_6$  – сопротивление тела базы;  $c_{\text{ka}} = (0, 2 - 0, 3) c_{\text{k}}$ .

Емкость эмиттерного перехода  $c_a$  в  $5 - 10$  раз выше емкости  $c_v$ . Сопротивление коллектора  $r_{\rm w}$  близко к сопротивлению тела базы  $r_6$ , а сопротивление эмиттера  $r_9 = 0.3r_6$ . Коэффициент усиления тока  $H_{21}$ лежит в широких пределах от 10 до 100.

Если требуемая мощность близка к паспортной, то выбирается напряжение питания согласно типовому режиму. При недоиспользовании транзистора по мошности напряжение питания целесообразно уменьшить для увеличения надежности работы транзистора. Снижение напряжения питания вдвое приводит к уменьшению  $f_{\tau}$  примерно на  $(5 - 15)\%$  и увеличению емкости коллекторного перехода  $c_v$  на (15 - 40)%. Крутизна линии граничного режима

$$
S_{\rm rp} = 15P_1 \Big/ E_{\rm K}^2 \,, \tag{4.1}
$$

где  $E_{\nu}$  – напряжение источника коллекторного питания. Если при вычислении коэффициента использования транзистора по коллекторному напряжению подкоренное выражение получится отрицательным, то принять

$$
S_{\rm rp} = 1/r_{\rm Hac},\tag{4.2}
$$

где  $r_{\text{Hac}} = r_{\text{H}} + r_{\text{H}}$  - сопротивление насыщения транзистора.

Напряжение смещения в мощных каскадах принимается равным нулю. При этом угол отсечки близок к 90°, что соответствует оптимальному соотношению между полезной мощностью  $P_1$ , КПД и коэффициентом усиления мощности  $k_p$ , а схема входной цепи значительно упрощается.

Температуру корпуса транзистора с учетом перегрева радиатора относительно окружающей среды можно принять

$$
t_{\rm K} = t_{\rm cp} + (10 \div 20)^{\rm o} C,
$$

где  $t_{\rm cn}$  – пемпература окружающей среды.

Рассмотрим методику расчета усилителя. В формулах индуктивности выводов необходимо подставлять в наногенри, емкости переходов - в пикофарадах, рабочую частоту  $f$  и граничную  $f<sub>r</sub>$  в мегагерцах. Исходными данными для расчета являются выходная мощность  $P_1$ , рабочая частота  $f$  и температура среды  $t_{cn}$ .

1. Коэффициент использования транзистора по коллекторному напряжению в граничном режиме

$$
\xi = 0, 5 \cdot \left[ 1 + \sqrt{1 - \frac{16 P_{\rm r}}{S_{\rm rp} \cdot {E_{\rm k}}^2}} \right],
$$

где  $P_r$  - мощность, развиваемая эквивалентным генератором тока на выходе транзистора;  $S_{\text{rn}}$  – крутизна линии граничного режима, вычисляемая по формуле (4.1). Если под знаком корня получается отрицательное значение, то принять  $S_{\text{m}}$  согласно формулы (4.2).

В схеме с ОЭ за счет прямого прохождения части энергии с входа на выход

$$
P_{\rm r} = (0.75 - 0.9) P_1.
$$

В схеме с ОБ, наоборот, за счет положительной обратной связи часть энергии с выхода поступает на вход и

$$
P_{\rm r} = (1, 1 - 1, 25) P_1
$$
.

2. Амплитуда напряжения эквивалентного генератора (ЭГ)

$$
U_{\Gamma} = \xi E_{\text{K}}.
$$

3. Амплитуда тока первой гармоники ЭГ

$$
I_{\rm r1} = 2P_{\rm r}/U_{\rm r}.
$$

4. Пиковое напряжение на коллекторе транзистора не должно превышать допустимое напряжение  $U_{\kappa a \text{ non}}$ , то есть

$$
u_{\kappa \text{ max}} = E_{\kappa} + U_{\rm r} < U_{\kappa \text{ and }}.
$$

5. Сопротивление нагрузки ЭГ

$$
R_{\rm H} = U_{\rm r} / I_{\rm r1}.
$$

6. Крутизна по переходу

$$
S_p = \frac{42.5 I_{r1}}{1 + 3.66 \cdot 10^{-3} t_p},
$$

где температуру перехода  $t_n$  можно принять равной предельно допустимой, т.е. равной  $(120 \div 150)$ °С для кремниевых транзисторов.

7. Сопротивление рекомбинации неосновных носителей  $r_{\beta}$  и крутизна статической характеристики S транзистора вычисляются по формулам  $(3.2)$  и  $(3.3)$ .

8. Напряжение смещения  $E_{\text{cm}}$  на базе транзистора примем равным нулю. При этом угол отсечки 0 импульса тока ЭГ близок к 90°. Более точно угол отсечки  $\theta$  находится как корень уравнения  $F(\theta)=0$ :

$$
F(\theta) = E' c_3 2\pi f_T 10^{-6} (\theta - 0.5 \sin 2\theta) / \pi I_{r1} - \cos \theta - (1 - c_3 2\pi f_T 10^{-6} / S)(\sin \theta - \theta \cos \theta) / \pi ,
$$
 (4.3)

где  $c_{\rm s}$ емкость эмиттерного перехода в п $\Phi$ ;  $f_{\rm T}$  – граничная частота в МГц;  $E'$  – напряжение отсечки тока транзистора (для кремниевых транзисторов равное 0,7 B);  $S$  – крутизна транзистора в  $A/B$ .

Уравнение (4.3) можно решить на ЭВМ, используя, например, итерационный метод Ньютона-Рафсона:

$$
\Theta_{n+1} = \Theta_n + F(\Theta_n) / F'(\Theta_n),
$$

где производная

$$
F'(\theta) = E' c_{\theta} 2\pi f_{T} 10^{-6} (1 - \cos 2\theta) / \pi I_{\theta 1} + \sin \theta -
$$

$$
- (1 - c_{\theta} 2\pi f_{T} 10^{-6} / S) \theta \sin \theta) / \pi .
$$

9. Коэффициенты разложения  $\gamma_0$  и  $\gamma_1$  для нулевой и первой гармонических составляющих:

$$
\gamma_0 = (\sin \theta - \theta \cos \theta) / \pi
$$
;  $\gamma_1 = (\theta - \sin \theta \cos \theta) / \pi$ .

10. Пиковое обратное напряжение на эмиттерном переходе

$$
u_{\rm 96~mHK} = \left| E' - \frac{I_{\rm r1}(1+\cos\theta)}{2\pi f_T c_{\rm s} 10^{-6} \gamma_1} \right| < u_{\rm 96~\mu\text{on}}.
$$

Далее рассчитываем комплексные амплитуды токов и напряжений первых гармонических составляющих (комплексные амплитуды обозначены жирным шрифтом).

11. Управляющий ток

$$
\mathbf{I}_y = j \frac{f}{f_T \gamma_1} e^{j2\pi f \tau} \mathbf{I}_{\partial \mathbf{1}},
$$

где  $\tau = 0.4/(2\pi f_{T})$  – время пролета неосновных носителей.

12. Ток эмиттера

$$
\mathbf{I}_{\partial 1} = \mathbf{I}_y + \mathbf{I}_{\partial 1}.
$$

13. Напряжение на сопротивлении  $r_a$  с учетом индуктивности  $L_a$ 

$$
U_{\rm b} = I_{\rm b1}(r_{\rm b} + j2\pi f L_{\rm b} 10^{-3}).
$$

14. Первая гармоника напряжения на переходе

$$
U_{n1} = -j \; \frac{(1-\gamma_1)}{2\pi f c_3 \cdot 10^{-6}} \; I_y.
$$

15. Напряжение на  $c_{\kappa a}$  (активной емкости коллекторного перехода)

$$
\mathbf{U}_{c_{\rm{wa}}} = \mathbf{U}_{\rm{r}} + \mathbf{U}_{\rm{m1}}.
$$

16. Ток через емкость  $c_{\text{\tiny{ka}}}$ 

$$
\mathbf{I}_{c_{\text{ka}}} = j2\pi f c_{\text{ka}} \mathbf{U}_{c_{\text{ka}}} \mathbf{10}^{-6}.
$$

17. Ток через сопротивление  $r_6$ 

$$
\mathbf{I}_{r_6} = \mathbf{I}_y + \mathbf{I}_{c_{\text{ra}}}.
$$

18. Напряжение на  $r_6$ 

$$
\mathbf{U}_{r_6} = r_6 \mathbf{I}_{r_6}.
$$

19. Напряжение на  $c_{v}$  (пассивной емкости коллекторного перехода)

$$
\mathbf{U}_{c_{_{\rm KH}}} = \mathbf{U}_{r_{_{\!6}}} + \mathbf{U}_{c_{_{\rm KA}}}.
$$

20. Ток через  $c_{\nu\pi}$ 

$$
\mathbf{I}_{c_{\scriptscriptstyle\mathrm{KH}}} = j2\pi f c_{\scriptscriptstyle\mathrm{KH}} \mathbf{U}_{c_{\scriptscriptstyle\mathrm{KH}}} \mathbf{10}^{-6}
$$

21. Сопротивление потерь коллектора  $r_{\kappa}$ , приведенное к параллельному эквиваленту относительно пассивной емкости коллекторного перехода,

$$
r_{\rm K}^{\prime} = 1/[(2\pi f c_{\rm K})^2 r_{\rm K}].
$$

22. Ток источника возбуждения транзистора

$$
\mathbf{I}_{61} = \mathbf{I}_{r_6} + \mathbf{I}_{c_{\text{\tiny{KH}}}}
$$

23. Напряжение на индуктивности вывода базы

$$
\mathbf{U}_{L_6} = j2\pi f L_6 \mathbf{I}_{61} 10^{-3}.
$$

24. Напряжение возбуждения транзистора

 $U_{\rm B} = U_{\rm B} + U_{L_{\rm c}} + U_{R_{\rm c}} + U_{\rm H1}$ .

25. Первая гармоника тока коллектора

$$
\mathbf{I}_{\text{\tiny{K1}}}=\mathbf{I}_{r1}-\mathbf{I}_{c_{\text{\tiny{Ka}}}}-\mathbf{I}_{c_{\text{\tiny{KII}}}}
$$

25. Амплитуда напряжения на нагрузке для схемы с ОЭ

$$
\mathbf{U}_{\mathbf{H}} = \mathbf{U}_{\mathbf{B}} - \mathbf{U}_{\mathbf{F}},
$$

а для схемы с ОБ

$$
\mathbf{U}_{\mathrm{H}}=\mathbf{U}_{c_{\mathrm{KH}}}+\mathbf{U}_{L_{6}}.
$$

27. Входное сопротивление для первой гармоники для схемы с ОЭ

$$
Z_{\rm BX1\,09} = U_{\rm B} / I_{\rm 61} = r_{\rm BX1} + jx_{\rm BX1},
$$

а для схемы с ОБ

$$
\mathbf{Z}_{\text{B}x1 o6} = \mathbf{U}_{\text{B}} / \mathbf{I}_{\text{b}1} = r_{\text{b}x1} + jx_{\text{b}x1}.
$$

При проектировании ЦС иногда требуется параллельный эквивалент входа транзистора (например, для ЦС в виде П-образной цепи). Для этого удобней воспользоваться выражениями для входной проводимости:

$$
Y_{BX1\ 09} = 1/Z_{BX1\ 09} = g_{BX1} + jb_{BX1},
$$

$$
Y_{\rm BX1\,06} = 1/Z_{\rm BX1\,06} = g_{\rm BX1} + jb_{\rm BX1}.
$$

28. Мощность возбуждения для схемы с ОЭ

 $P_{\rm B} = 0.5({\rm Re} U_{\rm B} {\rm Re} I_{61} + {\rm Im} U_{\rm B} {\rm Im} I_{61}),$ 

а для схемы с ОБ

$$
P_{\rm B}=0,5({\rm Re U}_{\rm B}{\rm Re I}_{\rm 31}+{\rm Im U}_{\rm B}{\rm Im I}_{\rm 31}).
$$

29. Мощность в нагрузке для схемы с ОЭ

$$
P_{\rm H} = 0.5 (\text{Re} U_{\rm H} \text{ Re} I_{\rm K1} + \text{Im} U_{\rm H} \text{ Im} I_{\rm K1}),
$$

а для схемы с ОБ

$$
P_{\rm H} = 0.5 \left( {\rm ReU}_{\rm H} {\rm ReI}_{\rm 31} + {\rm ImU}_{\rm H} {\rm ImI}_{\rm 31} \right).
$$

30. Постоянная составляющая тока коллектора

$$
I_{\kappa 0} = I_{r1}\gamma_o / \gamma_1.
$$

31. Потребляемая мощность

 $P_0 = I_{\kappa 0} E_{\kappa}$ .

32. Коэффициент полезного действия

$$
\eta = P_{_{\rm H}}~/~P_{0}~.
$$

33. Коэффициент усиления мощности

$$
k_p = P_{\rm H} / P_{\rm B}.
$$

34. Допустимая мощность рассеяния транзистора

$$
P_{\text{pac qon}} = (t_{\text{II qon}} - t_{\text{K}}) / R_{\text{II K}},
$$

где  $t_{\text{max}}$ ,  $t_{\text{v}}$  – допустимая температура перехода и температура корпуса транзистора соответственно;  $R_{\text{av}}$  – тепловое сопротивление переход-корпус транзистора (°C/Bт).

35. Мощность, рассеиваемая в транзисторе, не должна превышать допустимую, то есть

$$
P_{\text{pac}} = P_0 - P_{\text{BLIX}} + P_{\text{BX}} < P_{\text{pac QOT}}.
$$

36. Сопротивление нагрузки на внешних выводах транзистора

$$
\mathbf{Z}_{\mathrm{H}} = (\mathbf{U}_{\mathrm{H}} / \mathbf{I}_{\mathrm{K1}}) - j2\pi f L_{\mathrm{K}} 10^{-3}.
$$

Если в результате расчета для схемы с ОЭ коэффициент усиления мощности находится в пределах  $\pm 20\%$  от типового, то параметры эквивалентной схемы были оценены правильно.

#### 5. МОШНЫЕ УМНОЖИТЕЛИ ЧАСТОТЫ

Умножители частоты на мощных СВЧ биполярных транзисторах, эффект умножения в которых основан на нелинейности характеристики транзистора (за счет отсечки тока), работают в диапазоне частот от 100 МГц до 1000 МГц. На этих частотах необходимо учитывать индуктивности выводов, емкость закрытого эмиттерного перехода и потери в материале коллектора.

Мощные СВЧ-транзисторы обеспечивают выходную мощность от 0,1 Вт до 2 Вт при умножении на 2 и от 0,01 Вт до 0,1 Вт при умножении на 3. Коэффициент полезного действия их невелик и составляет  $(25-40)\%$ .

Если коэффициент умножения  $n=2$ , то мощность в режиме умножения уменьшается в  $2-3$  раза по сравнению с режимом усиления, а при  $n=3$  снижение усиления еще более значительное - в  $10-20$  раз. Применение более мощных транзисторов в умножителях частоты нецелесообразно из-за больших потерь энергии и малых коэффициентов усиления мощности. Поэтому транзисторные умножители частоты применяют в промежуточных каскадах передатчиков. Причем кратность умножения для мощных каскадов необходимо выбирать меньшей (обычно  $n=2$ ) и повышать для маломощных  $(n=3)$ .

Схема мошного умножителя частоты приведена на рис. 5.1. Элементы С1, С2 и L1 обеспечивают возбуждение транзистора гармоническим током.  $R_a$  - сопротивление автоматического смещения при отрицательном напряжении смещения база/эмиттер; L<sub>6m1</sub> и L<sub>6m2</sub>, C<sub>6m</sub>элементы фильтров, соответственно, в цепях смещения и питания;  $C_n$ - разделительный конденсатор. Элементы СЗ, С4, L2, L3 образуют ЦС на выходе умножителя, обеспечивая трансформацию (понижение) сопротивления нагрузки умножителя (обычно сотни Ом) для согласования с относительно низкоомным сопротивлением потребителя, а также возбуждение следующего каскада гармоническим током.

Методика расчета мощных транзисторных умножителей основана на следующих допущениях:

1. Транзистор возбуждается от источника гармонического тока.

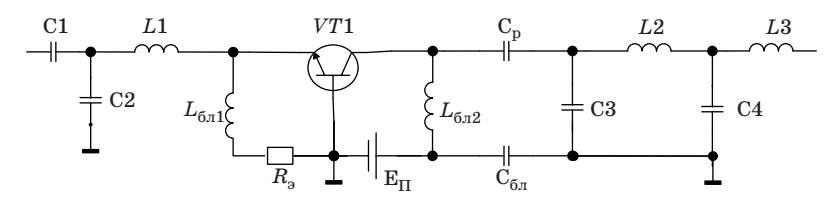

Рис. 5.1. Мощный умножитель частоты по схеме с ОБ

2. Интервал рабочих частот удовлетворяет условиям

 $f > (3f_T / H_{21}), nf < f_T$ ,

где  $f$  – рабочая частота входного колебания;  $f_T$  и  $H_{21}$  – граничная частота и статический коэффициент усиления тока транзистора в схеме с ОЭ;  $n -$ коэффициент умножения частоты.

3. Напряжение на коллекторе - гармоническое.

4. Напряжение на индуктивности общего электрода мало по сравнению с амплитудой напряжения на коллекторе  $(U_{L \text{ norm}} << U_{\kappa}).$ 

Вследствие обратной связи через емкость коллекторного перехода  $c_{\nu}$  транзисторный умножитель, выполненный по схеме с ОЭ, имеет низкие энергетические показатели: малые выходную мощность  $P_{\text{rbf}}$  и коэффициент усиления мощности  $\kappa_n$ . Обратная связь через  $c_{v}$  приводит к ухудшению коэффициента формы импульса коллекторного тока, а, следовательно, и к уменьшению коэффициента полезного действия п.

При включении транзистора по схеме с ОБ обратная связь через  $c<sub>u</sub>$  при возбуждении транзистора генератором тока отсутствует, и выходное напряжение не влияет на форму выходного тока. При этом энергетические показатели умножителя  $P_{\text{RHY}}$ ,  $\kappa_n$  и  $\eta$  значительно повышаются.

Поэтому мощные транзисторные умножители на СВЧ целесообразно выполнять по схеме с ОБ. Ниже рассматривается методика расчета умножителя частоты на заданную мощность при включении транзистора по схеме с ОБ [3].

Исходные данные:

- 1. Выходная мощность  $P_{\text{max}}$ .
- 2. Коэффициент умножения п.
- 3. Угол отсечки коллекторного тока $\theta$ .

4. Частота сигнала на входе умножителя  $f$ .

5. Параметры транзистора (см. базу данных в программе расчета). Порядок расчета умножителя:

1. Угол отсечки тока коллектора  $\theta$  при умножении на 2, а также на 3, выбирается равным 60°.

2. Коэффициенты гармоник  $\alpha_0$ ,  $\alpha_1$ ,  $\alpha_2$ , ...,  $\alpha_n$ ,  $\gamma_0$ ,  $\gamma_1$ ,  $\gamma_2$ , ...,  $\gamma_n$  определяются следующим образом:

$$
\gamma_0 = (\sin \theta - \theta \cos \theta) / \pi ; \quad \gamma_1 = (\theta - \sin \theta \cos \theta) / \pi ;
$$

$$
\gamma_2 = 2(\sin \theta)^3 / 3\pi ; \quad \gamma_3 = \gamma_2 \cos \theta ; \quad \alpha_n = \gamma_n / (1 - \cos \theta) ;
$$

$$
n = 0, 1, 2, ... \tag{5.1}
$$

Лля их вычисления можно воспользоваться таблицами в работе [3]. 3. Коэффициент формы тока

$$
g_n = \alpha_n / \alpha_0 = \gamma_n / \gamma_0. \tag{5.2}
$$

4. Сопротивление потерь коллектора  $r_{\rm w}$  приводим к параллельному эквиваленту относительно выхода транзистора

$$
r_{\rm K}^{\prime} = 1 / [(2 \pi f n c_{\rm K})^2 \cdot r_{\rm K}].
$$

5. Коэффициент использования транзистора по напряжению источника питания

$$
\xi_{\text{KP}} = \frac{0.5}{1 + \frac{1}{S_{\text{KP}} r_{\text{K}}^{\prime} \alpha_n(\theta)}} \cdot \left[ 1 + \sqrt{1 - \frac{8 P_{\text{BLX}} \left( 1 + 1 / (S_{\text{KP}} r_{\text{K}}^{\prime} \alpha_n(\theta)) \right)}{S_{\text{KP}} \alpha_n(\theta) E_{\text{H}}^2}} \right],
$$

где  $S_{\nu n}$  – крутизна линии критического режима;  $E_n$  – напряжение источника питания.

6. Напряжение п-й гармоники коллекторного напряжения

$$
U_{\kappa n} = \xi_{\kappa p} E_{\pi}.
$$

При этом необходимо проверить выполнение условия

$$
E^{}_{\scriptscriptstyle{\Pi}} + U^{}_{\scriptscriptstyle{\text{K}} n} <\! U^{}_{\scriptscriptstyle{\text{K3\, }}\text{Q0\, }}\;\! \cdot
$$

7. Амплитула п-й гармоники тока коллектора

$$
I_{\scriptscriptstyle\mathrm{K}n}=2P_{\scriptscriptstyle\mathrm{BDX}}\;/\;U_{\scriptscriptstyle\mathrm{K}n}\,.
$$

8. Сопротивление нагрузки относительно коллекторного перехода

$$
R_{\kappa n} = U_{\kappa n} / I_{\kappa n}; R_{\kappa n} < r_{\kappa}'.
$$

Если условие  $R_{\kappa n} < r_{\kappa}$  не выполняется, то необходимо взять более мощный транзистор (с большим током).

9. Амплитуда п-й гармоники тока эквивалентного генератора

$$
I_{\rm r}^{}_{n} = I_{\rm \kappa n}^{} \left(1 {+}R_{\rm \kappa n}^{} / r_{\rm \kappa}^{\prime}\right).
$$

10. Амплитуда импульса тока коллектора

$$
I_{\text{K max}} = I_{\text{r}n} / \alpha_n(\theta); \ I_{\text{K max}} < I_{\text{kp}}.
$$

Если условие  $I_{\text{\tiny{K}}}$  max $I_{\text{\tiny{KD}}}$  не выполняется, то необходим более мощный транзистор.

11. Постоянная составляющая коллекторного тока

$$
I_{\text{K0}} = \alpha_0(\theta) I_{\text{Kmax}}
$$

12. Амплитула тока эмиттера

$$
I_{\text{a1}} = I_{\text{rn}} \cdot \left[ \frac{\alpha_1(\theta)}{\alpha_n(\theta)} \right] \cdot \sqrt{1 + \frac{\left( 2\pi f \right)^2}{\left( 2\pi f_T \cdot \gamma_1(\theta) \right)^2}},
$$

где  $f_T$  – граничная частота транзистора в схеме с ОЭ.

13. Коэффициент усиления тока

$$
k_i = I_{\rm \kappa n} / I_{\rm \delta 1}.
$$

14. Пиковое обратное напряжение база-эмиттер

 $u_{\text{fs-}m}_{\text{max}} = -\left[I_{rn}(1+\cos\theta)/2\pi f_T c_{\text{a}}\gamma_n(\theta)\right] + E'$ ;  $u_{\text{fs-}m}_{\text{max}} < u_{\text{fs-}m}_{\text{max}}$ 

15. Параметры транзистора: крутизна по переходу  $S_p$ , сопротивление рекомбинации неосновных носителей в базе  $r_{0}$  и статическая крутизна транзистора S вычисляются по формулам  $(2.1)$ ,  $(2.2)$ ,  $(2.3)$ .

16. Напряжение смещения, необходимое для обеспечения заданного угла отсечки,

$$
E_{\text{cm}} = -\frac{I_{\text{r}n}}{2\pi f_T c_s \gamma_n(\theta)} \cdot \left[ \cos(\theta) + \left( 1 - \frac{2\pi f_T \cdot c_s}{S} \right) \cdot \gamma_0(\theta) \right] + E'.
$$

17. Если  $E_{\text{cm}}$ <0, то его можно реализовать с помощью резистора в цепи эмиттера

$$
R_{_{\rm D}}\,{=}\,{-}E^{}_{\rm CM}\,/\,I^{}_{_{\rm K}{\rm O}}.
$$

18. Входное сопротивление в последовательном эквиваленте: активное-

$$
R_{\text{BX1}} = r_{\text{s}} + \left[\frac{r_{\text{6}} - 2\pi \ f_T L_{\text{6}} \gamma_1(\theta) + \frac{1 - \gamma_1(\theta)}{2\pi \ f_T - \gamma_1(\theta)} \left(\frac{f_T \gamma_1}{f}\right)^2}{\left(1 + \left(\frac{f_T \gamma_1}{f}\right)^2\right)}\right],
$$

реактивное -

$$
X_{\text{BX1}} = 2\pi f L_9 + \frac{\left[2\pi f L_6 + r_6 \cdot \frac{f_T \gamma_1}{f} - \frac{1 - \gamma_1(\theta)}{2\pi f c_9}\right]}{\left[1 + \left[\frac{f_T \gamma_1}{f}\right]^2\right]}
$$

19. Входная проводимость в параллельном эквиваленте

$$
Y_{\text{BX}} = G_{\text{BX}} + jB_{\text{BX}} = 1/(R_{\text{BX}} + jX_{\text{BX}}).
$$

20. Потребляемая мощность

$$
P_0 = I_{\kappa 0} E_{\pi}.
$$

21. Коэффициент полезного действия

$$
\eta = P_{\text{BLX}} / P_0.
$$

22. Коэффициент усиления мошности

$$
k_p = k_i^2 R_{\kappa n} / r_{\kappa x 1}.
$$

23. Мошность возбуждения на входе умножителя

$$
P_{_{\rm BX}}=P_{_{\rm BBX}}\;/\;k_{p}\,.
$$

24. Мощность, рассеиваемая в транзисторе,

$$
P_{\mathrm{pac}} = P_0 - P_{\mathrm{BLX}} + P_{\mathrm{BX}} < P_{\mathrm{pac\;AOM}}.
$$

25. Допустимая мощность, рассеиваемая в транзисторе,

$$
P_{\text{pac qon}} = (t_{\text{II qon}} - t_{\text{K}}) / R_{\text{II K}},
$$

где  $t_{\text{m, non}}$ ,  $t_{\text{\tiny K}}$  – допустимая температура перехода и температура корпуса транзистора, соответственно;  $R_{\text{max}}$  – сопротивление переходкорпус. Температура корпуса транзистора определяется температурой окружающей среды  $t_{cn}$  по формуле

$$
t_{\rm K} = t_{\rm cp} + (10 \div 15)^{\circ} C.
$$

26. Сопротивление нагрузки с учетом индуктивности вывода коллектора  $L<sub>v</sub>$  и емкости коллекторного перехода  $c<sub>v</sub>$  в параллельном эквиваленте равны

$$
R_{\rm H} = \frac{\left[2\pi\,nf\,c_{\rm K}\left(1-\left(2\pi\,nf\right)^2c_{\rm K}L_{\rm K}\right)R_{\rm K}^2 - 2\pi\,nf\,L_{\rm K}\right]^2 + R_{\rm K}^2}{\left[1+\left(2\pi\,nf\,c_{\rm K}R_{\rm K}n\right)^2\right]R_{\rm K}n},
$$

$$
X_{\rm H} = \frac{R_{\rm H}R_{\rm K}n}{2\pi\,nf\,c_{\rm K}\cdot\left(1-\left(2\pi\,nf\right)^2c_{\rm K}L_{\rm K}\right)\cdot R_{\rm K}^2 - 2\pi\,nf\,L_{\rm K}}.
$$

27. Активная и реактивная составляющие проводимости  $Y_{\mu} = G_{\mu} + jB_{\mu}$  вычисляются как

$$
G_{\rm H} = 1/R_{\rm H}; B_{\rm H} = -1/X_{\rm H}.
$$

28

#### **6. МАЛОМОЩНЫЕ УМНОЖИТЕЛИ ЧАСТОТЫ**

Умножители частоты на маломощных биполярных транзисторах, эффект умножения в которых основан на нелинейности характеристики транзистора (за счет отсечки тока), работают в диапазоне частот до 100 МГц. На этих частотах можно не учитывать индуктивности выводов, емкость закрытого эмиттерного перехода и потери в материале коллектора.

Маломощные биполярные транзисторы обеспечивают выходную мощность до 0,1 Вт при умножении на 2 и до 0,01 Вт при умножении на 3. Коэффициент их полезного действия составляет  $(30 - 40)$ %.

Если коэффициент умножения *n*=2 , то мощность в режиме умножения уменьшается в 2 – 3 раза по сравнению с режимом усиления, а при *n*=3 снижение усиления еще более значительное.

Транзисторные умножители частоты применяют в промежуточных каскадах передатчиков для одновременного усиления сигнала и умножения его частоты. Например, для преобразования частоты кварцевого генератора, которая всегда ограничена верхним пределом (основная частота не выше 20 МГц), в рабочую частоту сигнала радиопередатчика.

Схема маломощного умножителя частоты с ОЭ аналогична схеме на рис. 7.1. Цепь согласования С1, С2,  $\text{L1} - \text{II}$ -образного типа с поперечной емкостью на входе, что обеспечивает возбуждение умножителя гармоническим напряжением. По своему виду схема маломощного умножителя частоты не отличается от схемы маломощного усилителя и описана в разделе 7.

Методика расчета маломощных транзисторных умножителей основана на следующих допущениях:

1. Возбуждение транзистора осуществляется от генератора гармонического напряжения;

2. Интервал рабочих частот удовлетворяет условию  $nf < f<sub>T</sub>$ , где  $f$  – частота входного колебания;  $f_T$  и  $H_{21}$  – граничная частота и статический коэффициент усиления тока транзистора в схеме с ОЭ; *n* – коэффициент умножения частоты;

3. Напряжение на коллекторе гармоническое.

Маломощный умножитель частоты по схеме с ОЭ имеет отрицательную обратную связь через емкость коллекторного перехода  $c<sub>k</sub>$ , которая стабилизирует работу каскада умножения и повышает его устойчивость. Коэффициент усиления мощности умножителя частоты достаточно высок и составляет десятки раз. Поэтому маломощные транзисторные умножители целесообразно выполнять по схеме с ОЭ. Ниже рассматривается методика расчета умножителя частоты на заданную мощность при включении транзистора по схеме с ОЭ [3].

Исхолные ланные:

1. Выходная мощность  $P_{\text{max}}$ ;

2. Коэффициент умножения п:

3. Угол отсечки коллекторного тока  $\theta$ :

4. Частота сигнала на входе умножителя  $f$ :

5. Параметры транзистора (см. базу данных в программе расчета):

6. Схема включения транзистора с ОЭ.

Порядок расчета умножителя:

1. Угол отсечки  $\theta$  тока коллектора при умножении на 2 выбирается равным 60°, а при умножении на 3 принимается 40°.

2. Коэффициенты гармоник  $\alpha_0$ ,  $\alpha_1$ ,  $\alpha_n$ ,  $\gamma_0$ ,  $\gamma_1$ ,  $\gamma_n$  и коэффициент формы тока  $g_n$  вычисляются по формулам (5.1) и (5.2) или таблицам в работе [3].

3. Режим работы транзистора - критический. Коэффициент использования транзистора по напряжению источника питания

$$
\xi_{\text{KP}} = \frac{0,5}{1 + \left(\theta \omega_T c_{\text{ka}} / (\pi \alpha_n S_{\text{KP}})\right)} \cdot \left[1 + \sqrt{1 - \frac{8 P_{\text{BLX}} \left(1 + \theta \omega_T c_{\text{ka}} / (\pi \alpha_n S_{\text{KP}})\right)}{S_{\text{KP}} \alpha_n E_{\text{n}}^2}}\right],
$$

 $\omega_T = 2\pi f_T$  – граничная частота транзистора в схеме с ОЭ;  $c_{\text{max}}$  – активная емкость коллекторного перехода;  $S_{\kappa n}$  – крутизна линии критического режима;  $E_n$  – напряжение источника питания.

4. Амплитуда напряжения п-й гармоники на коллекторе

$$
U_{\kappa n} = \xi_{\kappa p} E_{\pi}.
$$

5. Амплитуда *п*-й гармоники тока коллектора

$$
I_{\kappa n}=2P_{\text{\tiny{BBIX}}}\;/\,U_{\kappa n}.
$$

6. Максимальное сопротивление нагрузки

$$
R_{\text{make}} = \pi/(\theta \omega_T c_{\text{ka}}).
$$

7. Сопротивление нагрузки умножителя

$$
R_{\rm H} = U_{\rm km} / I_{\rm km}
$$
;  $R_{\rm H} < R_{\rm macro}$ .

Если условие  $R_{\rm H}$ < $R_{\rm _{MARC}}$  не выполняется, то необходимо принять  $R_{\rm H} = R_{\rm \scriptscriptstyle MARC}$ .

8. Амплитуда импульса тока коллектора

$$
I_{\text{marc}} = \frac{I_{\text{\tiny KP}}}{\alpha_n} \cdot \left(1 + \frac{\theta \cdot \omega_T \cdot c_{\text{\tiny KP}} \cdot R_{\text{\tiny H}}}{\pi}\right).
$$

$$
I_{\text{\tiny KO}} = \frac{I_{\text{\tiny KA}}}{g_n} \cdot \left(1 + \frac{\theta \omega_T c_{\text{\tiny KA}} R_{\text{\tiny H}}}{\pi} \cdot \left(1 - g_n \cdot \frac{\sin(n \cdot \theta)}{n \cdot \theta}\right)\right).
$$

10. Амплитуда первой гармоники тока коллектора

$$
I_{\kappa 1} = I_{\text{make}} \alpha_1.
$$

11. Параметры транзистора:

- крутизна по переходу

$$
S_p = \frac{42,5\cdot(I_{\text{make}}/2)}{1+3,66\cdot 10^{-3}t_p},
$$

где  $t_n$  – температура перехода;

- сопротивление рекомбинации неосновных носителей в базе  $r_{\rm a}$ , статическая крутизна транзистора S, диффузионная емкость эмиттерного перехода  $C_{\pi}$  и постоянная времени открытого эмиттерного перехода  $\tau_c$  расчитываются по формулам  $(2.2) - (2.5)$ ;

- частота, на которой крутизна транзистора уменьшается от  $S$ до 0,7,

$$
f_s = 1/(2\pi\tau_s);
$$

- нормированная частота

$$
\Omega_s = f_{\rm BX} / f_s,
$$

где  $f_{\text{ex}}$  – частота сигнала на входе умножителя (необходимо также проверить выполнение условия  $n\Omega > 3$ );

- косинус фазового аргумента крутизны на частоте  $f_{\circ}$  вычисляется по формуле

$$
\cos(\varphi_s) = \frac{1}{\sqrt{1 + \Omega_S^2}}.
$$

12. Амплитуда напряжения возбуждения

$$
U_{\rm B} = I_{\rm K1} \frac{\sqrt{1 + \Omega_S^2}}{S \gamma_1(\theta)}.
$$

13. Фаза первой гармоники тока коллектора в градусах

$$
\varphi_1 = 18 + (47, 4 - 22 / \Omega_s)(0, 38 + \gamma_1).
$$

14. Входная проводимость (парадлельный эквивалент)

$$
\mathbf{Y}_{\text{B}x1} = \frac{\gamma_1}{r_6} \cdot \left[ 1 - \frac{r_\beta}{r_6 + r_\beta} \cdot \cos(\varphi_s) \cdot (\cos(\varphi_1) - j\sin(\varphi_1)) \right] = g_{\text{B}x1} + jb_{\text{B}x1}.
$$

15. Входное сопротивление (последовательный эквивалент)

$$
Z_{\text{BX1}} = 1 / Y_{\text{BX1}} = r_{\text{BX1}} + j x_{\text{BX1}}.
$$

16. Мошность возбуждения

$$
P_{\rm B}=0.5U_{\rm B}^2\,{\rm Re}({\rm Y}_{\rm BX1}).
$$

17. Коэффициент усиления мощности

$$
K_{p}=P_{\rm{BDX}}\;/\;P_{\rm{B}}\,.
$$

18. Потребляемая мощность

$$
P_0 = I_{\text{K0}} E_{\text{n}}.
$$

19. Коэффициент полезного действия

$$
\eta = P_{\rm BLIX} / P_0.
$$

20. Мощность, рассеиваемая в транзисторе в виде тепла,

$$
P_{\mathrm{pac}} = P_0 - P_{\mathrm{BLX}} + P_{\mathrm{BX}} < P_{\mathrm{pac\;AOM}}.
$$

21. Допустимая мощность, рассеиваемая в транзисторе,

$$
P_{\text{pac qon}} = (t_{\text{II qon}} - t_{\text{K}}) / R_{\text{II K}},
$$

где  $t_{\text{m,non}}$ ,  $t_{\text{\tiny K}}$  – допустимая температура перехода и температура корпуса транзистора соответственно (температура корпуса транзистора определяется температурой окружающей среды  $t_{\rm cn}$  по формуле  $t_{\rm k} = t_{\rm cn} + (10 \div 15)^{\circ}C$ ;  $R_{\rm int}$  – сопротивление переход-корпус.

22. Напряжение смешения

$$
E_{\text{cm}} = E' - I_{\text{K1}} \cdot \frac{\sqrt{1 + \Omega_S^2} \cdot \cos(\theta)}{S\gamma_1(\theta)}.
$$

23. Обратное пиковое напряжение на эмиттерном переходе

 $u_{63\,\text{HUE}} = -U_{\text{R}}(1+\cos(\theta)) + E' - 2\cdot(2\pi f_{\text{RX}}) c_{\text{K}} r_6 U_{\text{K}}$ ,  $|u_{63\,\text{HUE}}| < u_{63\,\text{HOH}}$ , где  $E'$  – напряжение отсечки тока транзистора;  $u_{69\text{ non}}$  – предельно лопустимое обратное напряжение на эмиттерном переходе.

#### **7. МАЛОМОЩНЫЕ УСИЛИТЕЛИ**

Усилители ВЧ и СВЧ на маломощных биполярных транзисторах работают с отсечкой или без отсечки тока в диапазоне частот от 30 МГц до 1000 МГц. На этих частотах для маломощных биполярных транзисторов можно не учитывать потери в материале коллектора и сопротивление эмиттера, а для частот до  $100$  МГц – индуктивности выводов.

Схема маломощного ВЧ**-**усилителя на биполярном транзисторе с ОЭ приведена на рис. 7.1. Входная цепь согласования С1, С2, L1 в виде П-образной ЦС обеспечивает возбуждение усилителя гармоническим напряжением. Элементы  $L_{6\pi1}$ ,  $C_{6\pi1}$  и  $L_{6\pi2}$ ,  $C_{6\pi2}$  - фильтры в цепях смещения и коллекторного питания. Потенциометрический делитель R1, R2 предназначен для подачи положительного смещения на базу транзистора. Сопротивление R<sub>3</sub> (небольшой величины – единицы Ом) обеспечивает устойчивость усилителя, его подбором можно корректировать коэффициент усиления мощности. Емкость  $C_p$  – разделительная. П-образная цепь С3, С4, L2 осуществляет согласование нагрузочного сопротивления транзистора с потребителем и подавление высших гармоник.

Транзисторные ВЧ**-**усилители применяются в промежуточных каскадах передатчиков, например, в качестве буферного каскада для развязки кварцевого генератора от более мощных каскадов передатчика.

Приводимая ниже методика расчета применима к биполярным транзисторам смощностью на выходе от 1 мВт до 1 Вт. Коэффициент их полезного действия составляет (50÷70)%. Методика расчета маломощных транзисторных усилителей основана на следующих допущениях:

– возбуждение транзистора осуществляется гармоническим напряжением;

– интервал рабочих частот удовлетворяет условию  $f \leq f_{\tau}$ , где  $f$  – частота входного колебания;  $f<sub>T</sub>$  – граничная частота транзистора в схеме с ОЭ;

– напряжение на коллекторе – гармоническое.

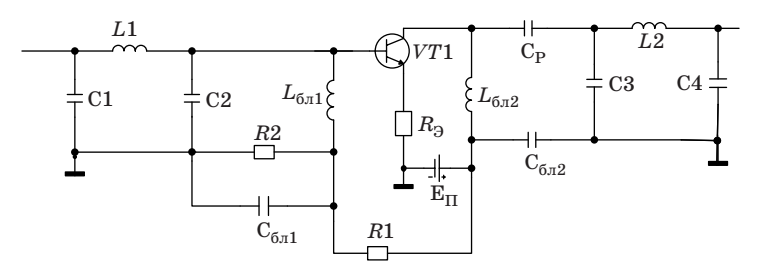

*Рис. 7.1. Маломощный усилитель по схеме с ОЭ*

Маломошный усилитель по схеме с ОЭ имеет отринательную обратную связь через емкость коллекторного перехода с., которая стабилизирует работу каскала и повышает его устойчивость. Коэффициент усиления мошности лостаточно высок и составляет лесятки раз.

Маломошные транзисторные усилители целесообразно выполнять по схеме с ОЭ. Пля снижения коэффициента усиления мошности, если в этом есть необходимость, можно включать небольшое активное сопротивление (порядка нескольких Ом) в цепь эмиттера или цепь базы транзистора.

Рассмотрим порядок расчета маломошного ВЧ-усилителя на биполярном транзисторе на заданную мошность при его включении по схеме с ОЭ [3].

Исхолные ланные:

1. Выходная мощность  $P_1$ ;

2. Режим работы - критический;

3. Высокочастотный угол отсечки коллекторного тока  $\theta = 90^{\circ}$ :

- 4. Частота сигнала  $f$ :
- 5. Параметры транзистора (см. базу данных в программе расчета);
- 6. Схема включения транзистора с ОЭ.
- Порядок расчета выходной цепи усилителя:

1. Коэффициенты гармоник  $\alpha_0$ ,  $\alpha_1$ ,  $\alpha_n$ ,  $\gamma_0$ ,  $\gamma_1$ ,  $\gamma_n$  и коэффициент формы тока  $g_n$  вычисляются в соответствии с формулами (5.1) и (5.2). Для их вычисления можно также воспользоваться таблицами в работе [3].

2. Режим работы выбираем критический. Коэффициент использования транзистора по напряжению источника питания

$$
\xi_{\rm KP} = 0.5 \cdot \left[ 1 + \sqrt{1 - \frac{8P_1}{\alpha_1 S_{\rm KP} E_{\rm n}^2}} \right],
$$

где  $a_1$  – коэффициент первой гармоники тока транзистора;  $S_{\kappa n}$  – крутизна линии критического режима;  $E_n$  – напряжение источника питания.

3. Напряжение на нагрузке

$$
U_{\rm H}=\xi_{\rm Kp}E_{\rm H}
$$

#### 4. Амплитуда первой гармоники тока коллектора

$$
I_{\scriptscriptstyle\rm E1}=2P_{\rm 1}\,/\,U_{\scriptscriptstyle\rm H}.
$$

#### 5. Сопротивление нагрузки усилителя

$$
R_{\rm H} = U_{\rm H} / I_{\rm K1}.
$$

6. Амплитула импульса тока коллектора

$$
I_{\text{make}} = I_{\text{K1}} / \alpha_1.
$$

7. Постоянная составляющая коллекторного тока

$$
I_{\text{\tiny KO}} = \alpha_0 I_{\text{\tiny MARC}} < I_{0_{\text{\tiny AOD}}}.
$$

8. Потребляемая мощность

$$
P_0 = I_{\kappa 0} E_{\pi}.
$$

9. Коэффициент полезного действия

$$
\eta = P_1 / P_0.
$$

10. Мошность, рассеиваемая в транзисторе в виде тепла.

$$
P_{\text{pac}} = P_0 - P_1 < P_{\text{pac qon}},
$$

где  $P_{\text{bac\,}I0II}$  – допустимая мощность рассеяния, вычисляемая по допустимой температуре перехода транзистора  $t_{\text{II}}$ <sub>лоп</sub>, температуре корпуса транзистора  $t<sub>v</sub>$  и тепловому сопротивлению переход-корпус транзистора  $R_{\text{m}}$  по формуле

$$
P_{\text{pac qon}} = (t_{\text{m qon}} - t_{\text{K}}) / R_{\text{mK}}; t_{\text{K}} = t_{\text{cp}} + (10 \div 15)^{\circ} \text{C},
$$

где t<sub>cp</sub> - температура окружающей среды.

Порядок вычисления параметров транзистора:

1. Крутизна по переходу

$$
S_p = \frac{42.5 I_{\text{K1}}}{1 + 3.66 \cdot 10^{-3} t_p},
$$

где  $t_p$  – температура перехода в °С;  $I_{\kappa 1}$  – амплитуда первой гармоники тока коллектора.

2. Сопротивление рекомбинации неосновных носителей в базе  $r_{\rm g}$ , статическая крутизна транзистора S, диффузионная емкость эмиттерного перехода $C_{\pi}$ и постоянная времени открытого эмиттерного перехода  $\tau_{\rm s}$  рассчитываются по формулам  $(3.2) - (3.5)$ .

3. Частота, на которой крутизна транзистора уменьшается от S до 0.7.

$$
f_s = 1/(2\pi\tau_s).
$$

4. Фазовый аргумент крутизны на частоте  $f_{\rm g}$ 

$$
\varphi_s = -\arctg(2\pi f \tau_s).
$$

6. Комплексный коэффициент усиления тока  $\dot{\beta}_{\alpha}$  в схеме с ОЭ

$$
\dot{\beta}_{\omega} = \frac{H_{21}}{1 + j2\pi f \tau_{\beta}}
$$

6. Постоянная времени рекомбинации неосновных носителей в базе

$$
\tau_{\beta}=C_{\mu}r_{\beta}.
$$

7. Фазовый аргумент комплексного коэффициента усиления тока в схеме с ОЭ

$$
\varphi_{\beta} = -\mathrm{arctg}(2\pi\,f\tau_{\beta}).
$$

8. Комплексная крутизна транзистора

$$
S = \frac{S}{1 + j2\pi f\tau_s} = \frac{S}{1 + j\Omega_s},
$$

где  $\Omega_{S} = f/f_{S}$  – нормированная частота.

9. Комплексная крутизна транзистора для тока первой гармоники

$$
\mathbf{S}_1 = \frac{S\gamma_1(\theta)\exp(-j\varphi_M)}{\sqrt{1 + (2\pi f \tau_s^2)}},
$$

ф. - задержка полученного в результате аппроксимации максимума импульса тока транзистора относительно ВЧ-напряжения на входе;  $\gamma_1(\theta)$  – коэффициент при первой гармонической составляюшей тока транзистора.

10. Комплексная крутизна транзистора для первой гармоники тока базы

$$
\mathbf{S}_{61} = \mathbf{S}_{1\omega} / \dot{\beta}_{\omega}
$$

11. Барьерная емкость закрытого коллекторного перехода

$$
c_{\rm K} = c_{\rm Ka} + c_{\rm KII},
$$

где  $c_{\text{ka}}$ ,  $c_{\text{k}}$  – активная и пассивная емкости коллекторного перехода.

12. Постоянная времени закрытого коллекторного перехода

$$
\tau_{\rm K}=c_{\rm Ka}r_{\rm 6},
$$

где  $r_6$  – сопротивление тела базы.

Вычисление низкочастотного угла отсечки  $\theta$  и фазового сдвига  $\varphi_{\rm M}$ , вносимого транзистором, для первой гармоники тока коллектора производится по заданному высокочастотному углу отсечки  $\theta$  и фазовому аргументу  $\varphi_{s}$  (см. постоянную времени  $\tau_{s}$  для открытого
эмиттерного перехода (3.5)) проводим в результате решения системы уравнений

$$
F = \sin(\varphi_{\rm M} - \varphi_s) \exp[(\varphi_{\rm M} - \varphi_s) / \varpi_s] -
$$
  
- sin(- $\theta_{\rm H}$  -  $\varphi_s$ ) exp[( $\theta_{\rm H}$  -  $\varphi_s$ ) /  $\varpi_s$ ] = 0,  

$$
G = \cos(\theta) \cos(\varphi_s) - \cos(\theta_{\rm H}) + \cos(\varphi_{\rm M}) - \cos(\varphi_s) = 0,
$$

которые составлены исходя из выполнения двух условий:

- равенство нулю производной напряжения на переходе, то есть

$$
\frac{\partial (u_{\pi} - E')}{\partial \omega t} = 0
$$

где Е' - напряжение отсечки тока транзистора;

- равенство максимальных значений импульсов реального тока коллектора и полученного в результате аппроксимации отрезком косинусоиды, то есть

$$
I_{\text{make}} = (I_{\text{make}})_{\text{amp}}.
$$

Для нахождения корней  $\theta_{H}$  и  $\phi_{M}$  системы уравнений используем реализованный на ЭВМ итерационный алгоритм

$$
(\varphi_{M})_{n+1} = (\varphi_{M})_{n+1} - \frac{F \times G_{2} - G \times F_{2}}{J},
$$
  

$$
(\theta_{H})_{n+1} = (\theta_{H})_{n+1} - \frac{F \times G_{1} - G \times F_{1}}{J},
$$

где  $J = \frac{\partial F}{\partial \varphi} \frac{\partial G}{\partial \theta} - \frac{\partial F}{\partial \theta} \frac{\partial G}{\partial \varphi}$  – якобиан преобразования, а F1, F2, и G1, G2 - производные от функций F и G, определяемые следующим образом:

$$
F_1 = \frac{\partial F}{\partial \phi_M} = \cos(\phi_M - \phi_s) \exp[(\phi_M - \phi_s) / \omega \tau_s] +
$$
  
+  $\sin(\phi_M - \phi_s) \exp[(\phi_M - \phi_s) / \omega \tau_s](1 / \omega \tau_s),$   

$$
F_2 = \frac{\partial F}{\partial \theta_H} = \cos(-\theta_H - \phi_s) \exp[(-\theta_H - \phi_s) / \omega \tau_s] +
$$
  
+  $\sin(-\theta_H - \phi_s) \exp[(\theta_H - \phi_s) / \omega \tau_s](1 / \omega \tau_s),$   

$$
G_1 = \frac{\partial G}{\partial \phi_M} = -\sin(\phi_M), \quad G_2 = \frac{\partial G}{\partial \theta_H} = \sin(\theta_H).
$$

Расчет входной цепи усилителя проводится с использованием системы Y-параметров транзистора для выбранного режима работы, в соответствии с которыми комплексные амплитулы токов и напряжений на входе и выходе равны

$$
I_{61} = Y_{11}U_{bx} + Y_{12}(-U_{H}),
$$
  
\n
$$
I_{k1} = Y_{21}U_{bx} + Y_{22}(-U_{H}),
$$

гле

$$
Y_{11} = S_{61} + j(\omega c_{\text{kT}}), Y_{12} = j(\omega \tau_{\text{k}})S_{61} - j(\omega c_{\text{k}}),
$$

$$
Y_{21} = j(\omega \tau_{\kappa})S_1 + j(\omega c_{\kappa}), Y_{22} = S_1 + jY_{12}.
$$

Порядок расчета входной цепи усилителя:

1. Комплексная амплитуда напряжения возбуждения

$$
U_{\rm BX} = \frac{1 + Y_{22} R_{\rm H}}{Y_{21}} I_{\rm K1},
$$

где комплексная амплитуда первой гармоники тока коллектора

$$
\mathbf{I}_{\text{K1}} = \mathbf{I}_{\text{K1}} \exp(j \cdot 0).
$$

2. Комплексная амплитуда напряжения на нагрузке

$$
\mathbf{U}_{\mathrm{H}}=\mathbf{I}_{\mathrm{K1}}R_{\mathrm{H}}2.
$$

3. Комплексная амплитула первой гармоники тока базы

$$
I_{61} = Y_{11}U_{Bx} - Y_{12}(I_{k1}U_{H}).
$$

4. Мощность возбуждения

$$
P_{\rm BX} = \text{Re}\{0, 5I_{61}U_{\rm BX}^*\}.
$$

5. Входное сопротивление (последовательный эквивалент) и входная проводимость (параллельный эквивалент) для первой гармоники тока

$$
\mathbf{Z}_{\text{B}x1} = \mathbf{U}_{\text{B}x} / \mathbf{I}_{\text{61}}, \mathbf{Y}_{\text{B}x1} = 1 / \mathbf{Z}_{\text{B}x1}.
$$

6. Комплексная амплитуда управляющего напряжения на входе с учетом обратной связи через коллекторный переход

$$
\mathbf{U}_{\mathrm{y}} = U_{\mathrm{B}x} + j(\omega \tau_{\mathrm{K}})(-U_{\mathrm{H}}).
$$

7. Напряжение смещения

$$
E_{\text{cm}} = -\left| \mathbf{U}_{\mathbf{y}} \right| \cos(\theta_{\text{H}}) + E'.
$$

### 8. Коэффициент усиления мощности

$$
k_p = P_1 / P_{\text{B}x}.
$$

38

## **8. ЗАДАЮЩИЙ ГЕНЕРАТОР С КВАРЦЕВОЙ СТАБИЛИЗАЦИЕЙ ЧАСТОТЫ**

Имеются различные способы включения кварца в схему транзисторного кварцевого генератора (КГ). Схема с включением кварца между базой и коллектором позволяет возбуждать кварц на нечетных гармониках, а также модулировать по частоте генератор в небольших пределах. Для уменьшения нестабильности частоты мощность, рассеиваемая в кварцевом резонаторе, не должна превышать допустимую величину.

Поскольку связь автогенератора с потребителем для уменьшения нестабильности частоты должна быть небольшой, то полезная мощность в коллекторной цепи кварцевого генератора соизмерима с мощностью, рассеиваемой в кварце.

Например, для транзистора типа ГТ311 при включении кварца в цепь база-коллектор мощность на выходе КГ составляет  $P_{n}=(0,1\div0,3)$  мВт.

Схема КГ с включением кварца между базой и коллектором изображена на рис. 8.1. Схема генератора представляет собой емкостную трехточку. Колебательный контур автогенератора состоит из емкостей С1, С2, индуктивного реактивного сопротивления кварца  $X_{kR}$  и индуктивности L1, которая совместно с емкостью C1 образует на частоте *n*-й гармоники (обычно третьей) емкостное сопротивление необходимой величины, а на частоте ближайшей низшей гармоники (в нашем случае первой) индуктивное сопротивление, что препятствует возбуждению кварца на этой частоте. Емкость  $C_{\alpha B}$  – элемент связи с потребителем  $R_{\pi}$ . Сопротивления R1, R2,  $R_{\delta}$ обеспечивают подачу начального положительного смещения на базу для того, чтобы самовозбуждение генератора было мягким. Цепочка  $R_3$ ,  $C_4$  необходима для создания смещения на базе в установившемся режиме. Элементы  $R_{c\tau}$ , D1 стабилизируют напряжение питания автогенератора.

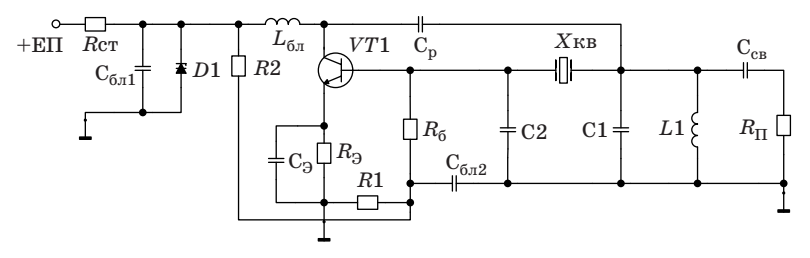

*Рис. 8.1. Схема кварцевого генератора*

Методика расчета кварцевого генератора на транзисторе основана на следующих предположениях [1, 3]:

1. Мощность в нагрузке генератора (потребителе) ограничивается тепловыми потерями в кварцевом резонаторе, которая для типичных резонаторов не превышает 2 – 3 мВт. При этом в схеме с включением кварца между базой и коллектором мощность в потребителе обычно не превышает 0,1 мВт, а в схеме с включением кварца в цепь обратной связи мощность в нагрузке не превышает 1 мВт;

2. Для уменьшения влияния потребителя (следующего каскада) на контур автогенератора связь с потребителем выбирается малой (коэффициент связи *а*~0,1);

3. Для уменьшения влияния транзистора на кварцевый резонатор режим транзистора выбирается с малым углом отсечки и сильно недонапряженным с недоиспользованием по напряжению и току.

Рассмотрим порядок расчета кварцевого автогенератора на биполярном транзисторе с включением кварца в схему емкостной трехточки между выводами базы и коллектора.

Исходные данные:

1. Мощность потерь в кварцевом резонаторе  $P_{k,n}$ <sub>кв доп</sub>=2 мВт;

- 2. Параметры кварцевого резонатора:
- номер рабочей гармоники кварцевого резонатора *n*;

– частота последовательного резонанса  $f_{\kappa_B}=nf_{\kappa_B}$ 1;

– сопротивление потерь  $r_{\kappa B}$ =50 Ом;

– емкость кварцедержателя  $C_0$ =5 п $\Phi$ ;

– добротность резонатора  $Q_{\text{vB}}=10^5$ .

3. Угол отсечки коллекторного тока  $\theta$ =60°;

4. Параметры транзистора (см. базу данных в программе расчета);

5. Коэффициенты гармоник  $\alpha_0$ ,  $\alpha_1$ ,  $\alpha_n$ ,  $\gamma_0$ ,  $\gamma_1$ ,  $\gamma_n$  вычисляются по формулам (5.1);

6. Сопротивление потребителя (последовательный эквивалент):  $R_n$ ,  $X_n$  – активная и реактивная составляющие входного сопротивления буферного каскада.

Порядок расчета параметров транзистора:

1. Крутизна по переходу

$$
S_p = 15 I_{\rm{marc}}.
$$

2. Амплитуда импульса тока

$$
I_{\textrm{make}}\leq I_{\textrm{\tiny K0\,make}}\,/\,2.
$$

3. Сопротивление рекомбинации неосновных носителей в базе *r*β, статическая крутизна транзистора *S*, диффузионная емкость эмиттерного перехода  $C_n$ , постоянная времени открытого эмиттерного перехода и частота, на которой крутизна транзистора уменьшается до 0.7 от S, рассчитываются по формулам  $(3.1) - (3.6)$ .

4. Нормированная частота

$$
\Omega_s = f_{\text{KB}} / f_s,
$$

где  $f_{\text{\tiny KB}}$  – частота последовательного резонанса для *n*-й гармоники.

5. Модуль комплексной крутизны транзистора

$$
\Bigl|\mathbf S_f\Bigr|{=}\frac{S}{{\sqrt{1+{\Omega_s}^2}}}.
$$

6. Комплексная крутизна транзистора по току первой гармоники

$$
\mathbf{S}_{1f} = \frac{S \cdot \gamma_1(\theta)}{1 + j\Omega_S},
$$

где  $\gamma_1(\theta)$  – коэффициент при первой гармонической составляющей тока транзистора.

7. Модуль комплексной крутизны  $S_{1f}$ по току первой гармоники

$$
\left|\mathbf{S}_{1f}\right| = \frac{S\cdot \gamma_1(\theta)}{\sqrt{1+\Omega_s^2}}.
$$

Порядок расчета параметров кварцевого резонатора:

1. Емкость кварца

$$
C_{\text{KB}} = C_0 \cdot 10^{-3}
$$
.

2. Разнос частот параллельного и последовательного резонанса

$$
\Delta f_{\text{KB}} = \frac{1 \cdot C_{\text{KB}}}{2 \cdot C_0} \cdot f_{\text{KB}}.
$$

3. Постоянная времени кварцевого резонатора

$$
\tau_0 = 2\pi f_{\text{\tiny KB}} C_0 r_{\text{\tiny KB}}.
$$

Порядок расчета колебательного контура автогенератора:

1. Коэффициент связи с потребителем

$$
a = \frac{P_{\text{II}}}{P_{\text{KB}} + P_{\text{K}}},
$$

где  $P_{\pi}$  – мощность на входе следующего каскада (потребителя);  $P_{_{\rm KB}}$  – мощность, рассеиваемя в кварцевом резонаторе;  $P_{\nu}$  – мощность потерь в элементах контура автогенератора  $(P_{\nu} \le P_{\nu}$ ).

2. Параметр емкостной трехточки автогенератора

$$
k\,{=}\,C1\,/\,C2\,{=}\,0,3,
$$

где  $C1$  и  $C2$  – емкости контура трехточечной схемы генератора. 3. Первая емкость контура

$$
C1 = \frac{1}{j2\pi f_{\text{KB}}} \sqrt{\frac{k \cdot S_1 (1 + 2\tau_0 \Omega_s)}{r_{\text{KB}} (1 + a)}} - C_0
$$

4. Вторая емкость контура  $C2 = C1/k$ .

5. Реактивные сопротивления в трехточечной схеме

$$
X_1 = -\frac{1}{j2\pi f_{\text{KB}}C1} , X_2 = -\frac{1}{j2\pi f_{\text{KB}}C2}
$$

6. Сопротивление потерь кварцевого резонатора

$$
R_{\text{KB}} = \frac{\left| \mathbf{S}_{1f} \right|}{X_1 X_2 (1 + a)}
$$

7. Реактивное сопротивление кварца

$$
X_{_{\rm KB}} = -(X_1 + X_2) - \Omega_s R_{_{\rm KB}} (1 + a).
$$

8. Сопротивление потерь колебательного контура автогенератора равно  $R_{\ldots}$ .

9. Индуктивное реактивное сопротивление в схеме трехточки

$$
X_3 = -(X_1 + X_2) - \Omega_s R_{\text{KB}} (1 + a).
$$

10. Обобщенная расстройка кварцевого резонатора

$$
v = 2Q_{\text{KB}} \frac{f_{\text{r}} - f_{\text{KB}}}{f_{\text{KB}}},
$$

где  $Q_{\kappa R}$  – добротность кварцевого резонатора;  $f_{\kappa}$  - частота автогенератора, рассчитывается как

$$
v = X_1(1 + k) + \frac{\Omega_s r_{\text{KB}}}{2\tau_0 X_1(1 + k)} + (\tau_0 \Omega_s - 1) r_{\text{KB}}.
$$

11. Отклонение частоты генерации относительно частоты кварца

$$
\Delta f_{\rm r} = f_{\rm r} - f_{\rm KB} = \frac{v f_{\rm KB}}{2Q_{\rm KB}}
$$

12. При работе кварца на гармонике вместо емкости С1 включается параллельный колебательный контур  $L1, C1$ . Для третьей

гармоники  $C1' = 2C1$ . Пополнительная емкость  $\Delta C$  и индуктивность **L1** соответственно равны

$$
\Delta C = C1
$$
;  $L1 = 1/[(2\pi f_{KB})^2 \Delta C]$ .

13. Управляющее сопротивление в схеме трехточки

$$
\mathbf{Z}_{\mathbf{y}} = \frac{X_1 \cdot X_2}{R_{\mathbf{KB}} \left(1 + a\right)} \cdot \frac{1}{1 - j\Omega_s}.\tag{8.1}
$$

14. Проверка выполнения уравнения стационарного режима  $S_{1f}Z_{v} = 1$  выполняется следующим образом:

$$
Re(S_{1f}Z_{y})=1; Im(S_{1f}Z_{y})=0.
$$
\n(8.2)

Если равенство  $\text{Re}(S_{1f}Z_{v})=1$  не выполняется, то, последовательно изменяя угол отсечки (с помощью компьютера), добиться выполнения этого равенства.

15. Коэффициент обратной связи автогенератора

$$
\mathbf{k}_{oc} = \frac{-X_2}{(X_2 + X_3) - jR_{\text{KB}}(1+a)}.
$$
\n(8.3)

16. Сопротивления контура автогенератора (нагрузки транзиcropa)

$$
\mathbf{Z}_n = \mathbf{Z}_{\text{y}} / \mathbf{k}_{\text{oc}}.\tag{8.4}
$$

17. Фазовый аргумент нагрузки

$$
\varphi_n = \arctg\bigg(\frac{\text{Im}(\mathbf{Z}_n)}{\text{Re}(\mathbf{Z}_n)}\bigg). \tag{8.5}
$$

18. Расчет связи с потребителем:

- сопротивление ненагруженного контура генератора (при  $a=0$ )

$$
\mathbf{Z}_{n0} = \frac{\mathbf{Z}_{y}}{\mathbf{k}_{oc}} \; ; \; \; |\mathbf{Z}_{n0}| = R_{n0}; \tag{8.6}
$$

- выберем емкостную связь с потребителем (см. рис. 8.1), для которой сопротивление связи

$$
X_{\rm CB} = -\sqrt{R_{n0} \cdot R_{\rm H} \frac{1 - \eta_{\rm K}}{\eta_{\rm K}} - R_{\rm H}^2},
$$

где  $\eta_{\nu}$  – КПД контура генератора. Так как коэффициент связи с потребителем  $a=\eta_{\nu}/(1-\eta_{\nu})$ , то условие физической реализуемости емкостной связи  $(R_{\text{no}}/a)R_{\text{m}} > 0$ . Если данное условие не выполняется, то необходимо применить другой вид связи, например, емкость С1 выполнить в виде емкостного делителя. Тогда сопротивление емкостной связи

$$
X_{\rm CB} = -\sqrt{\frac{R_{n0} \cdot R_{\rm H}}{a} - R_{\rm H}^2}.
$$
\n(8.7)

- сопротивление связи с учетом потребителя

$$
X'_{\rm CB} = X_{\rm CB} - X_{\rm II},
$$

где  $X_{\text{tr}} = -1/2\pi f_{\text{tr}} C_{\text{tr}}$ . Если  $X_{\text{CB}}^2 < 0$ , то емкость связи  $C_{\rm_{CR}} = -1/2\pi f_{\rm_{KP}} X'_{\rm_{CR}}$ ; если Хсв'>0, то вместо емкости необходимо включить индуктивность связи  $L_{\text{ex}} = X'_{\text{ex}}/2\pi f_{\text{ex}}$ .

Порядок расчета электрического режима автогенератора:

1. Мощность, поступающая к потребителю,

$$
P_{\rm II} = a P_{\rm KB}
$$

где  $P_{\kappa R}$  – мощность, выделяемая в кварцевом резонаторе;  $a$  – коэффициент связи контура автогенератора с потребителем.

2. Мошность, поступающая в контур автогенератора,

$$
P_1 = P_{\text{KB}} + P_{\text{II}}.
$$

3. Ток, протекающий через кварцевый резонатор,

$$
I_{\text{KB}} = \sqrt{2P_{\text{KB}}/R_{\text{KB}}}.
$$
\n(8.8)

4. Амплитуда колебаний на входе транзистора

$$
U_{\text{BX}} = I_{\text{KB}}(-X_2). \tag{8.9}
$$

5. Первая гармоника тока коллектора

$$
I_{\text{\tiny{K1}}} = |S_{1f}| U_{\text{BX}}.
$$
\n(8.10)

6. Амплитуда колебаний на нагрузке генератора

$$
U_n = \frac{2P_1}{I_{\text{K1}} \cdot \cos(\phi_n)}.
$$
\n(8.11)

7. Амплитуда импульса тока коллектора

$$
I_{\text{make}} = I_{\text{K1}} / \alpha_1. \tag{8.12}
$$

8. Постоянная составляющая тока коллектора

$$
I_{\text{K0}} = I_{\text{make}} \alpha_0. \tag{8.13}
$$

9. Постоянная составляющая тока базы

$$
I_{60} = I_{\kappa 0} / H_{21}.
$$
 (8.14)

10. Напряжение смешения

$$
E'_{\text{CM}} = E' + U_{\text{BX}} \left[ \frac{\gamma_0(\theta)}{\sqrt{1 + \Omega_s^2}} - \gamma_1(\pi - \theta) \right].
$$
\n(8.15)

11. Выбираем сопротивление в цепи эмиттера  $R_{\rm s}$ =300 Ом, сопротивление в цепи базы  $R_6 = 15(X_2)$ .

12. Напряжение источника питания

$$
E_{\rm \pi} = E_{\rm \kappa} + (I_{\rm \kappa 0} + I_{\rm 60})R_{\rm \theta}.
$$
 (8.16)

# 13. Напряжение смещения с учетом сопротивлений  $R_{\rm a}$  и  $R_{\rm 6}$

$$
E_{\text{cm}} = E'_{\text{cm}} + (I_{\text{K0}} + I_{\text{60}})R_{\text{b}} + I_{\text{60}}R_{\text{6}}.
$$
 (8.17)

14. Ток через делитель из сопротивлений R1 и R2 выбираем  $I = 5I_{60}$ 

15. Находим величины сопротивлений R1 и R2 по формулам:

$$
R1 = (E_{\rm \pi} - E'_{\rm \rm CM}) / I \, ; \, R2 = E'_{\rm \rm CM} / (I - I_{\rm 60}) \,. \tag{8.18}
$$

16. Потребляемая генератором мощность и КПД генератора соответственно равны

$$
P_0 = I_{\text{\tiny KO}} E_{\text{\tiny H}} \, ; \, \eta = P_1 / P_0. \tag{8.19}
$$

## 9. КВАРПЕВЫЙ ГЕНЕРАТОР С ЧАСТОТНОЙ МОЛУЛЯЦИЕЙ

Для частотной модуляции кварцевого генератора необходимо изменять либо частоту параллельного, либо последовательного резонанса кварцевого резонатора. Изменение резонансных частот можно осуществить в небольших пределах, подключая реактивное сопротивление (индуктивность или емкость) параллельно или последовательно кварцевому резонатору.

Наибольшая девиация частоты или минимальные нелинейные искажения достигаются при включении индуктивности последовательно с кварцевым резонатором и управлении величиной индуктивного сопротивления модулирующим сигналом. Наиболее просто изменение индуктивного сопротивления можно осуществить с помощью управляемого напряжением варикапа, который соединяется последовательно с индуктивностью и кварцевым резонатором.

Схема генератора изображена на рис. 9.1. Автогенератор выполнен по схеме емкостной трехточки, индуктивная ветвь которой состоит из последовательно включенных кварцевого резонатора Хкв, индуктивности L3 и варикапов D2, D3. Встречное включение варикапов необходимо для уменьшения нелинейных искажений.

Коллектор транзистора с помощью  $C_{6n1}$  по высокой частоте привязан к корпусу (земле), что позволяет заземлить по постоянному току варикап D3. Варикап D2 с помощью блокировочной индуктивности L<sub>6-3</sub> также заземлен. При этом постоянное обратное напряжение подается одновременно на оба варикапа с делителя напряжения R3, R4 через сопротивление R5, обеспечивая начальную емкость варикапов при отсутствии модуляции.

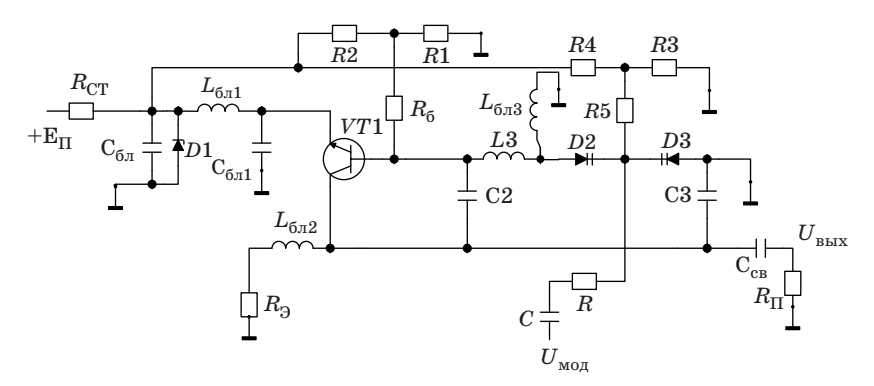

Рис. 9.1. Схема модулируемого по частоте кварцевого генератора.

Модулирующий сигнал подается через RC-цепочку, предотвращающую шунтирование контура автогенератора цепями модулятора. Индуктивность  $L_{6\pi}$ , позволяет развязать эмиттер транзистора от корпуса по высокой частоте и подать ВЧ-сигнал потребителю. Остальные элементы имеют то же назначение, что и в схеме автогенератора на рис 8.1.

При передаче сообщений по каналам связи с приемлемыми нелинейными искажениями (5–10)% и полосе модулирующих частот (3–5) кГц девиация частоты должна составлять порядка  $10^{-3}$  –  $10^{-4}$  от центральной частоты в спектре ЧМ-сигнала. При этом кварц должен работать на основной, то есть на первой гармонике, так как на более высоких гармониках управление частотой кварцевого резонатора менее эффективно. Например, для частоты кварца 10 МГц допустимая девиация частоты составляет  $(1-10)$  к $\Gamma$ п.

Рассмотрим порядок расчета КГ с частотной модуляцией на варикапах.

Исходные данные:

1. Девиация частоты кварцевого резонатора Δ*f*;

2. Коэффициент нелинейных искажений по второй гармонике  $k_2$ .

3. Номер гармоники кварцевого резонатора *n*.

Остальные исходные данные соответствуют случаю расчета немодулируемого генератора. Параметры некоторых ВЧ-варикапов приведены ниже в таблице.

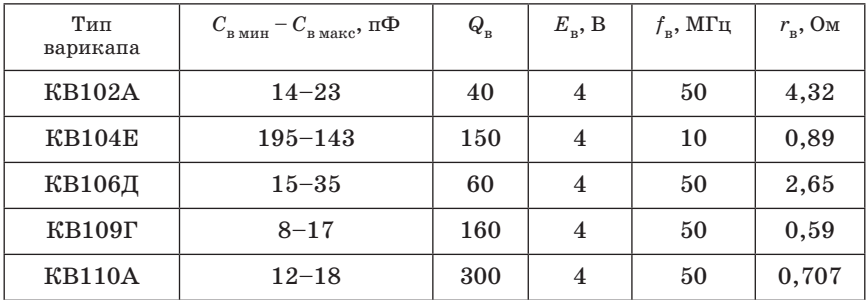

Емкость варикапа в точке молчания

$$
C_{\rm B}=0,5(C_{\rm B\;MH}+C_{\rm B\;MAKC}).
$$

Сопротивление потерь варикапа

$$
r_{\rm B} = \frac{1}{2\pi f_{\rm B} Q_{\rm B} C_{\rm B}},
$$

где  $f_{\rm B}$  – верхняя частота;  $Q_{\rm B}$  – добротность варикапа на верхней частоте. На рабочей частоте  $f_{\rm KB}$  добротность варикапа  $Q$ , причем  $f_{\nu}Q_{\nu} = f_{\nu\nu}Q.$ 

При определении расчетных параметров транзистора необходимо воспользоваться формулами раздела 8.

Порядок расчета параметров кварцевого резонатора и варикапов проводим из предположения, что для уменьшения нелинейных искажений в индуктивную ветвь колебательного контура КГ, собранного по схеме емкостной трехточки, встречно включается два варикапа [3].

1. Емкость варикапов в точке молчания

$$
C_{\text{BT}} = C_{\text{BT}}^{\prime} / 2,
$$

где  $C_{\text{on}}$  - емкость одного варикапа, которая выбирается по характеристике варикапа как

$$
C_{\rm BT} = (1/2)(C_{\rm B\,MAKC} - C_{\rm B\,MH}).
$$

2. Нормированная частота генерации

$$
v_{\rm r} = \frac{f_{\rm r} - f_{\rm KB}}{f_2 - f_{\rm KB}},
$$

где  $f_r$  – частота генерации;  $f_{vR}$  и  $f_2$  – частоты последовательного и параллельного резонансов кварца. Для контура с варикапами нормированная частота генерации

$$
v_{\rm r} = 1 - 0.5 \left[ \frac{C_0 / C_{\rm BT}}{b} + \sqrt{\frac{C_0 / C_{\rm BT}}{b} + \frac{2}{b}} \right],
$$
  

$$
b = k_2 (C_0 / C_{\rm BT}) \frac{C_{\rm KB} / C_0}{\Delta f / f_{\rm KB}},
$$

где  $k_2$  - коэффициент нелинейных искажений по второй гармонике;  $\Delta f$  – девиация частоты,  $C_0$  – емкость кварцедержателя.

3. Смещение частоты генерации относительно  $f_{\text{v}_\text{p}}$ 

$$
\Delta f_{\rm r} = f_{\rm r} - f_{\rm KB} = v_{\rm r} \Delta f_{\rm KB},
$$

где  $\Delta f_{\text{res}} = (f_2 - f_{\text{res}})$  – разнос частот параллельного и последовательного резонансов кварцевого резонатора.

4. Частота генерации

$$
f_{\Gamma} = f_{\text{KB}} + \Delta f_{\Gamma}.
$$

5. Обобщенная расстройка кварцевого резонатора

$$
v = 2Q_{\text{KB}}v_{\text{r}}(\Delta f_{\text{KB}}/f_{\text{KB}})
$$

6. Активное сопротивление контура кварца

$$
R_{_{\rm KB}} = \frac{r_{_{\rm KB}}}{\left(1 - \nu \tau_0\right)^2 + \tau_0^2},
$$

где  $\tau_0 = 2\pi f_{\text{wR}} C_0 r_{\text{wR}}$  – постоянная времени кварцевого резонатора.

7. Реактивное сопротивление контура кварца

$$
X_{\text{KB}} = \left[ \nu \left( 1 - \nu \tau_0 \right)^2 - \tau_0^2 \right] R_{\text{KB}}.
$$

8. Активное и реактивное сопротивления варикапа

$$
R_{\rm B} = 2r_{\rm B},
$$
  

$$
X_{\rm B} = -1/(2\pi f_{\rm KB} C_{\rm BT}),
$$

где $r_{\rm _B}-$ сопротивление потерь одного варикапа.

9. Амплитуда модулирующего сигнала

$$
U_{\rm M} = 4 \frac{\Delta f_{\rm KB}}{f_{\rm KB}} \cdot \frac{(\varphi_{\rm K} + E_{\rm BT})}{(C_{\rm KB} / C_0) \cdot (1 - v_{\rm r})^2},
$$

где  $\varphi_{\kappa}$ =0,7 В – контактная разность потенциалов;  $E_{\kappa\kappa}$  – напряжение на варикапе в рабочей точке, выбираемое по максимально допустимому напряжению на варикапе  $E_{\text{R}}$  топ, то есть  $E_{\text{R}}=0.25E_{\text{R}}$  топ.

Порядок расчета колебательного контура генератора:

1. Коэффициент связи с потребителем

$$
a = \frac{P_{\text{II}}}{P_{\text{KB}} + P_{\text{B}}} = 0, 1,
$$

где  $P_{\pi}$  – мощность на входе следующего каскада (потребителе);  $P_{_{\text{KB}}}$  – мощность, рассеиваемая в кварцевом резонаторе;  $P_p$  – мощность потерь в варикапах.

2. Параметр емкостной трехточки автогенератора

$$
k = C3 / C2 = 0,3,
$$

где С2 и С3 - емкости трехточечной схемы.

3. Сопротивление потерь в контуре генератора  $R=R_{\nu}+R_{\nu}$ 

4. Реактивные сопротивления емкостной трехточки

$$
X_1 = -\sqrt{\frac{R(1+a)\left(1+\Omega_s^2\right)}{k\cdot\vert S_{1f}\vert}},
$$

49

 $X_2 = k \cdot X_1$ .

5. Емкости СЗ и С2 определяются как

$$
C3 = \frac{-1}{2\pi f_{\rm r} \cdot X_1}, \ C2 = \frac{-1}{2\pi f_{\rm r} \cdot X_2}.
$$

6. Реактивное сопротивление индуктивной ветви трехточки  $X_3 = -(X_1 + X_2) - \Omega_e R(1 + a).$ 

#### 7. Реактивное сопротивление индуктивности трехточки

$$
X_{L3} = X_3 - (X_{\text{KB}} + X_{\text{B}}).
$$
8.  $U_{\text{H} \text{A} \text{J} \text{K} \text{J} \text{B} \text{B}}$  
$$
L3 = \frac{X_{L3}}{2\pi f_{\text{F}}}.
$$

9. Управляющее сопротивление в схеме трехточки Z., условие выполнения стационарного режима генерации, коэффициент обратной связи автогенератора  $\mathbf{k}_{\alpha c}$ , сопротивление контура автогенератора  $Z_n$ , фазовый аргумент нагрузки  $\varphi_n$  и расчет связи с потребителем выполняются в соответствии с формулами  $(8.1) - (8.7)$ .

Порядок расчета электрического режима модулируемого по частоте КГ такой же, как и немодулируемого, за исключением того, что необходимо учесть потери в варикапах.

1. Мощность потерь в варикапах

$$
P_{\rm B}=P_{_{\rm KB}}(R_{_{\rm B}}\,/\,R_{_{\rm KB}}).
$$

2. Мощность, поступающая потребителю (на вход следующего каскада),

$$
P_{\rm H} = a(P_{\rm B} + P_{\rm KB})
$$

3. Мощность в нагрузке генератора (колебательном контуре)

$$
P_1=(P_{\rm B}+P_{\rm KB}+P_{\rm II}).
$$

4. Дальнейший расчет электрического режима выполняется в соответствии с формулами  $(8.8) - (8.19)$  для случая немодулируемого кварцевого генератора.

## **10. РАСЧЕТЫ КАСКАДОВ ПЕРЕДАТЧИКА НА ЭВМ**

Для расчета каскадов передатчика предлагается пакет программ на языке Turbo Pascal 7.0. Каждая программа оперирует с базой данных, в которую занесены транзисторы. В начале каждой программы необходимо вызвать банк данных с наименованиями транзисторов и выбрать тип транзистора, необходимый для решения текущей задачи. Для обозначения комплексных чисел принята форма записи: **z***=a+jb*.

## *10.1. Расчет мощного усилителя*

Для расчета мощного усилителя мощности запустите программу gww.exe. С помощью курсора выберите тип транзистора в таблице на рис. 10.1 или в таблице на рис. 10.2. Положение курсора отмечено рамкой и управляется стрелками на клавиатуре. Для перехода от первой таблицы ко второй нажмите клавишу «PgDn», для выхода из программы – клавишу «Esc».

| Тип тран                   | Paб.<br>частота<br>$(M\Gamma u)$                   | Мощность<br>(BT) | Кp               | кпд<br>$\{\hat{\mathbf{x}}\}$ | Напряж<br>(B)<br>питан | CX.<br>вкл       |  |
|----------------------------|----------------------------------------------------|------------------|------------------|-------------------------------|------------------------|------------------|--|
| 2t903a<br>2t921a<br>2t951B | 50<br>60<br>80                                     | >10<br>>12<br>>3 | >2<br>>8<br>1540 | 60<br>60                      | 30<br>27<br>28         | OЭ.<br>OЭ<br>OЭ. |  |
| 2t919a                     | 2000                                               | 4.4              | >3.5             | 33                            | 28                     | OB.              |  |
| 2t919b                     | 2000                                               | 2                | >4               | 30                            | 28                     | <b>OB</b>        |  |
| 2t919B                     | 2000                                               | $\mathbf{1}$     | >5               | 25                            | 28                     | OB               |  |
| 2t920a                     | 175                                                | >2               | 735              | >60                           | 12.6                   | OЭ               |  |
| 2t920b                     | 175                                                | >7               | 6.12             | >60                           | 12.6                   | OЭ               |  |
| 2t920B                     | 175                                                | >20              | 3.05             | >60                           | 12.6                   | OЭ               |  |
| 2t925a                     | 320                                                | >2               | 69               | ñП                            | 12.6                   | O <sub>3</sub>   |  |
| 2t925b                     | 320                                                | >6               | 4.18             | 60                            | 12.6                   | OS.              |  |
| 2t925B                     | 320                                                | >20              | 3.14             | 60                            | 12.6                   | O3               |  |
| $\star$                    | Для перехода к следующей таблице нажмите Раде Down |                  |                  |                               |                        |                  |  |

*Рис. 10.1. Мощные транзисторы и их рабочие параметры*

| Тип тран | Раб частота<br>$(M\Gamma\mu)$                     | Мощность<br>(BT) | Кp    | кпд<br>(3) | Напряж<br>(B)<br>питан | Сx<br>вкл |
|----------|---------------------------------------------------|------------------|-------|------------|------------------------|-----------|
| 2t913a   | 1000                                              | 3. .4.5          | 2.3   | >40        | 28                     | OЭ        |
| 2t.913b  | 1000                                              | 57               | 23    | >40        | 28                     | OЭ        |
| 2t913B   | 1000                                              | 10.12            | 23    | >50        | 28                     | OЭ        |
| 2t934a   | 400                                               | >3               | 6.15  | >50        | 28                     | OЭ        |
| 2t934b   | 400                                               | >12              | 4.17  | >50        | 28                     | OЭ        |
| 2t.934B  | 400                                               | >25              | 3.06  | >50        | 28                     | OЭ        |
| 2t606a   | 400                                               | >0.8             | >2.5  | >35        | 28                     | 09,0B     |
| 2t610b   | 400                                               | >1.0             | 6.12  | >45        | 12.6                   | OB, OB    |
| 2t929a   | 175                                               | >2               | 10.14 | >60        | R                      | OЭ        |
| 2t904a   | 400                                               | 3.2              | 3.2   | 4Π         | 28                     | 03,0E     |
| 2t918a   | 3000                                              | 0.25             | 2     | -          | 20                     | OB        |
| 2t918b   | 3000                                              | 0.5              | 3.5   | 35         | 20                     | OB.       |
| $\star$  | Для возврата к предыдущей таблице нажмите Раде Up |                  |       |            |                        |           |

*Рис. 10.2. Мощные транзисторы и их рабочие параметры*

При желании параметры транзистора можно изменить, вводя в соответствующие клетки таблицы (рис. 10.3) новые данные с клавиатуры. Кроме того, в таблицах на рис. 10.1 или 10.2 в ячейку со звездочкой ввести другой тип транзистора, который в базе данных отсутствует, а в пустые ячейки – его параметры:

 $F$  – рабочую частоту (МГц);

Р – полезную мощность (Вт);

ОЭ, ОБ (или oe, ob) – схемы включения транзистора с общим эмиттером или общей базой;

Ft – граничную частоту (МГц);

 $H_{21}$  – статический коэффициент усиления тока в схеме с ОЭ;

Skr – крутизну линии критического режима  $(A/B)$ ;

Ek – напряжение коллекторного питания (В);

Es – напряжение отсечки тока транзистора (В);

Кp – коэффициент усиления мощности (не вводится);

Ukd – максимально допустимое напряжение коллектор-эмиттер (В);

Ub – максимально допустимое обратное напряжение база-эмиттер (В);

Ik0m – максимально допустимую постоянную составляющую тока коллектора (А);

 $R$ рк – тепловое сопротивление переход-корпус (°С/Вт);

Tp – допустимую температуру коллекторного перехода (°С);

 $Tk$  – температуру корпуса транзистора  $(C)$ ;

Cka, Ckp, Ce – активную и пассивную емкости закрытого коллекторного перехода и емкость открытого эмиттерного перехода (пФ), соответственно;

Rb, Rem, Rk – сопротивления тел базы, эмиттера и коллектора (Ом), соответственно;

Lb, Le, Lk – индуктивности выводов базы, эмиттера и коллектора (нГн), соответственно.

Выбрав, например, транзистор 2t934а и нажав на клавишу «Enter», получим данные в виде таблицы (рис. 10.3) с системой параметров этого транзистора.

Рассмотрим пример расчета генератора с внешним возбуждением на транзисторе 2Т934a с исходными данными *F*=300 МГц, *P*=5 Вт и схемой включения транзистора с ОЭ. Введя все исходные данные и нажав на клавишу «Space» (пробел), получим результаты расчета (рис. 10.4).

С помощью клавиши «Enter» перелистываем результаты расчета и получаем последнюю страницу в следующем виде.

| $F$ , $MTu$   |       | P, BT              |      | oe/ob          |      |
|---------------|-------|--------------------|------|----------------|------|
| Ft, МГц       | 1000  | H21                | 75.0 | Skr, CM        | 0.17 |
| Ek, B         | 28.0  | Es, B              | 0.7  | Kp             |      |
| Ukd, B        | 60    | Ub, B              | 4.0  | IkOm, A        | 0.50 |
| Rpk           | 17.50 | Tp, Pp             | 160  | Tk, Pp         | 40   |
| $Ce, \pi\Phi$ | 37.5  | $Cka, \pi\Phi$     | 1.8  | $Ckp, \pi\Phi$ | 5.3  |
| Rb, OM        | 2.0   | Rem, OM            | 0.00 | Rk, Om         | 0.50 |
| Lb, HP        | 3.10  | Le, H <sub>l</sub> | 1.30 | Lk, HP         | 2.50 |

Рис. 10.3. Параметры транзистора 2t934a

 $U_n(B) = 1.882E+01 - 1.075E+00j$  – напряжение на коллекторе.  $Z_{w1}$  (Ом) = 3.621E+00 + 4.413E+00j – входное сопротивление.  $Y_{w1}$  (1/Ом) = 1.111Е-01 - 1.354Е-01j - входная проводимость.  $L_{\textsc{bx} \textsc{noc}} = 2.3E + 0000$  н $\Gamma$ н,  $C_{\textsc{bx} \textsc{kob}} = 1.2E + 0002$  п $\Phi$  – входная индуктивность (последовательный эквивалент).  $L_{\textsc{bx map}} = 3.9\textsc{E}{+0000}$  нГн,  $C_{\textsc{bx top}} = 7.2\textsc{E}{+0001}$  пФ – входная индуктивность (параллельный эквивалент).  $Zn(0M) = 3.155E+01 + 1.034E+01j$  – сопротивление нагрузки.  $Yn(1/O_M) = 2.862E-02 - 9.380E-03i - \text{mogodumocto harpvgku.}$  $L_{\mbox{\tiny H~100C}}=5.5\mbox{E}+0000\;\mbox{h}\mbox{F}\mbox{n},\, \mbox{C}_{\mbox{\tiny H~KOP}}=5.1\mbox{E}+0001\;\mbox{n}\Phi$  – индуктивность нагрузки (последовательный эквивалент).  $L_{\text{H H2D}} = 5.7E + 0.001H\text{FH}$ ,  $C_{\text{H KOD}} = 5.0E + 0.000H\Phi - H\text{H}$ дуктивность нагрузки (параллельный эквивалент).  $P_p = 4.2E - 0001 B$ т,  $P_u = 4.6E + 0000 B$ т – мощность возбуждения и мощность в нагрузке.  $I_{\rm g0}$  = 3.2E-0001 A,  $P_{\rm norm}$  = 8.8E+0000 BT – постоянный ток и по-требляемая мощность. КПД = 5.2Е-0001,  $K_p = 1.1E + 0001 - K\Pi\mu$  и коэффициент усиления мощности.  $P_{\text{diam}} = 6.9E + 0000 B_{\text{T}}$ ,  $P_{\text{vac}} = 4.7E + 0000 B_{\text{T}}$  – мощность рассеяния на коллекторе (допустимая и фактическая).

Рис. 10.4. Результаты расчета

Величины индуктивностей, соответствующих входному сопротивлению и сопротивлению нагрузки, указаны для последовательного и параллельного эквивалентов. Здесь же указаны величины корректирующих емкостей, которые с соответствующими индуктивностями образуют резонанс на рабочей частоте  $\omega = 1/\sqrt{ }$  $LC_{\kappa o p}$ , что используется при последующих расчетах цепей согласования. В зависимости от конкретного расчета во входном и нагрузочном сопротивлениях могут быть и емкостные реактивные составляющие, которые корректируются индуктивностями.

#### 10.2. Расчет мошного умножителя частоты

Запустив программу umn.exe, наблюдаем следующий текст на экране монитора (рис. 10.5).

Ответив «v», выводится таблица (рис. 10.6) с базой данных имеющихся транзисторов, в которой Fвых - частота сигнала на выходе умножителя; Frp - граничная частота транзистора; P1, P2 и P3 мощности на выходе, соответственно, в режиме усиления, умножения на 2 и умножения на 3.

Вводим тип транзистора латинским шрифтом - kt904a. Затем по запросу программы вводим исходные данные: коэффициент умножения N, частоту сигнала на входе Fвх, полезную мощность PRLIX.

Рассмотрим пример расчета удвоителя частоты на транзисторе КТ904а с исходными данными FBx=100 Мгц, N=2, PBbIx=P2=0,8 Вт.

После ввода данных появляется система параметров выбранного транзистора. На запрос программы - корректировать параметры или не корректировать « $v/n$ » – необходимо ответить «n». Для расчета умножителя на транзисторе, который в базе данных отсутствует,

#### РАСЧЕТ УМНОЖИТЕЛЯ ЧАСТОТЫ НА МОЩНОМ СВЧ-ТРАНЗИСТОРЕ ПО СХЕМЕ С ОБЩЕЙ БАЗОЙ

Для утроителя частоты  $P_{\text{\tiny{BHX}}} = (0.05 \div 0.5)$  Вт. Для удвоителя частоты  $P_{\text{Bux}} = (0, 1 \div 1)$  Вт,<br>Частота на входе  $F_{\text{rx}} > 10 \text{ MTm}$ .

ВЫБОР ТРАНЗИСТОРА Вывести базу данных с транзисторами (y/n)?

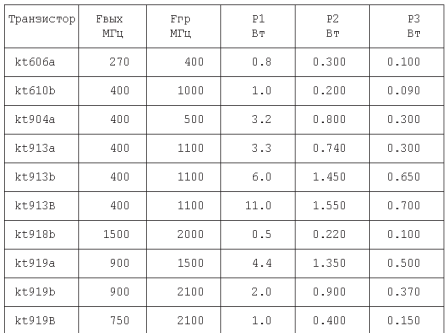

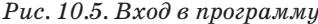

Baenwre Thansworon (Hannwen kt904a):

Рис. 10.6. Транзисторы для мошного имножителя частоты

ИСХОЛНЫЕ ЛАННЫЕ ЛЛЯ РАСЧЕТА: Транзистор kt904a  $N = 2$ ;  $F_{\text{av}} = 100,00 \text{ M}\Gamma\text{H}$  $P_{\text{bhx}} = 0,8000 \text{ Br}$ Угол отсечки 60° Температура корпуса транзистора 40°С РЕЗУЛЬТАТЫ РАСЧЕТА:  $r_{\rm w}$  = 5863.5 Om,  $\kappa$ c $u_{\rm K0}$  = 0.845,  $U_{\kappa n} = 23.7 \text{ B}, I_{\kappa n} = 0.0676 \text{ A},$  $R_{hn} = 350.1 \text{ Om}, I_{rn} = 0.0716 \text{ A},$  $I_{\text{k max}} = 0.2599 \text{ A}, I_{\text{xo}} = 0.0566 \text{ A},$  $I_{\alpha 1} = 0.1454$  A,  $K_i = 0.465$ ,  $U_{69\,\text{HHK}} = -3.22 \text{ B}, E_{cm} = -0.93 \text{ B}, U_{K9\,\text{HHK}} = 51.67 \text{ B},$  $R_{\circ} = 16.3$  Om, P0 = 1.586 Br,  $R_{\text{px1}} = 10.027 \text{ OM}, X_{\text{px1}} = -6.22 \text{ OM}, C_{\text{px} \text{ note}} = 255.7 \text{ m}\Phi \text{ (tloc. 3KB)},$  $G_{\text{BX}} = 0.07199 \text{ C}_M, B_{\text{BX}} = 0.04469 \text{ C}_M, C_{\text{BX HAD}} = 71.1 \text{ m}\Phi \text{ (map. 3KB)},$  $\mathbf{K}\overline{\Pi}\overline{\Pi} = 50\%$ ,  $K_{\text{p}} = 7.55$ ,  $P_{\text{BX}} = 0.106 \text{ Br}, \frac{p}{P_{\text{BLX}}} = 0.8000 \text{ Br},$  $P_{\text{bac\,non}} = 5.000 \text{ Br}, P_{\text{bac}} = 0.89 \text{ Br},$  $G_{\rm H} = 3025.224$  MKCM,  $B_{\rm H} = -7726.882$  MKCM (пар. экв). Закончить работу  $(y/n)$ ?

Рис. 10.7. Результаты расчета

необходимо ответить «v» и вводить его параметры. Итак, после нажатия клавиши «n» получаем результаты расчета (рис. 10.7).

Обозначения параметров соответствуют расчетным формулам в разделах 5 и 6. Сопротивления Rвх и Хвх - последовательный эквивалент входного сопротивления, а проводимости Свх и Ввх - параллельный эквивалент входной проводимости. Рядом приведены соответствующие значения емкостей. Сопротивление Rн, Хн и проводимости Gн и Вн соответствуют параллельному эквиваленту нагрузки, указана и величина индуктивности параллельного эквивалента. Если в результате расчета критический режим соответствует слишком малому току транзистора (большому нагрузочному сопротивлению), то по запросу ЭВМ задайте  $\xi_{\kappa n}$  в области  $\xi_{\kappa n}$ =0,9÷0,5 и проведите расчеты для ряда точек указанной области. Выберите наиболее приемлемый результат с точки зрения коэффициента усиления мощности и сопротивления нагрузки.

#### 10.3. Расчет маломощного умножителя частоты

Для расчета маломощного умножителя с общим эмиттером запускаем программу umn m.exe. После чего появляется таблица (рис. 10.8) с маломощными биполярными транзисторами.

| КАТАЛОГ МАЛОМОШНЫХ ТРАНЗИСТОРОВ<br>И ИХ РАБОЧИЕ ПАРАМЕТРЫ<br>РЕЖИМЕ УСИЛЕНИЯ<br>R                                         |                                                                                                    |                         |                   |                |              |                           |  |
|----------------------------------------------------------------------------------------------------|----------------------------------------------------------------------------------------------------|-------------------------|-------------------|----------------|--------------|---------------------------|--|
| Cx<br>Кр<br>Тип транз<br>Раб<br>частота<br>Мощность<br>Напряж<br>КПД<br>(3)<br>$(M\Gamma\mu)$<br>(BT)<br>питан (В)<br>вкл |                                                                                                    |                         |                   |                |              |                           |  |
| $\star$<br>gt311e<br>qt362<br>qt387                                                                                       | 100<br>2000<br>3000                                                                                                   | 0.055<br>0.005<br>0.065 | f.<br>1.1<br>0.24 | 60<br>50<br>60 | 5<br>3<br>6  | 09,0B<br>O3, OB<br>O3, OB |  |
| * 2t3150b2<br>2t3162a<br>$\pi$<br>2t3106a9<br>$\star$                                                                     | 100<br>100<br>120                                                                                                    | 0.07<br>0.4<br>0.055    | 8.5<br>2.3<br>4   | 50<br>70<br>60 | 5<br>20<br>5 | 03,0E<br>O3, OB<br>O9, OB |  |
| $* 2t606a$<br>2t610b<br>$\star$<br>2t929a<br>$\star$                                                                      | 250<br>1.0<br>70<br>28<br>>1.4<br>09,0E<br>400<br>50<br>0.9<br>12.6<br>я<br>09,0E<br>ĥ<br>70<br>175<br>1.0<br>8<br>OЭ |                         |                   |                |              |                           |  |
| $\star$                                                                                                    | ДРУГОЙ ТИП ТРАНЗИСТОРА                                                                                                |                         |                   |                |              |                           |  |

*Рис. 10.8. Маломощные транзисторы и их параметры*

Обратите внимание, что рабочие параметры транзисторов на рис. 10.8 соответствуют режиму усиления. Коэффициент усиления мощности в режиме умножения значительно меньше. Перемещение курсора по таблице и выбор нужного транзистора происходит так, как и в программе расчета мощного усилителя. Выберем, например, транзистор gt311e. Нажав клавишу «Enter» в отмеченной позиции, получаем систему параметров выбранного транзистора в таблице на рис.  $10.9$ . В пустые клетки, используя клавиши «стрелки» и «Enter», нужно занести частоту колебаний на выходе Fвых (МГц), мощность на выходе Р (Вт), номер гармоники N, угол отсечки (Уг. отс) в градусах.

Ниже приведен пример расчета утроителя частоты при  $F_{\text{BbIX}}=100 \text{ MT}_{\text{II}}$ , P=Рвых=0,015 Вт, N=3, уг. отс.=40°.

Введя данные в соответствующие пустые клетки и нажав на клавишу «Space» (пробел), получаем результаты (рис. 10.10).

| Fвых, M        |        | $P$ , $B_T$     |       | N       |       |
|----------------|--------|-----------------|-------|---------|-------|
| Ft, MTH        | 500.00 | H <sub>21</sub> | 50.00 | Уг.отс  |       |
| Ek, B          | 5.00   | Es, B           | 0.30  | Skr, CM | 0.05  |
| Ukd, B         | 12.00  | Ub, B           | 2.0   | IkOm, A | 0.02  |
| Rpk            | 300.00 | Tp, Pp          | 70.0  | Tk, Pp  | 40.00 |
| $Ce, \Pi \Phi$ | 4.00   | $Cka, \pi\Phi$  | 1.0   | Скр, пФ | 1     |
| Rb, OM         | 60.00  | Rem, OM         | 0.00  | Rk, Om  | 0.00  |
| Lb, HP         | 10.00  | $Le, H\Gamma$   | 10.00 | Lk, HP  | 10.00 |

*Рис. 10.9. Параметры транзистора gt311e для умножителя частоты*

| РЕЗУЛЬТАТЫ РАСЧЕТА<br>ВЫХОДНОЙ ЦЕПИ УМНОЖИТЕЛЯ<br>$_{\text{KCH}_{\text{KD}}}$ = 0.77, $U_{\kappa n}$ = 3.87 B,<br>вч угол отс = 400, $U_{\text{wa new}}$ = 8.87 В,<br>альфа 3 = 0.18, g n = 1.26 - коэф.<br>формы тока,<br>альфа $1 = 0.28$ , гамма $1 = 0.07$ ,<br>альфа $0 = 0.15$ ,<br>$R_{\rm u} = 498.34 \text{ Om}, R_{\rm max} = 1432.39 \text{ Om},$<br>$I_{\nu 0} = 0.0072$ A, $I_{\nu 1} = 0.0159$ A,<br>$I_{\text{wave}} = 0.0567 \text{ A}, I_{\text{wa}} = 0.0078 \text{ A},$<br>$P = P_{\text{max}} = 0.0150 \text{ Br}, P_0 = 0.0361 \text{ Br},$<br>КПД = 0.42, $K_p = 27.27$ ,<br>$P_{\text{p qon}} = 0.1000 \text{ Br}, P_{\text{pac}} = 0.0216 \text{ Br}.$ | РАСЧЕТНЫЕ ПАРАМЕТРЫ<br>ТРАНЗИСТОРА<br>$S_n = 0.68$ См, $S = 0.37$ См – крутизна,<br>$r_{\beta} = R_{\text{next}} = 73.89 \text{ Om}, C_{\pi} = 215.38 \text{ m}\Phi,$<br>$fs = 22.32$ MF <sub>H</sub> , $F_{\text{av}}$ / $fs = 1.49$ -нормир.<br>частота,<br>$Cos(\phi s) = 0.56$ ,<br>$\varphi$ 1 = 32.55 гр – фаза тока Iк1.<br>РЕЗУЛЬТАТЫ РАСЧЕТА<br>ВХОДНОЙ ЦЕПИ УМНОЖИТЕЛЯ<br>$U_{\rm p}$ (B) = 1.17,<br>$Z_{\text{av1}}(OM) = 1.178E+03 - 2.625E+02j,$<br>$Y_{\text{av1}}(1/\text{Om}) = 8.090E-04 + 1.803E-04j,$<br>$C_{_{\rm BX~\Pi 8D}} = 0.29~\text{n}\Phi, C_{_{\rm BX~\Pi 0C}} = 6.06~\text{n}\Phi,$<br>$P_{\rm B} = 0.00055$ Br, $P_{\rm Harp} = 0.0150$ Br,<br>Eсм = $-0.593$ B, Uбэ пик = $-1.86$ B, |
|----------------------------------------------------------------------------------------------------|----------------------------------------------------------------------------------------------------|
|                                                                                                    |                                                                                                    |

Рис. 10.10. Результаты расчета

Обозначения переменных в таблицах соответствуют расчетным формулам в разделе 6. Для удвоителя частоты угол отсечки необходимо ввести равным  $60^\circ$ , для утроителя  $40^\circ$ . При слишком больших коэффициентах усиления (свыше 30) в программе предусмотрено введение отрицательной обратной связи с помощью небольшого сопротивления эмиттера  $\text{R}^3 = (1\div 5)$  Ом. При  $\xi_{\text{kn}} > 0.9$  рекомендуется выбрать величину этого коэффициента в пределах  $\xi_{\text{kn}}=0.9\div0.5$ , что снижает сопротивление нагрузки умножителя и упрощает реализацию цепей согласования.

## 10.4. Расчет маломощного усилителя

Для расчета маломощного генератора с внешним возбуждением в режиме усиления запускаем программу gww m, при этом появляется таблица (рис. 10.8). Выберем с помощью курсора тип транзистора, например, транзистор gt311e. Далее следует таблица, приведенная на рис. 10.11.

Рассмотрим пример расчета маломощного усилителя мощности на частоте  $F=60$  МГц с выходной мощностью  $P=0.05$  Вт. Расчетные формулы - в разделе 7.

Результаты расчетов выводятся в следующем виде на рис. 10.12  $\pi$ 10.13

## 10.5. Расчет кварцевого генератора с фиксированной частотой колебаний

Для расчета КГ с кварцем между базой и коллектором вводим файл сg. ехе. Программа рассчитана для двух режимов работы квар-

| Fвых, M       |        | P, BT          |       | 09/0B   | 0e    |
|---------------|--------|----------------|-------|---------|-------|
| Ft, MPu       | 500.00 | H21            | 50.00 | Kp      |       |
| Ek, B         | 5.00   | Es, B          | 0.30  | Skr, CM | 0.05  |
| Ukd, B        | 12.00  | Ub, B          | 2.0   | IkOm, A | 0.02  |
| Rpk           | 300.00 | Tp, Pp         | 70.0  | Tk, Pp  | 40.00 |
| $Ce, \pi\Phi$ | 4.00   | $Cka, \pi\Phi$ | 1.0   | Скр, пф | 1     |
| Rb, OM        | 60.00  | Rem, OM        | 0.00  | Rk, OM  | 0.00  |
| Lb, HP        | 10.00  | Le, HP         | 10.00 | Lk, HP  | 10.00 |

Рис. 10.11. Параметры транзистора gt311e для маломощного усилителя

РАСЧЕТНЫЕ ПАРАМЕТРЫ ТРАНЗИСТОРА gt311e  $S_n = 0.85$  См, S= 0.42 См -крутизна,  $r_0 = 59.12$  Ом,  $C_{\text{A}} = 269.23 \text{ n}\Phi, \theta_H = 81.81^{\circ}, \phi_M = 58.34^{\circ}, \phi_S = 71.69^{\circ}, \phi_B = 80.54^{\circ},$ <br>  $H_{21} = 1.351E + 00 - 8.108E + 00j, S(C_M) = 4.142E - 02 - 1.252E - 01j,$  $S_1$ (CM) = 3.460E-02-5.612E-02j,  $S_{61}$ (CM) = 7.426E-03 + 3.030E-03j,  $Y_{11}(1/\text{OM}) = 7.426E-03 + 3.407E-03$ ,  $Y_{22}(1/\text{OM}) = 2.539E-03 + 2.319E-03$ ,  $Y_{12}(1/\text{OM}) = -1.371E-04-4.180E-04j, Y_{21}(1/\text{OM}) = 3.446E-02-5.654E-02j$ 

Рис. 10.12. Параметры транзистора

| РЕЗУЛЬТАТЫ РАСЧЕТА                                                         | РЕЗУЛЬТАТЫ РАСЧЕТА                                                                                                  |
|----------------------------------------------------------------------------|----------------------------------------------------------------------------------------------------|
| ВЫХОДНОЙ ЦЕПИ                                                              | ВХОДНОЙ ЦЕПИ                                                                                                    |
| кси критич. = 0.80, $U_{\rm H}$ = 4.00 В,                                  | $U_{\text{BX}}(B) = 1.567E-01 + 5.263E-01j$ ,                                                                       |
| вч угол отс = 900, $U_{\rm K3}$ пик = 9.00 В,                              | $Uv(B) = 1.567E-01 + 3.453E-01$ j,                                                                                  |
| альфа $1 = 0.50$ , альфа $0 = 0.32$ ,                                      | $I61(A) = -8.080E-05 + 6.114E-03j$ ,                                                                                |
| $I_{\rm K}1 = 0.0250$ A, $I_{\rm K0} = 0.0159$ A,                          | $Z_{\text{BX}}1(0_M) = 8.572E + 01 - 2.676E + 01$ j,                                                                |
| $P_1 = P$ BbIX = 0.050 BT, Po = 0.08 BT,                                   | $Y_{\text{BX}}1(1/O_M) = 1.063E-02 + 3.319E-03j,$                                                                   |
| $R_{\rm H}$ = 160.00 Om, K $\Pi \Pi$ = 0.63, $K_{\rm p}$ = 31.20,          |                                                                                                    |
|                                                                            | $C_{BX}$ пар = 8.80 п $\Phi$ ,                                                                                      |
| $P_{\text{pac AOH}} = 0.10 \text{ Br}, P_{\text{pac}} = 0.030 \text{ Br}.$ | CBX $\pi$ oc = 99.11 $\pi$ $\Phi$ , Kp= 31.20,                                                                      |
|                                                                            | $P_{BX} = 0.00160 B_{T}$ , $P_{HATD} = 0.050$<br>$Br, Ecm = 0.25 B, U69 HHK = -0.13 Br,$<br>$Ra = 0$ O <sub>M</sub> |

Рис. 10.13. Результаты расчета

цевого генератора: с фиксированной частотой колебаний и с управлением частотой генератора (ЧМ). После запуска программы выводится таблица (рис. 10.8). Выбор транзистора осуществляется с помощью курсора так, как и при расчетах маломощного усилителя или маломощного умножителя.

Рассмотрим пример расчета  $K\Gamma$  на транзисторе gt311e, работающего на фиксированной частоте. Методика расчета и расчетные формулы приведены в разделе 8.

После выбора транзистора на экране появляется таблица (рис. 10.8) с параметрами транзистора, варикапов и пустыми клетками для ввода исходных данных для расчета.

В таблице на рис. 10.14 приняты следующие обозначения:

F – частота основной (первой) гармоники кварца;

N – номер гармоники, на которой работает кварцевый резонатор;

fm/am – режим работы с ЧМ или с АМ на фиксированной частоте;

Rп, Сп – сопротивление потребителя (Ом) и емкость потребителя (пФ) для последовательного эквивалента;

dF – девиация частоты (кГц);

Ek – напряжение коллекторного питания (В);

Es – напряжение отсечки тока транзистора (В);

КНИ – коэффициент нелинейных искажений (%);

Ukd – максимально допустимое напряжение коллектор-эмиттер (В);

Ub – максимально допустимое обратное напряжение база-эмиттер (В);

Ik0m – максимально допустимая постоянная составляющая тока коллектора (А);

Ft – граничная частота (МГц);

H21 – статический коэффициент усиления тока в схеме с ОЭ;

Im/2 – амплитуда импульса тока (А), где Im – максимально допустимый импульсный ток транзистора;

Rb – сопротивление тела базы (Ом);

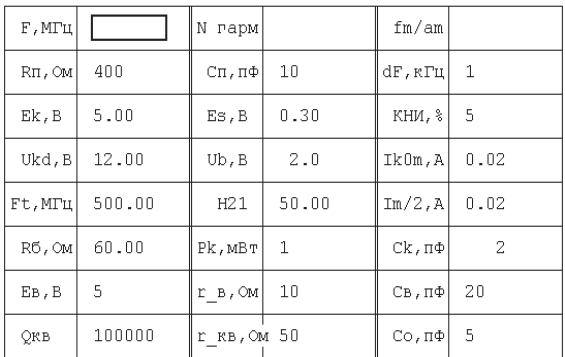

*Рис. 10.14. Параметры транзистора gt311e для кварцевого генератора*

 $Pk$  – мошность, рассеиваемая в кварцевом резонаторе (мВт);

 $Ck$  – емкость коллекторного перехода транзистора (п $\Phi$ );

Ев. Св – напряжение на варикапе (В) и емкость варикапа (пФ) в режиме молчания:

 $r_{B}$  – сопротивление потерь в варикапе (Ом):

Qкв. r кв. Со - лобротность, сопротивление потерь (Ом) и емкость кварцедержателя (пФ) кварцевого резонатора, соответственно.

При расчете КГ на фиксированной частоте не используется строка таблицы (рис. 10.14) с параметрами варикапа Ев. г в и Св. а также лве клетки dF и КНИ.

В соответствующие клетки таблицы на рис. 10.14 вводим исхолные ланные: частоту первой гармоники кварцевого резонатора F (Мгц), номер рабочей гармоники (нечетной) N (при этом рабочая частота Fp=F·N), признак режима фиксированной частоты (am) и параметры потребителя для последовательного эквивалента - Rп  $(OM)$  и Сп $(πΦ)$ .

Ниже приведен пример расчета гармоникового генератора с кварцем между базой и коллектором с параметрами:  $F=20$  MF<sub>I</sub>.  $N=3$ , режим ат.  $R\pi=400$  Ом,  $C\pi=10$  п $\Phi$ .

Нажав на клавишу «Space» (пробел), получаем результаты расчета (рис. 10.15 и 10.16).

 $\Delta$ C1 и L1 - дополнительные емкость и индуктивность в контуре автогенератора при работе кварца на третьей гармонике.

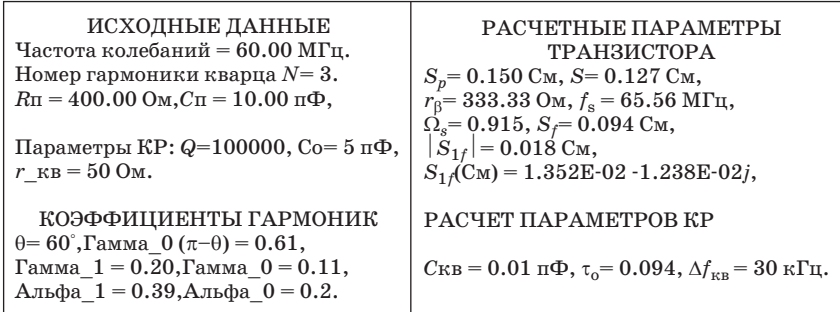

РАСЧЕТ КОЛЕБАТЕЛЬНОГО КОНТУРА КГ  $a=0.10$ ,  $Kanna = (X2/X1) = 0.30$ ,  $C1 = 23.72$   $\pi\Phi$ ,  $C2 = 79.07$   $\pi\Phi$ ,  $X1 = -111.82 \text{ Om}$ ,  $X2 = -33.55 \text{ Om}$ ,  $R_{KB} = 62.51 \text{ Om}$ ,  $X_{KB} = 82.43 \text{ Om}$ , Смешение частоты генерации (fr-fкв) =  $408.83$   $\Gamma$ н, X3 =  $82.43$  Ом, Обоб. расстр.  $v = 1.36$  $\Delta$ C1 = 23.72  $\pi$  $\Phi$ , C1  $\kappa$ ohtvpa = 47.44  $\pi$  $\Phi$ , L1  $\kappa$ ohtvpa = 0.30 MKTh.

Рис. 10.15. Результаты расчета контура генератора

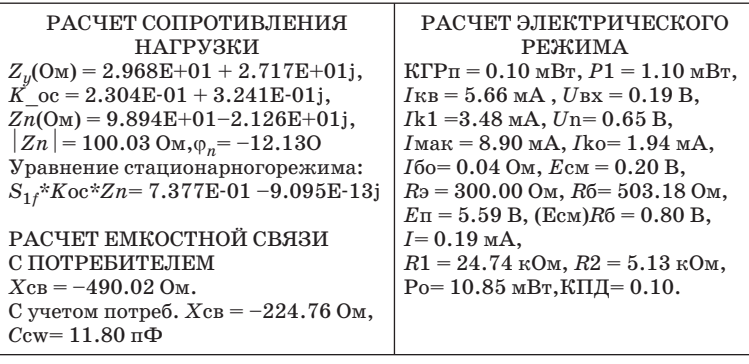

Уравнение стационарногорежима:  $S_{1f}$ \*Кос\*Zn=7.377E-01-9.095E-13j. Проверьте выполнение уравнения стационарного режима:  $S_{1f} * Koc * Zn = 1$ . Точность 0,5% можно считать удовлетворительной. При несоблюдении заданной точности необходимо управлять крутизной  $S_{1f}$ . Для этого скорректируйте угол отсечки Teta на d Teta= $(+/-)(0.5-1)^{\circ}$  и повторите расчет. В начальной точке угол Teta =  $60^\circ$ .

Рис. 10.16. Результаты расчета режима генератора

## 10.6. Расчет кварцевого генератора с частотной модуляцией

Методика расчета и расчетные формулы приведены в разделах 8 и 9. Кварцевый резонатор (КР) должен возбуждаться на частоте основной (первой) гармоники. При расчете модулируемого по частоте КГ дополнительно используются строка таблицы с параметрами варикапа: Ев, r в и Св, а также две клетки таблицы, куда вводятся девиация частоты dF и КНИ. При вводе девиацию частоты необхо-

 $\sim$   $\sim$   $\sim$   $\sim$   $\sim$ 

|                                 | IRLANDILM ILANOMOIVLA | マーマーエー       |              |               |              |
|---------------------------------|-----------------------|--------------|--------------|---------------|--------------|
| $F$ , M $\Gamma$ $\mathfrak{U}$ | 10                    | N гарм       | Iı           | fm/am         | fm           |
| $R\Pi$ , OM                     | 400                   | Сп, пф       | 10           | dF, кГц       | $\mathbf{1}$ |
| Ek, B                           | 5.00                  | Es, B        | 0.30         | КНИ, %        | 5            |
| Ukd, B                          | 12.00                 | Ub, B        | 2.0          | IkOm, A       | 0.02         |
| Ft, MTu                         | 500.00                | H21          | 50.00        | $Im/2$ , A    | 0.02         |
| RO, OM                          | 60.00                 | Pk, MBT      | $\mathbf{1}$ | Ск, пф        | $\mathbf{2}$ |
| EB, B                           | 4                     | $r_{B}$ , OM | 4.32         | $CB, \Pi\Phi$ | 18.5         |
| ОКВ                             | 100000                | г кв, Ом 50  |              | $Co, \pi\Phi$ | 5            |
|                                 |                       |              |              |               |              |

**TA DAMPROLL ROALDIMORADA** 

Рис. 10.17. Параметры транзистора gt311e

димо определить как  $dF = \Delta F/n$ , где  $\Delta F$  – девиация частоты передатчика; n - коэффициент умножения частоты всего тракта передатчика. Обозначения вводимых параметров – в разделе  $10.5$ .

В соответствующие клетки таблицы на рис. 10.17 вводим исходные данные: частоту первой гармоники кварцевого резонатора F (МГц), номер рабочей гармоники N=1, признак режима fm, пара-

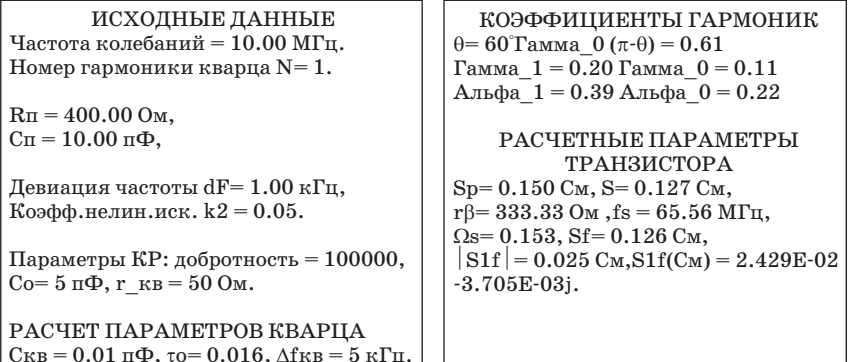

РАСЧЕТ ПАРАМЕТРОВ КГС УЧЕТОМ ВАРИКАПОВ  $C_{\rm BT} = 9.25$  п $\Phi$ ,  $b = 0.27$ , нормир. частота  $v_{\rm r} = -1.53$ ,  $R_{\rm KB} = 4.30$  Om,  $X_{\rm KB} = -2249.04$  Om, cmemering  $(f_{\rm T} - f_{\rm KB}) = -7664.85$   $\Gamma_{\rm II}$ ,  $R_B = 8.64$  Om,  $X_B = -1720.59$  Om, частота генер.  $fr = 9992335.15$  Гц,  $p_{\text{KE}} = 0.70 B$ , Uм = 0.54 В, обобщенная растр.  $v = -153.30$ .

РАСЧЕТ КОЛЕБАТЕЛЬНОГО КОНТУРА КГС УЧЕТОМ ВАРИКАПОВ  $a=0.10$ , каппа =  $(X1/X2) = 0.30$ ,  $X1 = -44.46$  Om,  $X2 = -13.34$  Om,  $R = R$ KB +  $R$ B = 12.94 OM,  $C1 = 358.22 \text{ m}\Phi$ ,  $C2 = 1194.08 \text{ m}\Phi$ ,  $X3 = 55.63$  Om,  $XL3 = 4025.26$  Om,  $L3 = 64.11$  MKTH.

РАСЧЕТ СОПРОТИВЛЕНИЯ НАГРУЗКИ  $Z_{U}(\text{Om}) = 4.070E+01 + 6.209E+00i,$  $Koc = 2.833E-01 + 9.538E-02i$ ,  $Zn(O_M) = 1.357E+02 - 2.377E+01i,$  $|Z_n|$  = 149.82 Om,  $\varphi_n$  = -9.94° Уравнение стационарного режима:  $S1f*K$  os\* $Zn = 1.012E+00 -5.684E-12j.$ РАСЧЕТ ЕМКОСТНОЙ СВЯЗИ С ПОТРЕБИТЕЛЕМ  $X_{\text{CB}} = -662.78 \text{ Om}.$ С учетом потр.  $X_{CB} = 928.77$  Ом,  $LCB = 14781.89$  HT<sub>H</sub>.

#### РАСЧЕТ ЭЛЕКТРИЧЕСКОГО РЕЖИМА КВАРЦЕВОГО **TEHEPATOPA**

 $P_B = 2.01$  MBT,  $P_{\Pi} = 0.30$  MBT,  $P1 = 3.31$  MBT,  $I_{KB} = 21.55$  MA,  $U_{BX} = 0.29$  B,  $Ik1 = 7.06$  MA,  $Un=0.95$  B,  $I$ Mak = 18.06 MA,  $I$ ko= 3.94 MA,  $I$ бо= 0.08 мА,  $E$ см = 0.16 В,  $R_9 = 300.00$  Om,  $R_0 = 200.08$  Om,  $E_{\Pi} = 6.21$  B,  $(Ecm)R6 = 1.37$  B,  $I = 0.39$  MA.  $R1 = 12.29 \text{ kOm}, R2 = 4.33 \text{ kOm},$  $Po = 24.44$  мВт, КПД= 0.14.

Рис. 10.18. Результаты расчета кварцевого генератора

метры Rп (Ом) и Сп (пФ) потребителя для последовательного эквивалента, девиацию частоты dF (кГц), КНИ равный  $(5\div 10)\%$ .

Ниже приведен пример расчета модулируемого по частоте генератора с кварцем между базой и коллектором и с параметрами  $F=10$  МГц, N=1, режим – fm, Rп=400 Ом, Сп=10 пФ, КНИ=5%, варикап КВ102А с параметрами  $r_B=4,32$  Ом, Ев=4 В, Св=18,5 пФ (рис. 10.8).

В рассмотренном примере емкость связи заменена индуктивностью Lсв, так как абсолютная величина емкостного сопротивления потребителя |Xп| для последовательного эквивалента оказалась больше сопротивления |Xсв| (8.7).

## 11. УЗКОПОЛОСНЫЕ ПЕПИ СОГЛАСОВАНИЯ

Между потребителем энергии высокочастотных колебаний и выходным электродом активного элемента (АЭ) включается четырехполюсник из реактивных элементов, называемый цепью согласования (ЦС), который должен обеспечивать следующее:

1. Трансформацию активной составляющей сопротивления потребителя  $R_{\scriptstyle\rm II}$  в требуемое для работы АЭ в выбранном режиме сопротивление нагрузки  $R_{\text{tt}}$ . Сопротивление должно трансформироваться в полосе частот, определяемой шириной спектра передаваемого сигнала или диапазоном перестройки передатчика;

2. Необходимую форму тока в сопротивлении потребителя. В оконченном каскаде передатчика выходная колебательная система подключена к линейному сопротивлению потребителя (фидеру или антенне), ток в котором должен быть гармоническим. Рассеиваемая на сопротивлении мощность побочных колебаний, обусловленных высшими гармониками импульсов выходного тока АЭ, определена соответствующими нормами и не может быть превышена. В межкаскадных ЦС потребителем является нелинейное входное сопротивление последующего каскада, энергетические характеристики которого при работе в недонапряженном или критическом режимах будут определяться формой его выходного тока, а, значит, и входного. Поэтому для гармонического входного тока АЭ необходимо иметь ЦС с высоким выходным сопротивлением для токов высших гармоник;

3. Форму напряжения на выходном электроде АЭ в соответствии с выбранным режимом работы. Для генераторов, работающих в критическом и недонапряженном режимах, для обеспечения гармонического напряжения на выходном электроде активного элемента ЦС должна начинаться с емкости С1, значение которой выбирается из соотношения

$$
2\pi f = (C1 + C_{\text{BLX}})R_{\text{H}} > 2 \div 4,\tag{11.1}
$$

где  $C_{\text{max}}$  – выходная емкость АЭ;  $f$  – рабочая частота. Наличие С1 обеспечивает замыкание высших гармоник выходного тока АЭ;

4. Малые потери в элементах ЦС, которые характеризуются КПД

$$
\eta_{\text{HC}} = P_{\text{II}}/P_1,
$$

где  $P_\Pi$  и  $P_\Pi$  – мощности, рассеиваемые на активных составляющих сопротивлений потребителя  $R_{\Pi}$  и нагрузки  $R_{\Pi}$  АЭ. В оконечном каскаде п<sub>пс</sub> стараются получить максимально возможным. В межкаскадных ЦС  $\eta_{\text{mc}}$  может быть существенно ниже и определяться, например, исходя из устойчивости работы каскада ( $\eta_{\text{me}} \approx 0.1 \div 0.3$ );

5. Возможность перестройки и регулировки параметров ЦС при смене рабочей частоты или изменении параметров ЦС или АЭ.

Узкополосные ЦС обеспечивают перекрытие по частоте с коэффициентом  $k_{\it f}$ = $f_{\rm_B}/f_{\rm_H}$ не более 1,2 ( $f_{\rm_B}$  и  $f_{\rm_H}$ − верхняя и нижняя границы диапазона). Они одновременно с фильтрацией высших гармоник выполняют и трансформацию сопротивлений. Здесь рассматриваются только простейшие ЦС, действие которых сводится к трансформации сопротивления  $R_{\Pi}$  в  $R_{\Pi}$  и обеспечению необходимой формы тока в сопротивлении потребителя и напряжения на нагрузке. Однако при сравнении различных вариантов схем можно определить их фильтрующие свойства и КПД. Простейшие из них могут быть представлены в виде Г-,Т- и П-образных цепей (рис. 11.1 – 11.6). П- и Т-образные цепи могут быть представлены в виде последовательно соединенных Г-образных цепей. Для таких цепей при смене рабочей частоты должна быть предусмотрена перестройка *L* и *C* элементов.

В таблице 1 [4] представлены расчетные соотношения для определения индуктивностей и емкостей выбранной ЦС при условии

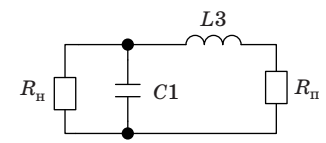

Рис. 11.1. Г-образная ЦС

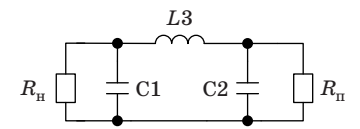

Рис. 11.3. П-образная ЦС

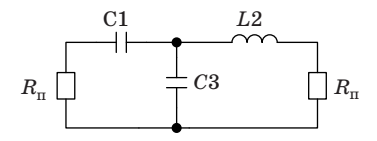

Рис. 11.5. Т-образная ЦС

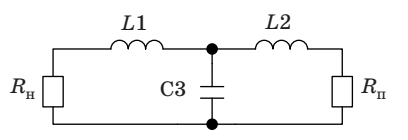

Рис. 11.2. Т-образная ЦС

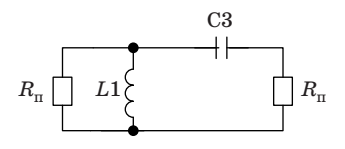

Рис. 11.4. Г-образная ЦС

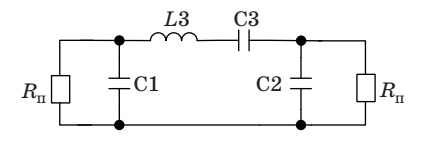

Рис. 11.6. П-образная ЦС с последовательным контуром

отсутствия в них потерь. Коэффициент полезного действия ЦС учитывает только потери в индуктивностях, определяемых их собственной добротностью  $Q_t$ .

Если  $R_{\Pi}$  и  $R_{\Pi}$  отличаются друг от друга более чем на порядок, то необходимо последовательно включить две ЦС, причем промежуточное значение трансформируемого сопротивления  $R_{\text{H}}$  определяется как среднее геометрическое  $R_{\Pi}$  и  $R_{\Pi}$ .

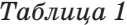

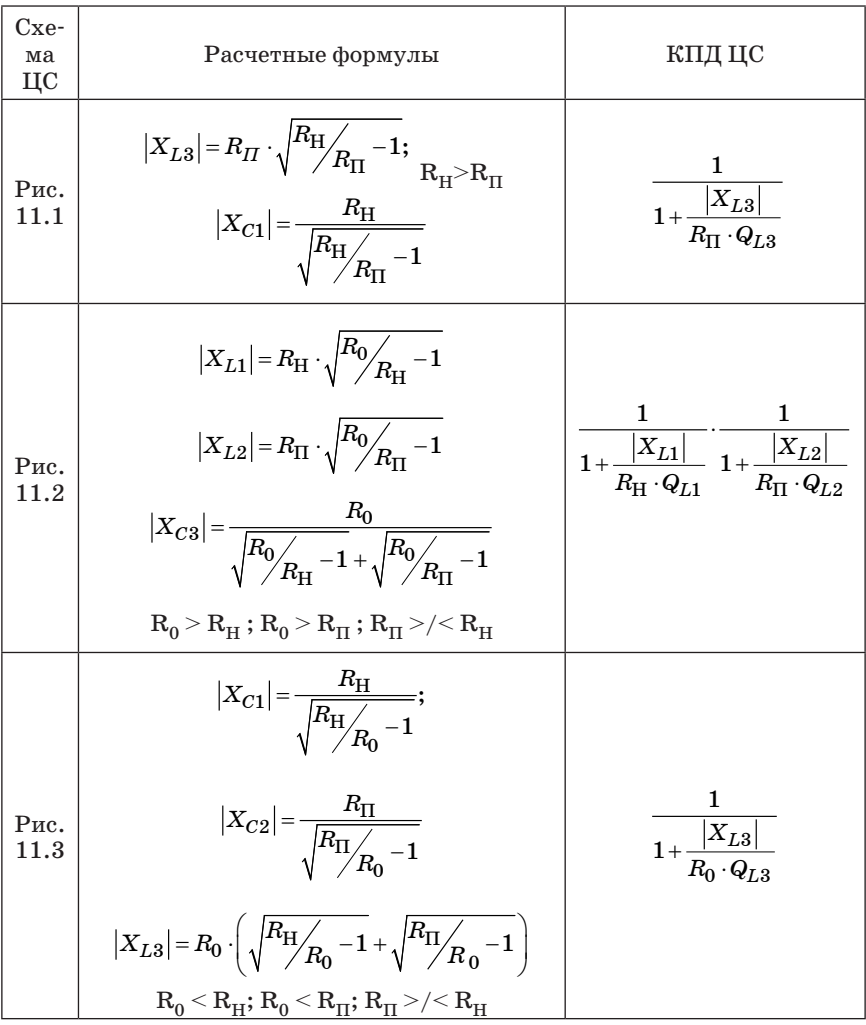

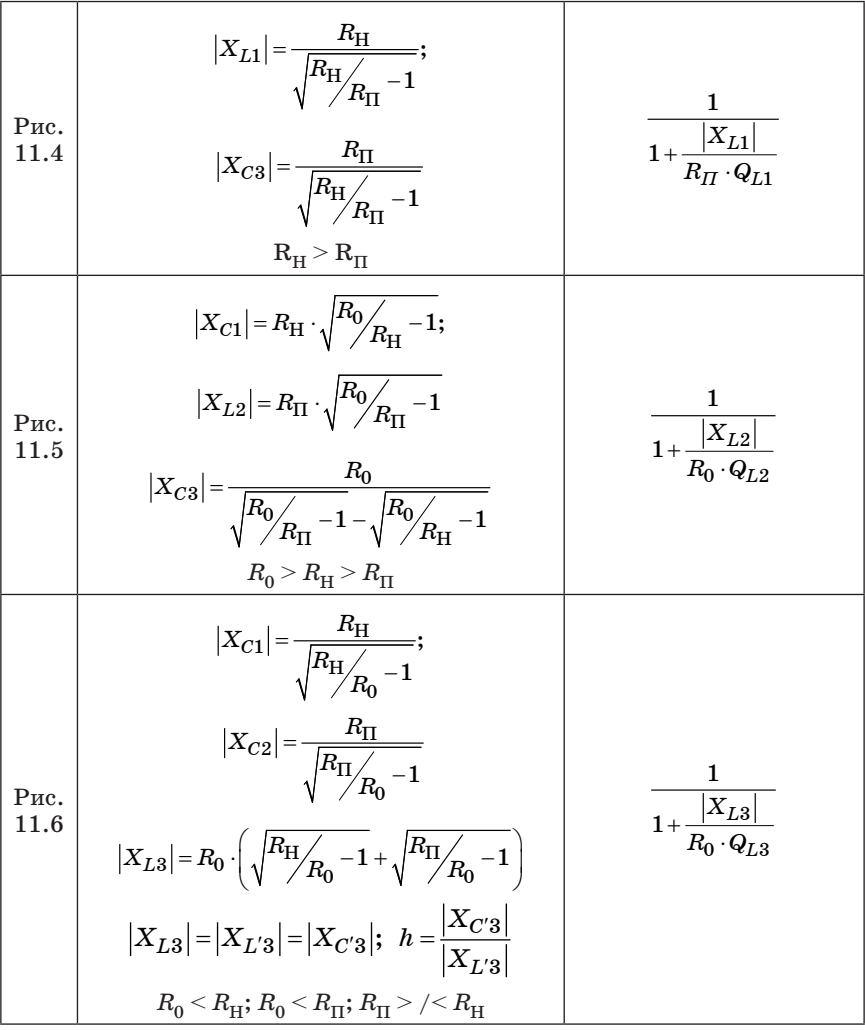

Для расчета параметров П- и Т-образных ЦС, которые представляются последовательным соединением Г-образных цепей, задается значение сопротивления  $R_0$  в соответствии с указанными в таблице 1 неравенствами. Для обеспечения хороших фильтрующих свойств при высоких значениях КПД  $R_0$  принимают в  $3-5$  раз больше наибольшего из  $R_{\Pi}$  или  $R_{\Pi}$  для использования ЦС Т-типа. Для П-образной ЦС противоположные соотношения должны быть выдержаны для наименьшего из  $R_{\Pi}$  или  $R_{\Pi}$ .

При расчете параметров симметричных П- и Т-образных цепей, у которых  $|X_C| = |X_L| = \rho$ , задают  $R_0 = R_{\Pi} R_{\Pi} / (R_{\Pi} + R_{\Pi})$  или  $R_0 = R_{\text{H}} + R_{\text{H}}$ , соответственно. Эти цепи обладают свойством обратной трансформации сопротивлений  $\rho^2 = R_{\Pi} R_{\Pi}$  и обеспечивают сдвиг фаз  $\pm 90^{\circ}$  при любом активном сопротивлении потребителя. Они применяются в мостовых схемах сложения и леления для мостовых усилителей, выполняя функции ПС и фазовращателей.

Обычно в продольных ветвях включают индуктивности, а в поперечных - емкости. Такая топология, аналогичная фильтрам нижних частот, обеспечивает наилучшую фильтрацию высших гармоник и возможность учета индуктивностей выводов и межэлектролных емкостей в соответствующих реактивных элементах TIC.

С увеличением числа реактивных элементов улучшаются фильтрующие свойства ЦС, но вместе с тем уменьшается КПЛ. Для обеспечения выполнения требований существующих норм на уровни внеполосных излучений лостаточно иметь число L и C элементов в выходных колебательных системах  $4-7$  штук.

Режим с гармоническим напряжением на выходе АЭ обеспечивается наличием в IIC емкости C1, удовлетворяющей условию  $(11.1)$ . Это может быть реализовано в схемах на рис. 11.1, 11.3 и 11.6. Если требуется гармоническое напряжение на выходе ЦС, то ИС должна заканчиваться поперечной емкостью. Например, на выходе и входе схем (рис. 11.3 и 11.6) получаются близкие к гармоническим напряжения. Данные схемы используются в выходных колебательных системах и в ЦС маломошных транзисторных каскалов. Включение последовательного колебательного контура L3, СЗ в индуктивную ветвь П-образной ЦС позволяет улучшить фильтрацию высших гармоник, как это слелано в схеме на рис. 11.6. На рис. 4.1, 4.2, 5.1 и 7.1 показаны примеры использования П-, Т- и Г-образных ПС. При возбуждении АЭ гармоническим током последним элементом должна быть продольная индуктивность. Схемы на рис. 11.1 и 11.5 обеспечивают данный режим работы, при этом напряжение на емкости С1 так же будет близким к гармоническому. Эти схемы применяются для межкаскадной связи в мошных (более 1 Вт) каскадах передатчиков на биполярных транзисторах.

Г-образная ЦС по схеме на рис. 11.4 используется для межкаскадных связей, причем L1 используется и в качестве дросселя в параллельной схеме питания, а емкость СЗ - в качестве разделительного конденсатора. На рис. 4.1 показано применение ЦС по схеме, изображенной на рис. 11.5. Здесь в величине индуктивности

L2 необходимо учесть реактивную составляющую входного сопротивления транзистора, а с помошью подстроечных конденсаторов С1 и С3 можно изменять коэффициент трансформации сопротивления.

Расчетные значения элементов ЦС соответствуют реально устанавливаемым, если влиянием индуктивностей выводов транзистора и паразитных емкостей можно пренебречь. В противном случае необходимо учитывать их влияние на элементы ЦС. Чтобы ЦС была наиболее простой, пелесообразно в качестве ее элементов залействовать реактивные сопротивления АЭ.

Лля расчета входной согласующей цепи мошного усилителя на биполярном транзисторе его входное сопротивление необходимо представить в виде последовательного эквивалента  $R_{\text{av}}+jX_{\text{av}}$ . Тогда в расчетах принимается  $R_{\rm n} = R_{\rm nx}$ , а реактивная составляющая входного сопротивления  $X_{\text{IV}}$  учитывается в значении продольной индуктивности. Если  $X_{xy} > 0$ , то индуктивность уменьшается на  $X_{\text{av}}/2\pi f$ , а при  $X_{\text{av}}$ <0 увеличивается на то же значение.

Маломошный каскал на биполярном транзисторе возбуждается гармоническим напряжение, и поэтому ЦС должна заканчиваться поперечной емкостью. Здесь входная цепь транзистора эквивалентна параллельно включенным проводимостям  $G_{\text{rx}}+jB_{\text{rx}}$ , и в расчетах принимают  $R_{\text{II}}=1/G_{\text{av}}$ , а значение поперечной емкости С2 корректируется с учетом  $jB_{\text{av}}$ .

Эквивалентная схема вывода коллектора транзистора представляет собой Г-образную ЦС по схеме на рис. 11.1. При расчете значений элементов ЦС ее представляют в виде двух последовательно включенных ЦС, причем в одну из них входят  $C_{\kappa}$  и  $L_{\kappa}$  (емкость коллекторного перехода и индуктивность вывода коллектора транзистора, соответственно). При этом расчетное значение сопротивления нагрузки  $R_{\rm r}$  сначала трансформируется в промежуточное значение  $R_0$ , а затем – в  $R_n$ . Значение  $R_0$  должно удовлетворять перечисленным ранее условиям. Возможно несколько вариантов учета выходной емкости и индуктивности вывода коллектора транзистора.

В первом - параллельно выводам коллектора включаются проводимости: активная –  $G_0$  и реактивная –  $jB_0$  Проводимость  $G_0$  образована трансформацией  $R_{\Pi}$  к выводу коллектора дополнительной ЦС. Реактивная проводимость является внешней и подключается параллельно выводу коллектора. Величины проводимостей определяются выражениями

$$
G_0 = \frac{G_{\rm H} / \omega^2 L_{\rm K}^2}{G_{\rm H}^2 + (\omega C_{\rm K} - 1 / \omega L_{\rm K})^2}; B_0 = (\omega C_{\rm K} - 1 / \omega L_{\rm K}) G_0 / G_{\rm H} + 1 / \omega L_{\rm K},
$$

где  $G_u$  – расчетное значение проводимости нагрузки эквивалентного генератора в схеме замещения транзистора [3];  $\omega = 2\pi f - \kappa$ руговая частота. Если  $B_0 < 0$ , что свидетельствует о ее индуктивном характере, то в качестве индуктивности удобно использовать дроссель параллельной схемы питания транзистора с номиналом  $L_{\text{m}}=1/B_0\omega$ . В противном случае устанавливается дополнительная емкость соответствующего значения.

Во втором варианте элементами Г-образной ЦС являются  $L<sub>v</sub>$  и  $C_{\nu}$ , а дополнительная реактивность включается последовательно с выводом коллектора. В этом случае в расчетных соотношениях лля определения значений элементов Г-образной ЦС достаточно положить

$$
R_0 = R_{\rm H} / \left[1 + \left(\omega C_{\rm K} R_{\rm H}\right)^2\right],
$$

а при определении L3 учесть  $L_{\nu}$ .

Третий вариант предполагает, что элементами П-образной ЦС являются  $C_{\kappa}$  и  $L_{\kappa}$ . Тогда при задании  $R_0$  учитывают величину

$$
q^2 = (\omega C_{\rm K} R_{\rm H})^2 > \frac{R_{\rm H}}{R_{\rm H}} = 1
$$

При этом в качестве С1 выбирают  $C_{\kappa}$ , а в значении L3 учитывается значение индуктивности вывода коллектора  $L_{\nu}$ . Величину  $R_{0}$ в расчетах (см. таблицу 1) принимают равной

$$
R_0 = R_{\rm H} / (1 + q^2).
$$

На высоких частотах расчетное значение индуктивности может оказаться меньше конструктивно выполнимой (~10 нГн). Тогда ее значение увеличивают до реализуемого (20÷30) нГн, а дополнительное значение компенсируют последовательно включенной емкость  $C_{\text{non}} = 1/(2\pi f)^2 L_{\text{non}}$ . Кроме того, включение дополнительной индуктивности улучшает фильтрацию высших гармоник ЦС. В небольших пределах увеличить значения индуктивностей можно усилением неравенств при выборе R<sub>0</sub>. Однако увеличение индуктивностей связано со снижением КПД и уменьшением ширины частотного лиапазона.

#### 12. ФИЛЬТРАНИЯ ВЫСШИХ ГАРМОНИК

Побочное излучение - нежелательное излучение на частоте или на частотах, расположенных за пределами необходимой ширины полосы частот, уровень которого может быть снижен без ущерба для соответствующей передачи сообщений. К побочным излучениям относятся гармонические излучения, паразитные излучения, продукты интермодуляции и частотного преобразования, но к ним не относятся внеполосные излучения.

Внеполосное излучение - нежелательное излучение на частоте или на частотах, непосредственно примыкающих к необходимой ширине полосы частот, которое является результатом процесса модуляции, но не включает побочные излучения.

Современные требования к допустимому уровню побочных излучений (ПИ) радиопередающего устройства достаточно жестки и регламентируются государственными Нормами 18-07 [9]. Настоящие Нормы устанавливают требования на уровни побочных излучений радиопередающих устройств гражданского назначения в диапазоне рабочих частот от 9 кГц до 300 ГГц. Кроме того, установлены новые методы контроля и измерения уровней ПИ, уточнены требования к измерительной аппаратуре.

Вследствие импульсного характера тока активных элементов в спектре выходного сигнала присутствуют высшие гармоники основной частоты, которые вызывают ПИ и могут создавать помехи другим линиям связи. Общее определение ПИ и сопутствующих терминов дано в Нормах 18-07. Уровень любого ПИ не должен превышать абсолютного и относительного значений, указанных в Нормах 18-07. Наиболее эффективным методом снижения ПИ является применение выходных колебательных систем, обеспечивающих эффективное снижение проникновения токов высших гармоник в фидерный тракт. Относительный уровень побочных колебаний в фидерном тракте передатчика

$$
P_{\text{orth}} = 10 \lg \left( \frac{P_n}{P_1} \right), \tag{12.1}
$$

где  $P_n$  – проходящая мощность на частоте n-ой гармоники рабочей частоты;  $P_1$  – мощность на рабочей частоте. При малых потерях в IIС выражение под знаком логарифма может быть рассчитано по формуле

$$
P_n/P_1 = (I_{\text{BLX }n}/I_{\text{BLX }1})^2 (R_{\text{H }n}/R_{\text{H}}),
$$
 (12.2)

где $I_{_{\rm BBX}\; n}$ и $I_{_{\rm BBX}\; 1}$  – амплитуды выходных токов активного элемента для *n*-ой и 1-ой гармоник;  $R_{\mu n}$  и  $R_{\mu}$  – активные составляющие входного сопротивления ЦС, нагруженной на  $Z_n$  на частоте *n*-ой и 1-ой гармоник.

Отношение токов  $I_{\text{bhx }n}/I_{\text{bhx }1}$  определяется отношением соответствующих коэффициентов Берга, то есть

$$
I_{\text{BLX }n}/I_{\text{BLX }1} = \left[\frac{\sin((n-1)\theta)}{n-1} - \frac{\sin((n+1)\theta)}{n+1}\right] \cdot \frac{1}{n(\theta - \sin\theta\cos\theta)}, \quad (12.3)
$$

где  $\theta$  – высокочастотный угол отсечки.

Значение выражения  $R_{\mu n}/R_{\mu}$  определяется только свойствами ЦС и сопротивлением потребителя и называется коэффициентом фильтрации  $F_n$  на частоте *n*-ой гармоники. Если  $b_{11n}$ ,  $b_{12n}$ ,  $b_{22n}$  значения реактивных проводимостей ЦС как четырехполюсника на частоте *n*-ой гармоники, а  $G_{\Pi n}$  – вещественная составляющая проводимости потребителя на той же частоте, то

$$
F_n = \frac{G_{\text{H}_{\text{KP}}} G_{\text{H}_{\text{D}}} b_{12n}^2}{\left(b_{11n} b_{22n} - b_{12n}^2\right)^2 + G_{\text{H}_{\text{D}}}^2 b_{11n}^2},\tag{12.4}
$$

где  $G_{H \text{ wD}} = 1/R_{H}$ , а мнимая составляющая проводимости потребителя  $B_{\Pi n}$  учтена в  $b_{22n} = b_{22n \text{HC}} + B_{\Pi n}$ . Используя выражения (12.1) -(12.4), легко определить относительное и абсолютное значения уровней ПИ для частот выбранных гармоник. Необходимые для вычислений значения проводимостей  $b_{11n}$ ,  $b_{12n}$ ,  $b_{22n}$  различных узкополосных ЦС определяются по формулам таблицы 2.

Таблица 2

Расчетные соотношения для определения проводимостей  $b_{11n}$ ,  $b_{12n}$ ,  $b_{22n}$ узкополосных ЦС

| Схема<br>ЦС  | B1                  | B <sub>2</sub>                      | B <sub>3</sub>                                     | b11n             | b12n                                                              | b22n             |
|--------------|---------------------|-------------------------------------|----------------------------------------------------|------------------|-------------------------------------------------------------------|------------------|
| Рис.<br>11.1 | n<br>$ X_{C1} $     | $\bf{0}$                            | $-1$<br>$n X_{L3} $                                | $B_1 + B_3$      | $B_3$                                                             | $B_3$            |
| Рис.<br>11.2 | $-1$<br>$n X_{L1} $ | $-1$<br>$n X_{L2} $                 | $\boldsymbol{n}$<br>$\left\vert X_{C3}\right\vert$ | $B_1(B_2 + B_3)$ | $B_1B_2$<br>$B_1 + B_2 + B_3   B_1 + B_2 + B_3   B_1 + B_2 + B_3$ | $B_2(B_1 + B_3)$ |
| Рис.<br>11.3 | n<br>$X_{C1}$       | n<br>$\left\vert X_{C2}\right\vert$ | $-1$<br>$n X_{L3} $                                | $B_1 + B_3$      | $B_3$                                                             | $B_2 + B_3$      |
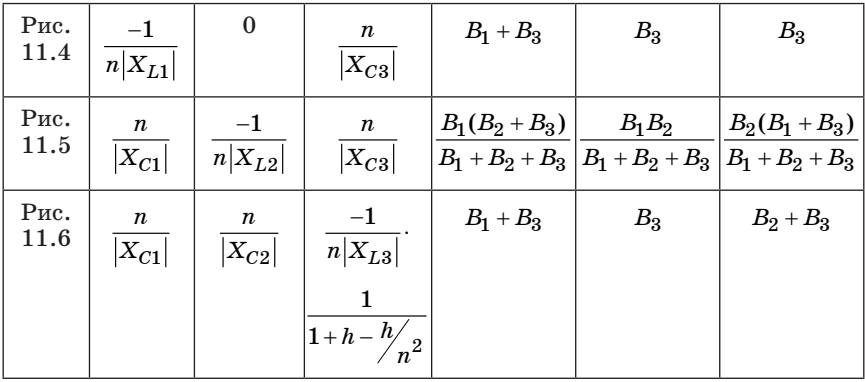

# 13. РАСЧЕТ УЗКОПОЛОСНЫХ ПЕПЕЙ СОГЛАСОВАНИЯ НА ЭВМ

Расчет узкополосных ЦС выполняется в следующей последовательности:

1. В зависимости от места ЦС в структурной схеме передатчика составляют ее схему с учетом изложенных выше рекомендаций.

2. По расчетным соотношениям (таблица 1) определяются величины L и C элементов. Если возникает необходимость учета реактивных составляющих сопротивлений АЭ, то корректируются значения параметров ЦС.

3. Для выходной колебательной системы с использованием соотношений в работе [9] находится уровень побочных излучений на частотах 2-й и 3-й гармониках. Это значение должно быть в  $1,5-2$ раза меньше требуемого по Нормам 18-07 [9]. При невыполнении этого требования усиливают степень неравенства в выборе  $R_0$  для схем на рис.  $11.2$ ,  $11.3$  и  $11.6$  или увеличивают число реактивных элементов в фильтре, добавляя Г-образную либо П-образную ЦС.

4. Для правильного выбора типов конденсаторов и индуктивностей необходимо знать токи, напряжения и реактивные мощности, действующие в них. Для схемы на рис. 11.1 напряжения  $U_{\text{tr}}$  и  $U_{\text{tr}}$ на сопротивлениях потребителя и нагрузки определяются значениями соответствующих сопротивлений и колебательной мощностью первой гармоники  $P_1$  по следующим формулам:

$$
U_{\rm H} = \sqrt{2P_{\rm 1}R_{\rm H}}; U_{\rm \Pi} = \sqrt{2P_{\rm 1}R_{\rm H}}.
$$

Токи, напряжения и реактивные мощности на С1 и L3 находятся из очевидных соотношений:  $U_{C1} = U_H$ ,  $I_{L3} = U_H/R_H$ ,  $I_{C1} = U_{C1}/|X_{C1}|$ ,  $U_{1,3} = I_{1,3} X_{1,3}$ ,  $P_{C3} = 0.5 U_{C1} I_{C1}$ ,  $P_{1,3} = 0.5 U_{1,3} I_{1,3}$ . Для П-образной ЦС ток через L3 определяется суммой токов, протекающих через С2 и  $R_{\Pi}$ , то есть

$$
I_{L3} = \left(I_{R_{\Pi}}^2 + I_{C2}^2\right)^{1/2}.
$$

Используя аналогичные рассуждения и представление более сложных ЦС в виде последовательного включения Г-образных ЦС, можно найти токи, напряжения и реактивные мощности, действующие в L и C элементах.

5. Для реализации ЦС необходимо выбрать типы конденсаторов в соответствии с назначением, диапазоном частот, реактивной мощностью и максимальным напряжением [10] и определить конструктивные характеристики катушек индуктивностей [4, 11]. L и С элементы ЦС реализуются либо в виде сосредоточенных элементов, либо на частотах свыше 100 МГц на отрезках ллинных линий.

Лля проведения расчетов по таблицам 1 и 2 было разработано программное обеспечение, реализованное в среде SUPERCALC-4 [12]. Эта среда представляет собой табличный процессор, таблицы которого заполняются по мере ввода значений исходных данных. Обозначения граф электронной таблипы соответствуют принятым в тексте названиям схем и значениям в формулах.

Исходными данными для расчета являются:  $R_{\rm H}$  – сопротивление нагрузки АЭ;  $R_{\Pi}$  – сопротивление потребителя на частоте основного колебания;  $R_0$  – промежуточное значение сопротивления, выбираемое пользователем в соответствии с изложенными выше рекоменлациями;  $f -$ частота несущего колебания;  $n -$ номер гармоники, для которого вычисляется коэффициент фильтрации;  $h$  – параметр, определяющий увеличение индуктивности в схеме на рис. 11.6 (при  $h=0$  схемы на рис. 11.6 и 11.3 эквивалентны). При определении коэффициента фильтрации полагалось, что активная составляющая проводимости потребителя не изменяется с номером гармоники.

Ввод исходных данных производится в выделенную цветом клетку выводимой таблицы, причем данные предварительно заносятся во вторую снизу строку (строка ENTRY) и после нажатия клавиши «Enter» переписываются в заланную клетку. Клавишами управления курсора можно изменить положение вылеленной клетки, а значит и вил вволимой информации. По мере ввола исхолных ланных выполняются расчеты в клетках нижней части таблицы одновременно для всех описанных выше схем ЦС.

## **14. ПРОЕКТИРОВАНИЕ СИСТЕМЫ ОХЛАЖДЕНИЯ ТРАНЗИСТОРОВ**

Задача проектирования состоит в определении конструкции и размеров радиатора, которые обеспечивают заданную или допустимую температуру перехода транзистора по полученной в результате расчета мощности рассеяния в транзисторе  $P_{\text{pso}}$ .

Рассмотрим один изолированный транзистор без радиатора. Температура перехода такого транзистора равна

$$
t_{\rm \pi} = t_{\rm c} + P_{\rm pac} (R_{\rm \pi\kappa} + R_{\rm \kappa\c})
$$
\n(14.1)

где  $t_c$  – температура окружающей транзистор среды;  $R_{\text{int}}$  – тепловое сопротивление переход-корпус в °C/Bт;  $R_{vc}$  – тепловое сопротивление корпус-среда в °C/Вт, которое определяется поверхностью транзистора.

Для транзистора с радиатором температура перехода равна

$$
t_{\rm \pi} = t_{\rm c} + P_{\rm pac} \left( R_{\rm \pi K} + R_{\rm KP} + R_{\rm pc} \right), \tag{14.2}
$$

где  $R_{\kappa n}$  – тепловое сопротивление корпус-радиатор, равное (0,5 ÷ 1)  $\rm{°C/Br; }$   $R_{\rm nc}$  – тепловое сопротивление радиатор-среда.

Температура перехода транзистора не должна превышать допустимую, то есть  $t_{\text{max}} < t_{\text{max}}$ . Обычно для мощных транзисторов без радиатора расчет по формуле (14.1) данному неравенству не удовлетворяет. Поэтому необходимо перейти к расчету радиатора. Задачей расчета является определение теплового сопротивления радиаторсреда. Из соотношения (14.2) получим

$$
R_{\rm pc} = \frac{1}{P_{\rm pac}}(t_{\rm n} - t_{\rm c}) - (R_{\rm nuc} + R_{\rm kp}).
$$

Если радиатор выполняется в виде прямоугольной металлической пластины толщиной (1 ÷ 3) мм, то тепловое сопротивление  $R_{\text{p}}$ =(2 ÷ 8) °С/Вт для пластины площадью (30 ÷ 50) см<sup>2</sup>. Для радиатора в виде пластины с ребрами тепловое сопротивление можно уменьшить до 0,2°С/Bт [7]. В таблице 3 приведена зависимость теплового сопротивления радиатор-среда от площади S прямоугольной пластины толщиной 2 мм [7].

*Таблица 3*

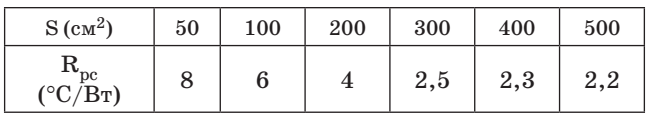

Если по конструктивным соображениям с окружающей средой контактирует лишь одна сторона пластины, то полученное тепловое сопротивление нужно увеличить в 2 раза, а реальную толщину пластины принять в 2 раза больше.

Если в схеме имеется несколько мощных транзисторов, то необходимо рассчитать радиатор для каждого транзистора, а затем полученные площади просуммировать. По конструктивным соображениям размеры пластины радиатора не должны превышать размеров монтажной платы передатчика, а сама пластина радиатора, связанная винтами с монтажной платой, должна обеспечивать жесткость всей конструкции.

Если тепловое сопротивление получается слишком малым (размеры пластины велики), то необходимо применить радиатор с ребрами. Высота ребра  $H = V/S_p$ , где  $S_p$  – площадь радиатора  $(S_p \le S)$ ; *V* – объем радиатора.

Для ориентировочного расчета объема ребристого радиатора можно использовать табл. 4.

*Таблица 4*

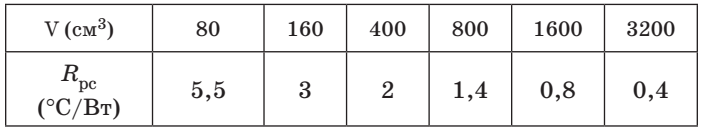

Более точный расчет можно выполнить, используя методику в работах [4, 7].

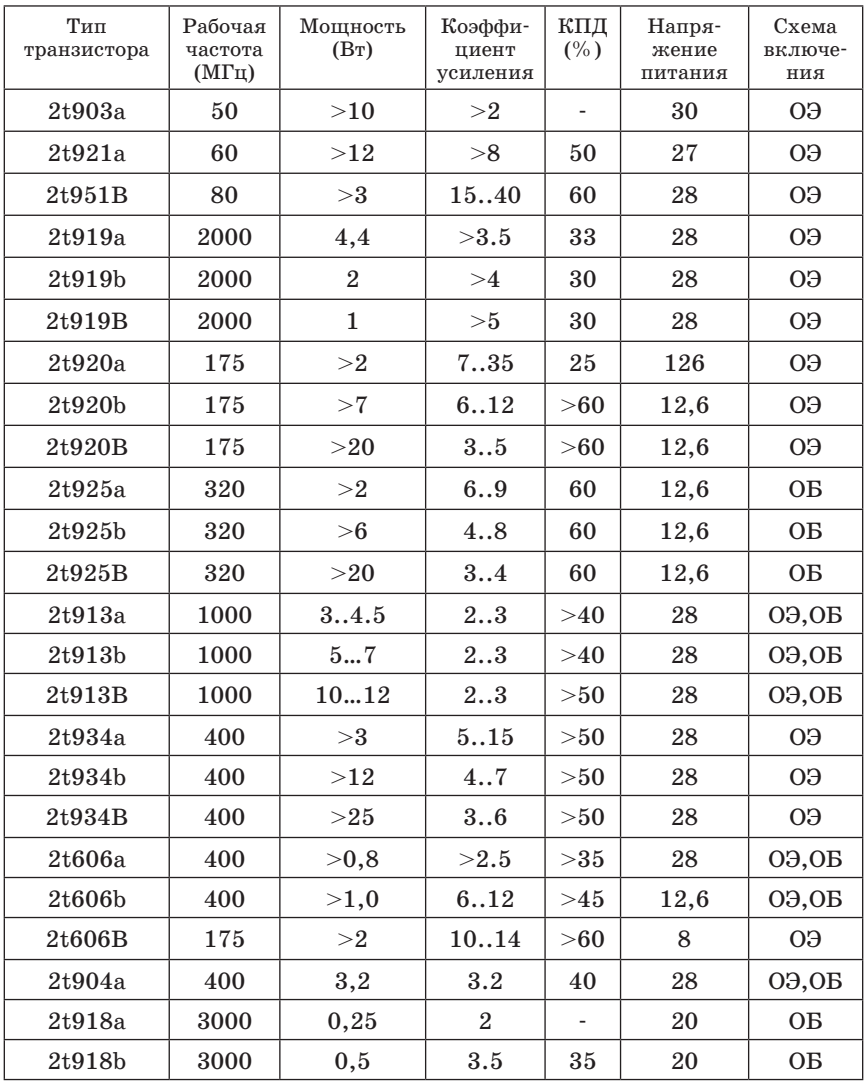

# РАБОЧИЕ ПАРАМЕТРЫ ТРАНЗИСТОРОВ

### 2t909b

 $F=500; P=42; Kp=2.1; O3; Ft:=650;$  Skr:=0.64; Ukd:=60; Ub:=3.5; Ikom:=4; Tp:=120; Tk:=30; Rpk:=1.9; H21:=20; Es:=0.6; Ek:=28: Rb:=0.5: Rem:=0.05: Rk:=0.5: Cka:=13: Ckp: = 27: Ce:=300: Lb:=1.7: Le:=1.7: Lk:=2

#### 2t903a

F=50 P>10; Kp>2; O3; Ft:=120; Skr:=0.27; Ukd:=80; Ub:=4 Ikom:=3.5; Tp:=150; Tk:=30; Rpk:=3.33; H21:=42; Es:=42; Ek:=30; Rb:=2; Rem:=0; Rk:=1.75; Cka:=29; Ckp:=86; Ce:=400; Lb:=20; Le: $=20: Lk:=5$ 

#### $2t921a$

F=60; P>12; Kp>8; OЭ; Ft:=120; Skr:=0.29; Ukd:=80; Ub:=4; Ikom:=3.5; Tp:=150; Tk:=30; Rpk:=6; H21:=45; Es:=0.7; Ek:=27; Rb:=2; Rem:=0; Rk:=1.4; Cka:=11; Ckp:=33.5; Ce:=375; Lb:=3.5; Le:=3: Lk:=3.5

#### 2t951B

F=80; P>3; Kp:=15 - 40; O3; Ft:=150; Skr:=0.1; Ukd:=65; Ub:=4; Ikom:=0.5; Tp:=200; Tk:=30; Rpk:=12.1; H21:=115; Es:=0.7; Ek:=28; Rb:=5; Rem:=0; Rk:=5; Cka:=2.6; Ckp:=8; Ce:=80; Lb:=3.8; Le: $=3.2$ ; Lk: $=3.2$ 

#### $2t919a$

 $F=2000$ :  $P=4$ :  $Kp>4.4$ : OB:  $Ft:=1500$ : Skr:=0.18: Ukd:=45: Ub:=3.5; Ikom:=0.7; Tp:=150; Tk:=30; Rpk:=12; H21:=20; Es:=0.7; Ek:=27; Rb:=0.5; Rem:=0.14; Rk:=0.7; Cka:=2.5; Ckp:=5; Ce:=40; Lb:=0.14; Le:=0.4; Lk:=0.7

#### 2t919b

F=2000; P=2; Kp>4; OB; Ft:=1500; Skr:=0.06; Ukd:=45; Ub:=3.5; Ikom:=0.35; Tp:=150; Tk:=30; Rpk:=25; H21:=20; Es:=0.7; Ek:=27; Rb:=1; Rem:=0.2; Rk:=1.4; Cka:=1.5; Ckp:=2.6; Ce:=20; Lb:=0.25; Le:= $0.5$ ; Lk:= $0.6$ 

## 2t919B

 $F=2000; P>1; Kp>5; OB; Ft:=1500; Skr:=0.03; Ukd:=45; Ub:=3.5;$ Ikom:=0.2; Tp:=150; Tk:=30; Rpk:=40; H21:=20; Es:=0.7; Ek:=27; Rb:=2; Rem:=0.2; Rk:=3; Cka:=0.7; Ckp:=2.1; Ce:=10; Lb:=0.35; Le: $=1.3$ ; Lk: $=0.7$ 

#### 2t920a

 $F=175$ : P>2: Kp=7 - 35: O<sub>2</sub>: Ft:=400: Skr:=0.33: Ukd:=36: Ub:=4; Ikom:=0.5; Tp:=150; Tk:=40; Rpk:=20; H21:=55; Es:=0.7; Ek:=12.6; Rb:=2.5; Rem:=0; Rk:=0.5; Cka:=3; Ckp:=9; Ce:=45; Lb:=2.9; Le:=1.7; Lk:=2.4

2t920b

F=175; P=5; Kp=6; O9; Ft:=400; Skr:=0.91; Ukd:=36; Ub:=4;  $Ikom:=1$ : Tp:=150:

 $Tk:=40; Rpk:=20; H21:=55; Es:=0.7; Ek:=12.6; Rb:=1.0; Rem:=0;$ Rk:=0.2; Cka:=4.5; Ckp:=14; Ce:=90; Lb:=2.6; Le:=1.2; Lk:=2.4

#### 2t920B

F=175; P>10; Kp=3 - 5; O9; Ft:=400; Skr:=4; Ukd:=36; Ub:=4; Ikom:=3:  $p:=150$ :

Tk:=40; Rpk:=10; H21:=55; Es:=0.7; Ek:=12.6; Rb:=0.8; Rem:=0; Rk:=0.2; Cka:=14.5; Ckp:=43; Ce:=180; Lb:=2.4; Le:=2.4; Lk:=2.4

## $2t925a$

F=320; P>2; Kp=6 - 9; O9; Ft:=600; Skr:=0.33; Ukd:=36; Ub:=4;  $\text{Ikom} := 0.5$ ; Tp:=150; Tk:=40; Rpk:=20; H21:=39; Es:=0.7; Ek:=12.6; Rb:=2.8; Rem:=0; Rk:=0.2; Cka:=2.5; Ckp:=7.5; Ce:=50; Lb:=2.6; Le: $=1.2$ ; Lk: $=2.4$ 

#### 2t925b

F=320; P>6; Kp=4 - 8; O9; Ft:=600; Skr:=0.66; Ukd:=36; Ub:=4; Ikom:=1: Tp:=150: Tk:=40: Rpk:=10 H21:=32: Es:=0.7: Ek:=12.6: Rb:=3; Rem:=0; Rk:=0.01; Cka:=5; Ckp:=16; Ce:=100; Lb:=2.4; Le: $=1$ ; Lk: $=2.4$ 

#### 2t925B

F=320; P>20; Kp=3 - 4; O3; Ft:=1000; Skr:=2.9; Ukd:=36; Ub:=3.5: Ikom:=3.3: Tp:=150: Tk:=40: Rpk:=4.4 H21:=85:  $Es:=0.7; Ek:=12.6; Rb:=2; Rem:=0; Rk:=0.01; Cka:=11.5; Ckp:=34.5;$ Ce:=230; Lb:=2.4; Le:=1; Lk:=2.4

#### 2t913a

F=1000; P=3 - 4.5; Kp=2 - 3; OЭ, OB; Ft:=1500; Skr:=0.1; Ukd:=55; Ub:=3.5; Ikom:=0.5; Tp:=150; Tk:=40; Rpk:=20  $H21:=42.5$ ; Es:=0.7; Ek:=28; Rb:=1.5; Rem:=0.8; Rk:=1; Cka:=1.1; Ckp:=3.6; Ce:=42.5; Lb:=3; Le:=0.5; Lk:=1.95

#### 2t913b

 $F=1000$ ;  $P=5 - 7$ ;  $Kp=2 - 3$ ;  $O3, OB$ ;  $Ft:=1500$ ;  $Skr:=0.14$ ; Ukd:=55; Ub:=3.5; Ikom:=1; Tp:=150; Tk:=40; Rpk:=10 H21:=42.5; Es:=0.7; Ek:=28; Rb:=1.2; Rem:=0.4; Rk:=1; Cka:=2.1; Ckp:=6.4; Ce:=85; Lb:=2.5; Le:=0.2; Lk:=1.95

#### 2t913B

F=1000; P=10 - 12; Kp=2 - 3; O $\Theta$ ,OB; Ft:=1500; Skr:=0.33; Ukd:=55; Ub:=3.5; Ikom:=1; Tp:=150; Tk:=40; Rpk:=10 H21:=42.5; Es:=0.7; Ek:=28; Rb:=1; Rem:=0.2; Rk:=0.5; Cka:=2.9; Ckp:=8.6; Ce:=85; Lb:=2.5; Le:=0.2; Lk:=1.95

2t934a

F=400; P>3; Kp=6 - 15; O9; Ft:=1000; Skr:=0.17; Ukd:=60; Ub:=4; Ikom:=0.5; Tp:=160; Tk:=40; Rpk:=17.5; H21:=75; Es:=0.7; Ek:=28; Rb:=2; Rem:=0; Rk:=0.5; Cka:=1.75; Ckp:=5.25; Ce:=37.5; Lb:=3.1; Le:=1.3; Lk:=2.5

### 2t934b

F=400; P>12; Kp=4 - 7; O9; Ft:=1000; Skr:=0.33; Ukd:=60; Ub:=4; Ikom:=1; Tp:=160; Tk:=40; Rpk:=8.8; H21:=75; Es:=0.7; Ek:=28; Rb:=1.9; Rem:=0; Rk:=2; Cka:=2.9; Ckp:=8.6; Ce:=115; Lb:=3.1; Le:=1.2; Lk:=2.5

### 2t934B

F=400; P>25; Kp=3 - 6; O9; Ft:=1000; Skr:=0.66; Ukd:=60; Ub:=4; Ikom:=2; Tp:=160; Tk:=40; Rpk:=4.4; H21:=75; Es:=0.7; Ek:=28; Rb:=1.9; Rem:=0; Rk:=1; Cka:=6; Ckp:=18; Ce:=210; Lb:=2.8; Le:=1; Lk:=2.5

### 2t606a

F=400; P>0.8; Kp>2.5; OЭ, OB; Ft:=900; Skr:=0.05; Ukd:=65; Ub:=4; Ikom:=0.4; Tp:=150; Tk:=40; Rpk:=44; H21:=30; Es:=0.7; Ek:=28; Rb:=6; Rem:=0; Rk:=4; Cka:=2.5; Ckp:=7.5; Ce:=27; Lb:=4; Le: $=4$ ; Lk: $=4$ 

### 2t610b

F=400; P>1; Kp>6 - 12; O9, OB; Ft:=1100; Skr:=0.1; Ukd:=26; Ub:=4; Ikom:=0.3; Tp:=150; Tk:=40; Rpk:=65; H21:=150; Es:=0.7; Ek:=12.6; Rb:=6; Rem:=0; Rk:=4; Cka:=1; Ckp:=3; Ce:=18.5; Lb:=2.4; Le:=1.3; Lk:=2.38

#### 2t929a

F=175; P>2; Kp>10 - 14; O3; Ft:=400; Skr:=0.63; Ukd:=30; Ub:=3; Ikom:=0.8; Tp:=160; Tk:=40; Rpk:=20; H21:=37.5; Es:=0.7; Ek:=8; Rb:=4; Rem:=0; Rk:=2; Cka:=3.75; Ckp:=11.3; Ce:=75; Lb:=2.6; Le:=1.2; Lk:=2.4

### 2t904a

F=400; P=3.2; Kp=3.2; OЭ, OB; Ft:=900; Skr:=0.28; Ukd:=65; Ub:=4; Ikom:=0.8; Tp:=150; Tk:=40; Rpk:=16; H21:=35; Es:=0.7; Ek:=28; Rb:=3; Rem:=0; Rk:=2; Cka:=3; Ckp:=9; Ce:=130; Lb:=4; Le: $=4$ ; Lk: $=4$ 

## 2t918a

F=3000; P=0.25; Kp=2; OB; Ft:=1200; Skr:=0.02; Ukd:=30; Ub:=2.5; Ikom:=0.25; Tp:=150; Tk:=40; Rpk:=50; H21:=35; Es:=0.7; Ek:=20; Rb:=2.5; Rem:=0.25; Rk:=2; Cka:=1; Ckp:=3; Ce:=15; Lb:=0.11; Le:=0.3; Lk:=0.5

2t918b

 $F=3000$ : P=0.5: Kn=3.5: OB: Ft:=1400: Skr:=0.03: Ukd:=30: Ub:=2.5; Ikom:=0.25; Tp:=150; Tk:=40; Rpk:=50; H21:=35; Es:=0.7; Ek:=20: Rb:=2.5; Rem:=0.3; Rk:=1; Cka:=1; Ckp:=3; Ce:=15; Lb:=0.11: Le:=0.3: Lk:=0.5

Введенные обозначения:

 $F$  – рабочая частота (МГц);

P - полезная мошность (Bт):

Kp-коэффициент усиления мошности:

ОЭ, ОБ - схема включения транзистора;

 $Ft$  – граничная частота (МГц);

Skr – крутизна линии критического режима  $(A/B)$ ;

Ukd - максимально лопустимое напряжение коллектор-эмиттер (B);

Ub - максимально допустимое обратное напряжение база-эмит $rep(B);$ 

Ikom – максимально допустимая постоянная составляющая тока коллектора (А);

Тр - допустимая температура коллекторного перехода (°С);

Tk - температура корпуса транзистора (°C);

 $Rpk$  – тепловое сопротивление переход/корпус (°C/Bт);

Н21 - статический коэффициент усиления тока в схеме с ОЭ;

Es - напряжение отсечки тока транзистора (B);

Ek - напряжение коллекторного питания (B);

Rb, Rem, Rk - соответственно, сопротивление тела базы, эмиттера и коллектора (Ом);

Cka, Ckp - активная и пассивная емкости закрытого коллекторного перехода (пФ);

Се – емкость открытого эмиттерного перехода (пФ);

Lb, Le, Lk - соответственно, индуктивности выводов базы, эмиттера и коллектора (нГн).

1. *Вилесов Л. Д*., *Кириллов В. А.*, *Старков А. А.* Транзисторные передатчики: метод. указ. к выполнению курсового проекта / СПб.: ГААП, 1994. 50 с.

2. Проектирование радиопередатчиков: учеб. пособие / под ред. В. В. Шахгильдяна. М.: Радио и связь, 2000. 653 с.

3. Проектирование радиопередающих устройств СВЧ: учеб. пособие для вузов / Под ред. Г. М. Уткина. М.: Сов. радио, 1979. 320 с.

4. *Шумилин М. С.*, *Козырев В. Б*., *Власов В. А.* Проектирование транзисторных каскадов передатчиков. – М.: Радио и связь, 1987. 320 с.

5. Проектирование радиопередающих устройств: учеб. пособие / под ред. В. В. Шахгильдяна М.: Радио и связь, 1993. – 512 с.

6. Проектирование устройств генерирования и формирования сигналов в системах подвижной радиосвязи: учеб. пособие / Под ред. В. В. Шахгильдяна. М.: СОЛОН-ПРЕСС, 2011. 400 с.

7. Радиопередающие устройства: учебник для вузов / под ред. В. В. Шахгильдяна. М.: Радио и связь, 1996. 560 с.

8. *Довгаль С. И.*, *Литвинов Б. Ю*., *Сбитнев А. И.* Персональные ЭВМ: ТурбоПаскальV 7.0 (Объектное программирование, локальные сети). Киев, Информсистема сервис, 1993. 480 с.

9. Нормы 18-07 «Радиопередающие устройства гражданского назначения. Требования на допустимые уровни побочных излучений. Методы контроля», утверждённые решением ГКРЧ от 12 февраля 2007 г. № 07-19-07-001.

10. Справочник по электрическим конденсаторам / под ред. И. И. Четверткова. М.: Радио и связь, 1983. 576 с.

11. *Волгов В. А.* Детали и узлы радиоэлектронной аппаратуры. М.: Энергия, 1977. 656 с.

12. *Литвин О. Ф.* Табличный процессор SUPERCALC-4. М.: Финансы и статистика, 1991. 144 с.

# **Содержание**

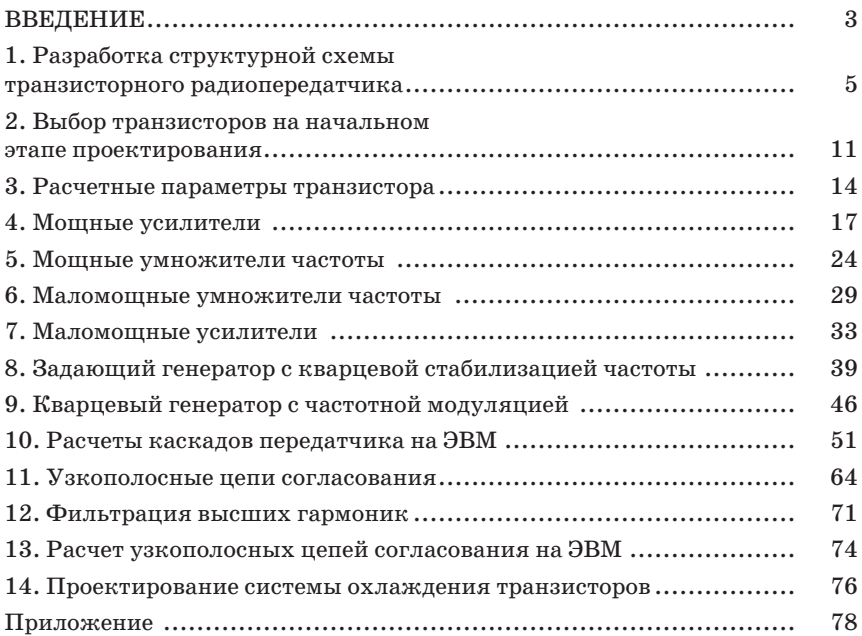

Учебное издание

**Вилесов** Леонид Дмитриевич **Филатов** Владимир Николаевич

# ПРОЕКТИРОВАНИЕ ТРАНЗИСТОРНЫХ РАДИОПЕРЕДАТЧИКОВ

Учебно-методическое пособие

Публикуется в авторской редакции

Компьютерная верстка *М. И. Дударевой* 

Подписано к печати . Формат 60 × 84 1/16. Бумага офсетная. Усл. печ. л. 4,94. Уч.-изд. л. 5,31. Тираж 50 экз. Заказ № .

Редакционно-издательский центр ГУАП 190000, Санкт-Петербург, Б. Морская ул., 67